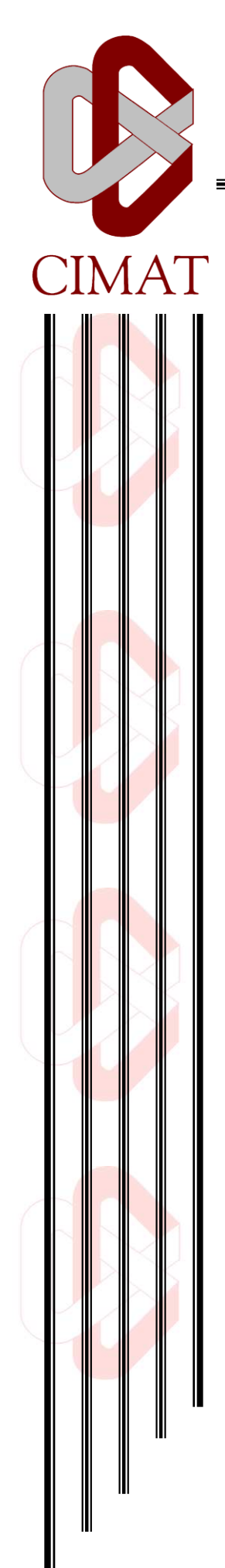

# Un método WNS-FDTD para las ecuaciones de Maxwell modo TM. Aplicación a medios no-homogéneos.

# T E S I S

Que para obtener el grado de Maestro en Ciencias con Especialidad en

Matemáticas Aplicadas

P r e s e n t a Andrés Lara Maldonado

Director de Tesis: Dra. Silvia Jerez Galiano

# AGRADECIMIENTOS

Quiero agradecer principalmente a mi directora de tesis, Silvia Jerez Galiano, por todo su tiempo, paciencia y gran apoyo proporcionado durante la elaboración de este trabajo. Agradezco también a Javier Solís por su gran ayuda y apoyo para ingresar, mantenerme y progresar en el área de Aplicadas.

Agradezco a mis sinodales Héctor y Fabio, por haberse tomado el tiempo de revisar y corregir la tesis.

Agradezco al CONACyT y al CIMAT por el apoyo económico que me dieron para concluir mis estudios de maestría.

Agradezco inmensamente a mi madre quien siempre estuvo y ha estado al pendiente de mi bienestar apoyándome en mis decisiones.

# $\dot{\mathsf{T}}$ INDICE GENERAL

<span id="page-4-0"></span>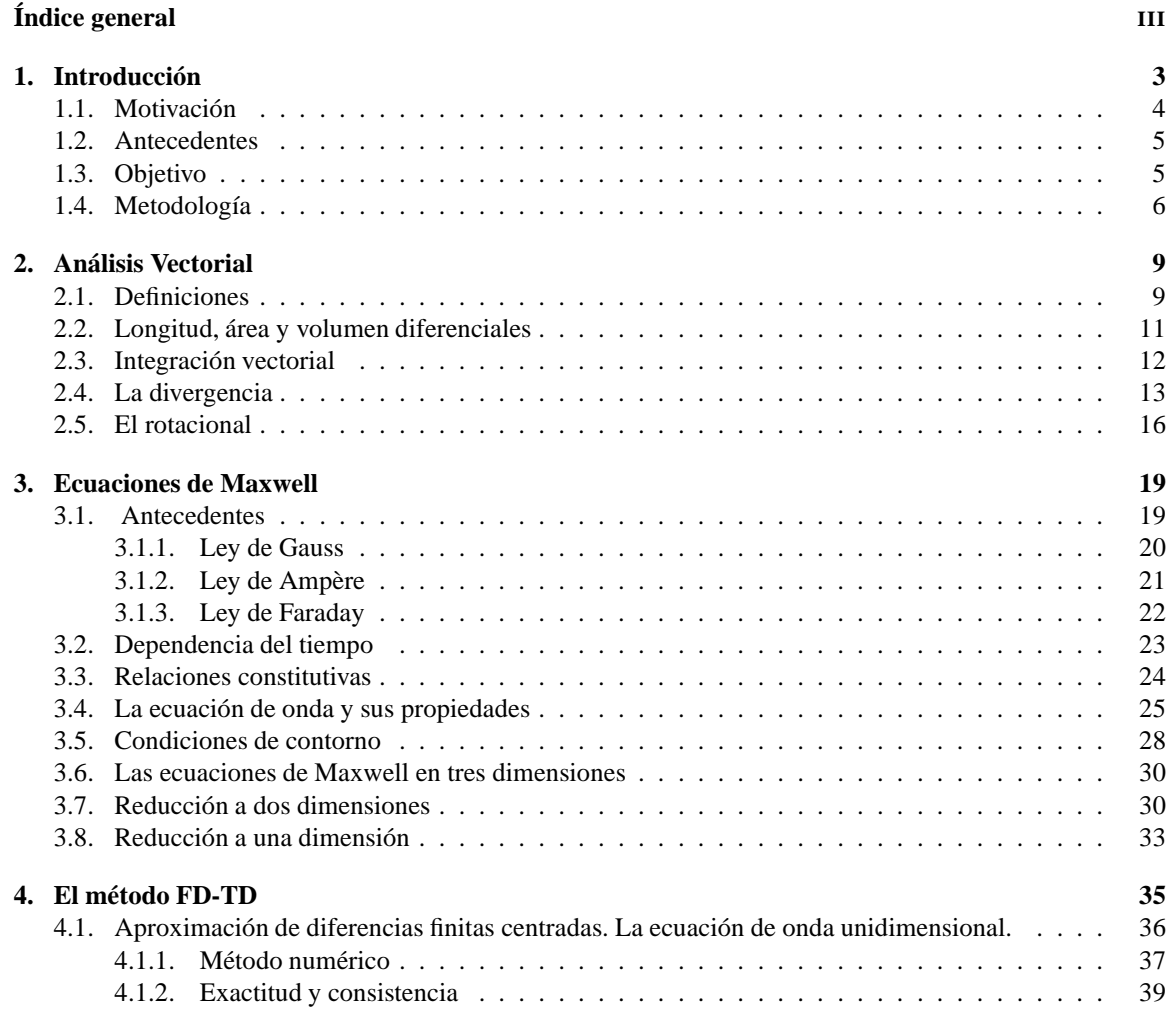

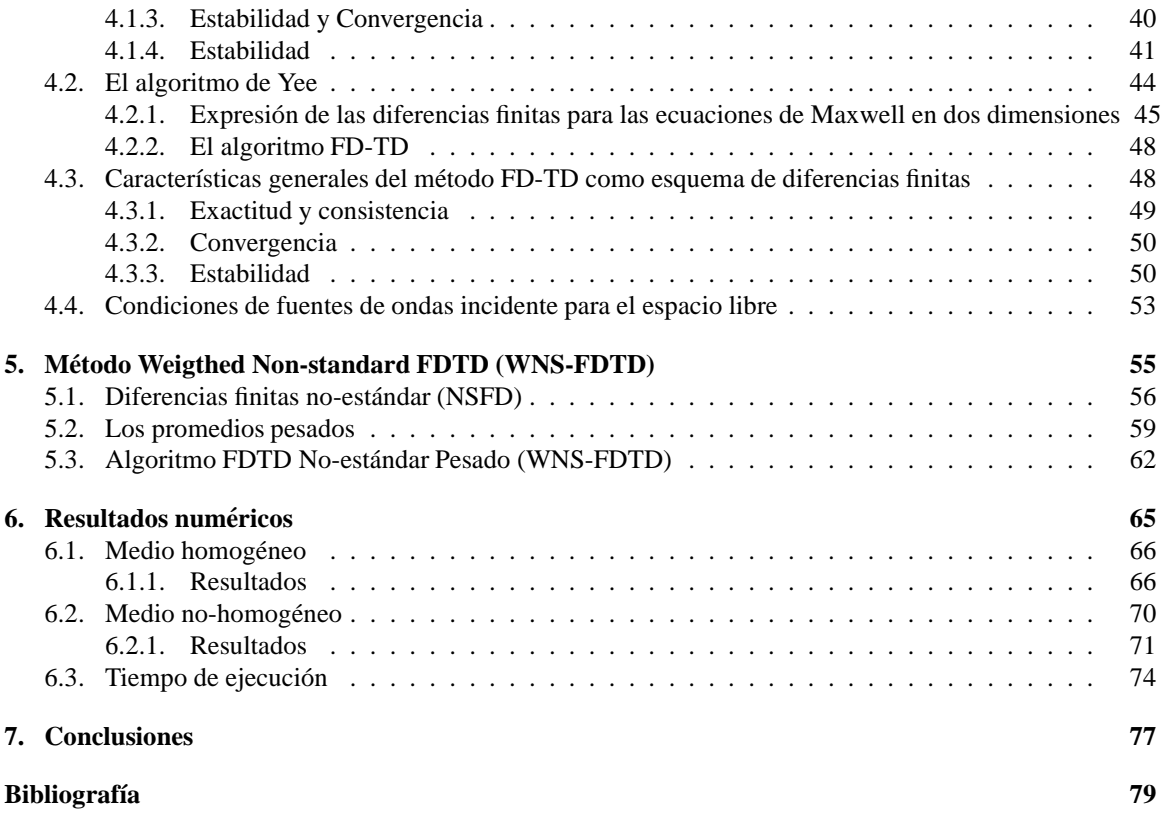

# <span id="page-6-0"></span>CAPÍTULO 1 INTRODUCCI  $\bigcap$ ON

En la actualidad escuchamos hablar a menudo sobre los avances tecnológicos de toda índole, en especial de la tecnología inalámbrica. Un claro ejemplo de esto son los teléfonos celulares que desde sus inicios en 1973 por el "padre de la telefonía celular" Martin Cooper [\[43\]](#page-84-0), hasta la fecha, han progresado de forma asombrante, cada vez con más y mejor tecnología. Sin embargo, pese a ser el celular un instrumento utilizado por la mayoría de las personas, para desconocimiento de muchos, uno de los pilares de la tecnología inalámbrica es la *teoría electromagnética*.

*Uno de los aspectos mas interesantes del tel ´ efono celular es que es solamente un radio ´ extremadamente sofisticado, pero un radio a fin de cuentas [\[44\]](#page-84-1).* 

El estudio de la teoría electromagnética comienza cuando el hombre, en su afán de comprender el fenómeno luminoso, se plantea la simple y sencilla pregunta; ¿Qué es la luz? Esta pregunta tuvo que esperar respuesta por muchísimos siglos, hasta que se lograra la unificación de la electricidad con el magnetismo en un solo concepto de *campo electromagnético*. Esta unificación se dió gracias al físico escocés James Clerk Maxwell (1831-1878), quien en 1873 apoyado en sus trabajos experimentales postuló los enunciados teóricos de las ondas electromagnéticas, a través de las famosas ecuaciones conocidas con su nombre [\[2\]](#page-82-1).

Las ecuaciones de Maxwell no fueron aceptadas plenamente por muchos científicos hasta que fueron confirmadas en 1888 por Heinrich Rudolf Hertz (1857-1894), profesor de Física, de nacionalidad alemana. Desde entonces, y aunque en un primer momento Maxwell desconociera las posibles aplicaciones de su descubrimiento, las ondas electromagnéticas han jugado un papel fundamental en el desarrollo de múltiples aplicaciones prácticas tales como la generación de ondas de radio, la bombilla eléctrica de Thomas Alva Edison o el generador de corriente alterna por Nikola Tesla, la radio, la televisión, el radar, el calentamiento por microondas, la telefonía móvil entre otras [\[5,](#page-82-2) [10\]](#page-82-3).

En concreto, las ecuaciones de Maxwell muestran que un campo eléctrico, que varía con el tiempo, actúa como fuente de un campo magnético, y viceversa, un campo magnético, que varía con el tiempo, actúa como fuente de un campo eléctrico. Estos campos se sustentan mutuamente y forman una onda electromagnética que se propaga a través del espacio.

Hoy en día el uso de la computadoras a repercutido en un mayor avance tecnológico para la ciencia. En el área de la física, en particular en la rama del electromagnetismo, las ecuaciones de Maxwell han sido tema de investigación en base al desarrollo de métodos computacionales y sus aplicaciones en campos como la medicina, ingeniería, entre otras [\[4\]](#page-82-4). Estos estudios han dado resultados fructíferos abarcando cada vez más áreas de interes, ya que el uso de herramientas computacionales (software de simulación) disminuyen el uso de experimentación en laboratorios reduciendo así el costo monetario.

# <span id="page-7-0"></span>**1.1 Motivacion´**

En la actualidad, el desarrollo de herramientas computacionales es una parte indispensable en el área de innovación científica y tecnológica de todo país. La importancia de los simuladores numéricos reside en su aplicación a problemas reales que cada vez son más complejos en su formulación matemática. En particular, en esta tesis nos interesa el desarrollo de métodos numéricos eficientes para las ecuaciones de Maxwell aplicadas a medios heterogéneos.

Nuestra motivación nace originalmente por la colaboración existente entre el CIMAT y el CIP (Centro de Investigación en Polímeros) asociado a Pinturas COMEX México. Se plantea el siguiente problema de interés: estudiar el esparcimiento de un frente de luz que choca con una placa delgada (la pintura) dando especificaciones de sus partículas y concentración. Conocido el esparcimiento de la luz y bajo ciertas características químicas, se puede determinar el color resultante de la pintura.

En la literatura encontramos que los problemas de esparcimiento de la luz (*scattering* en

inglés) han sido tratado por varios métodos numéricos basado en las ecuaciones de Maxwell que se han aplicado a diferentes áreas del conocimento como la Biología, donde se aplica al esparcimiento de la luz incidente en células [\[32,](#page-83-0) [33,](#page-84-2) [34\]](#page-84-3) y también en el modelado de vidrios y cerámicas para determinar el color de distintos materiales [\[35\]](#page-84-4).

# <span id="page-8-0"></span>**1.2 Antecedentes**

Las ecuaciones de Maxwell han sido estudiadas por medio de varias técnicas numéricas que las resuelven tanto de forma explícita como implícita. Dentro de estas técnicas las que están más establecidas para diferentes tipos de simulaciones son: el método de momentos (MoM), el método de elementos finitos (FEM) y el método de diferencias finitas en el dominio temporal (FDTD) [\[38\]](#page-84-5).

Los métodos MoM y FEM resuelven las ecuaciones de Maxwell de forma implícita mediante la inversión de una matriz. A diferencia del método FDTD, propuesto originalmente por Kane Yee en 1966, que es *explícito* para todo tiempo y espacio, tanto para el campo eléctrico como para el magnético [\[4\]](#page-82-4). Esto le ha dado al método FDTD mayor popularidad en el desarrollo de software para simulaciones de ondas electromagn´eticas pues involucra un menor costo computacional y requiere una capaciada menor de memoria. Además, el método FDTD es un método naturalmente paralelizable el cual puede ser implementado en procesadores tales como los GPUs [\[27\]](#page-83-1).

El método FDTD se basa en el método de diferencias finitas la cual es una de las técnicas más antiguas y su esencia está en resolver el problema diferencial utilizando aproximaciones diferenciales asociadas a un conjunto discreto de puntos. Las diferencias finitas se caracterizan por su sencillez y porque permiten abordar el análisis de casi cualquier estructura. Esto ha permitido al m´etodo FDTD, abordar problemas tales como el modelado de antenas ([\[4\]](#page-82-4) Sec. 14), de circuitos de microondas [\[29\]](#page-83-2), del esparcimiento de la luz [\[30\]](#page-83-3), en detección de tumores [\[28\]](#page-83-4), entre muchas otras que se pueden encontrar en [\[39\]](#page-84-6).

# <span id="page-8-1"></span>**1.3 Objetivo**

Nuestro interés en esta tesis es, en primera instancia, usar la programación computacional para obtener una simulación de un campo electromagnético en dos dimensiones que viaje en el vacío. Partimos del algoritmo FDTD, para desarrollar una versión modificada del mismo que sea más eficiente cuando se aplica a problemas de electromagnetismo complejos. Para hacer esto usamos un método no-estándar y los promedios pesados para obtener así un método numérico con mejor precisión que el convencional FDTD.

Como segunda parte del objetivo, aplicamos el método FDTD modificado a las ecuaciones de Maxwell para medios no-homogéneos. El medio no-homogéneo que analizamos es una región rectangular con un cilindro perfectamente conductor en el centro. Utilizamos este medio pues es el caso particular del esparcimiento de la luz que genera una partícula en dos dimensiones.

# <span id="page-9-0"></span>1.4 Metodología

En el *Capítulo 2* damos una introducción a la teoría vectorial definiendo los objetos y las operaciones con las que vamos a trabajar, en especial, la divergencia y el rotacional que van a ser necesarios para el completo entendimiento de las ecuaciones de Maxwell.

En el *Capítulo 3* damos un resumen de la teoría electromagnética explicando a detalle cada una de las que ecuaciones que forman parte de las cuatro famosas *ecuaciones de Maxwell*. Veremos cómo los campos, eléctrico y magnético, bajo ciertas condiciones, satisfacen la ecuación de onda independiente una de la otra. Expresaremos también explícitamente estas ecuaciones en tres dimensiones y su reducción a una y dos dimensiones. En dos dimensiones, explicamos los *modos transversales* magnéticos y eléctricos que serán nuestro punto de comparación en los resultados numéricos.

En el *Capítulo 4* explicamos el método en diferencias finitas e introducimos el esquema de Yee. Explicaremos a detalle el método FDTD dando sus características generales tales como el error, la convergencia y la estabilidad. Y finalmente proponemos la onda incidentes que vamos usar para nuestros resultados numéricos.

La principal aportación de la tesis se encuentra en el *Capítulo 5*, donde damos una mejor aproximación para la derivada usando el método de diferencias finitas no-estándar y los promedios pesados con la cual mejoramos la precisión del algoritmo convencional FDTD. El algoritmo que desarrollamos, WNS-FDTD (Weight Non-Standar FDTD), es una generalización del algoritmo que propone James B. Cole, profesor de la Universidad de Tsukuba en 1997 [\[16\]](#page-83-5), siendo a su vez, más estable como veremos en la sección [\(6.1\)](#page-69-0).

Para finalizar la tesis, en el *Capítulo 6* damos los resultados numéricos para el problema de un frente de onda que viaja en un domino espacial rectangular *R*. Primero establecemos un medio homogéneo donde validamos el algoritmo WNS-FDTD con la solución exacta.

Luego establecemos un medio no-homogéneo introduciendo un cilindro perfectamente conductor en el centro de la región espacial. Validamos nuestro algoritmo con una imágen de la solución exacta y luego lo comparamos con el algoritmo de Cole siendo el WNS-FDTD mejor que el de él. Por último, comparamos el costo temporal que tienen los algoritmos de Cole y el WNS-FDTD.

# <span id="page-12-0"></span> $_{\rm CAPíTULO}$   $2$ AN  $\rm \AA$ ALISIS VECTORIAL

El análisis vectorial es una herramienta matemática con la que se expresan en forma más conveniente y se comprenden mejor los conceptos del electromagnetismo. En este capítulo presentaremos los conceptos básicos del álgebra vectorial en coordenadas cartesianas así como de los campos vectoriales, pues ambos son requeridos para describir mejor al electromagnetismo. Los conceptos que acontinuación presentaremos se puede encontrar a mayor detalle en [\[10\]](#page-82-3).

# <span id="page-12-1"></span>**2.1 Definiciones**

En el estudio de f´ısica elemental nos encontramos con muchos tipos de *cantidades*; en particular, vamos a hablar de las cantidades *escalares* y *vectoriales*. Los *escalares* son cantidades caracterizadas únicamente por su magnitud, por ejemplo el tiempo, la masa, la distancia, la temperatura, volumen, etc. Un *vector* es una cantidad que está completamente caracterizada por su magnitud y dirección, por ejemplo se tiene la velocidad, la fuerza y el desplazamiento.

Para hacer la distinción entre un escalar y un vector, vamos a representar el vector por una letra negrita, por ejemplo A y B. Un escalar lo representaremos únicamente por una letra, por ejemplo *a*,*b* y *c*.

A lo largo de esta tesis vamos a trabajar en el campo de los números reales, i.e. en  $\mathbb{R}$ , así que los escalares  $a \in \mathbb{R}$  y los vectores  $A \in \mathbb{R}^3$ .

Definición 2.1.1 *Una* función escalar *A es una función de posición que está completamente especificada por su magnitud en todo punto del espacio, i.e*

 $A:\mathbb{R}^3\to\mathbb{R}$ .

Definición 2.1.2 *Un* campo vectorial **A** *es una función de posición que está completamente especificada por su magnitud y direccion en todo punto del espacio, i.e ´*

$$
\begin{array}{rcl}\n\mathbf{A}: & \mathbb{R}^3 & \longrightarrow & \mathbb{R}^3 \\
(x,y,z) & \longrightarrow & (A_x(x,y,z),A_y(x,y,z),A_z(x,y,z))\n\end{array}
$$

*donde*

$$
A_x, A_y, A_z : \mathbb{R}^3 \longrightarrow \mathbb{R}
$$

*son funciones escalares.*

Definición 2.1.3 *Una* trayectoria *en el espacio es una aplicación*  $\mathbf{c} : [a, b] \rightarrow \mathbb{R}^3$ . *La colección C* de puntos  $\mathbf{c}(t)$ *, conforme t varía en* [ $a$ , $b$ ]*, se denomina* curva, y  $\mathbf{c}(a)$  y *son sus extremos. Si* $**c**(a) = **c**(b)$ *se dice que la curva es cerrada simple.* 

Los vectores y escalares cumplen operaciones de suma y resta de vectores así como producto por un escalar. Dos operaciones importantes que cumplen los vectores son el *producto interior* y *el producto cruz*.

Definici´on 2.1.4 *El* producto escalar *de los vectores* **A** *y* **B** *es un escalar que se denota* **A**·**B***, y es*

$$
\mathbf{A} \cdot \mathbf{B} = A_x B_x + A_y B_y + A_z B_z.
$$

Definici´on 2.1.5 *El* producto cruz *de los vectores* **A** *y* **B** *es un vector que se denota*  $\mathbf{A} \times \mathbf{B}$ *. Si* **i**, **j** *y* **k** *representa vectores unitarios en las direcciones x, y y <i>z respectivamente, el producto cruz se escribe*

$$
\mathbf{A} \times \mathbf{B} = \begin{vmatrix} \mathbf{i} & \mathbf{j} & \mathbf{k} \\ A_x & A_y & A_z \\ B_x & B_y & B_z \end{vmatrix} = (A_y B_z - A_z B_y) \mathbf{i} + (A_z B_x - A_x B_z) \mathbf{j} + (A_x B_y - A_y B_x) \mathbf{k}.
$$

El producto cruz  $\mathbf{A} \times \mathbf{B}$  es nuevamente un campo vectorial que es ortogonal a los campos  $\bf{A}$  y  $\bf{B}$  en cada punto  $(x,y,z)$ .

Si ahora tenemos tres campos vectoriales **A**, **B** y **C**, se ve que

$$
\mathbf{A} \cdot \mathbf{B} \times \mathbf{C} = \begin{vmatrix} A_x & A_y & A_z \\ B_x & B_y & B_z \\ C_x & C_y & C_z \end{vmatrix} = - \begin{vmatrix} B_x & B_y & B_z \\ A_x & A_y & A_z \\ C_x & C_y & C_z \end{vmatrix} = - \mathbf{B} \cdot \mathbf{A} \times \mathbf{C} \tag{2.1}
$$

# <span id="page-14-0"></span>**2.2 Longitud, area y volumen diferenciales ´**

Los elementos diferenciales de longitud, área y volumen son útiles en el cálculo vectorial. Éstos se pueden definir en los sistemas de coordenadas cartesianas, cilíndricas y esféricas. Como nuestro trabajo es en el sistema cartesiano vamos a definir estos diferenciales en este sistema.

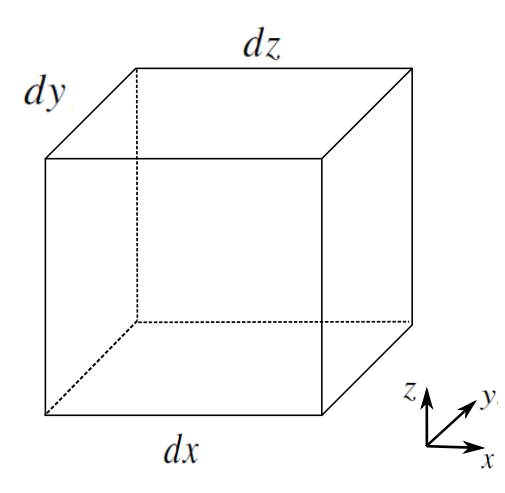

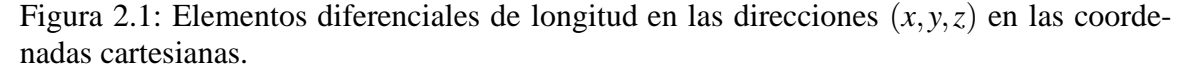

<span id="page-14-1"></span>En la figura [\(2.1\)](#page-14-1) se observa que:

1. El desplazamiento diferencial lo da

$$
d\mathbf{l} = dx \,\mathbf{i} + dy \,\mathbf{j} + dz \,\mathbf{k}.
$$

2. El área normal diferencial lo dan

$$
dS = dy dz i.= dx dz j.= dx dy k.
$$

✄ ✂  $\underline{11}$ 

3. El volumen diferencial lo da la expresión

$$
dv = dx\,dy\,dz.
$$

Es importante la manera en que se define *d***S**. Este elemento diferencial de superficie (o ´area) se puede definir, en general como

$$
d\mathbf{S}=dS\,\mathbf{n}.
$$

<span id="page-15-0"></span>en donde *dS* es el área del elemento de superficie y **n** es un vector unitario normal a la superficie *dS*.

## **2.3 Integracion vectorial ´**

En este trabajo vamos a considerar tres tipos de integrales: de línea, de superficie y de volumen, de acuerdo a la naturaleza del elemento diferencial que aparezca en la integral. La integral puede ser tanto de un campo vectorial como de una función escalar. Las integrales que más nos van a interesar son la integral de línea de un vector, la integral de superficie de un vector, y la integral de volumen de ambos, vectores y escalares.

Comencemos con la integral de línea;

Definición 2.3.1 *Sea* **A** *un campo vectorial continuo en*  $\mathbb{R}^3$  *sobre la trayectoria* **c** :  $[a,b] \rightarrow \mathbb{R}^3$ . Definimos *C* **A** · *d***l***, la* integral de l´ınea *de* **A** *a lo largo de* **c** *por la formula ´*

$$
\int_C \mathbf{A} \cdot d\mathbf{l} = \int_a^b \mathbf{A}(\mathbf{c}(t)) \cdot \mathbf{c}'(t) dt.
$$

*Donde C es la curva definida por la trayectoria* **c***.*

Si la curva *C* es cerrada, la integral de l´ınea del campo **A** sobre la curva *C* se denota

$$
\oint_C \mathbf{A} \cdot d\mathbf{l}.
$$

Para la integral de superficie, primero definamos el tipo de superficies sobre las que vamos a trabajar que son las superficies parametrizadas.

Definici´on 2.3.2 *Definimos una* superficie parametrizada *S como la* imagen *de una*  $function \Phi: D \subset \mathbb{R}^2 \to \mathbb{R}^3$ , escrita como  $\Phi(u, v) = (x(u, v), y(u, v), z(u, v))$ . Donde

$$
x(u,v),y(u,v),z(u,v):D\subset\mathbb{R}^2\to\mathbb{R},
$$

*son funciones continuas. A la función* Φ *se le llama la* parametrización *de S.* 

Definición 2.3.3 *Decimos que la superficie S es* suave *en*  $\Phi(u, v) \in S$  *si* 

 $\mathbf{T}_u \times \mathbf{T}_v \neq \mathbf{0}$ ,

*donde*

$$
\mathbf{T}_u = \frac{\partial x}{\partial u}(u, v) \mathbf{i} + \frac{\partial y}{\partial u}(u, v) \mathbf{j} + \frac{\partial z}{\partial u}(u, v) \mathbf{k}
$$

*y*

$$
\mathbf{T}_{v} = \frac{\partial x}{\partial v}(u, v) \mathbf{i} + \frac{\partial y}{\partial v}(u, v) \mathbf{j} + \frac{\partial z}{\partial v}(u, v) \mathbf{k}
$$

Ahora ya podemos hablar de campos vectoriales sobre superficies y su integral sobre la misma.

Definici´on 2.3.4 *Sea* **A** *un campo vectorial definido en S, imagen de una superficie parametrizada por la funcion´* <sup>Φ</sup> : *<sup>D</sup>* <sup>⊂</sup> <sup>R</sup> <sup>2</sup> <sup>→</sup> <sup>R</sup> 3 *. La* integral de superficie *de* **A** *sobre* Φ*, denotada por*

$$
\int_{S} \mathbf{A} \cdot d\mathbf{S},
$$

*se define por*

$$
\int_{S} \mathbf{A} \cdot d\mathbf{S} = \int \int_{D} \mathbf{A} \cdot (\mathbf{T}_{u} \times \mathbf{T}_{v}) du dv.
$$

Si la superficie *S* es cerrada la integral de superficie se denota

$$
\oint_S \mathbf{A} \cdot d\mathbf{S}.
$$

# <span id="page-16-0"></span>**2.4 La divergencia**

La divergencia de un campo vectorial mide la diferencia entre el flujo entrante y el flujo saliente de un campo vectorial sobre la superficie que rodea a un volumen de control, por tanto, si el campo tiene "fuentes" o "sumideros", la divergencia de dicho campo será diferente de cero.

<span id="page-16-1"></span>Definici´on 2.4.1 *La* divergencia *de una campo vectorial* **A***, es un campo escalar, y se define como el l´ımite de su integral de superficie por unidad de volumen encerrado cuando la superficie tiende a un punto. Esto es;*

$$
div\mathbf{A} = \lim_{V \to 0} \frac{1}{V} \oint_{S} \mathbf{A} \cdot d\mathbf{S}
$$

✄ Ļ ĺ.  $\overline{13}$  Esta definición está directamente relacionada con el concepto de flujo del campo. Como en el caso del flujo, si la divergencia en un punto es positiva, se dice que el campo posee fuentes. Si la divergencia es negativa, se dice que tiene sumideros. El ejemplo más característico se ve las cargas eléctricas que son el resultado de la divergencia del campo eléctrico, pues con esto, las cargas positivas son fuentes y las negativas son sumideros del campo eléctrico. Por otro lado, podemos observar que la definición [\(2.4.1\)](#page-16-1) de la divergencia es independiente de cualquier sistema de coordenadas y puede ser usado para encontrar la forma explícita del operador divergencia en cualquier coordenada.

Lema 2.4.2 *Si el campo* **A** *es de clase C*<sup>1</sup> *, en coordenadas rectangulares la divergencia de* **A** *es*

$$
div\mathbf{A} = \frac{\partial A_x}{\partial x} + \frac{\partial A_y}{\partial y} + \frac{\partial A_z}{\partial z}
$$

Demostración: Consideremos el paralelepípedo infinitesimal de lados Δ*x*, Δ<sub>y</sub> y Δ<sub>z</sub> de la figura [\(2.2\)](#page-17-0).

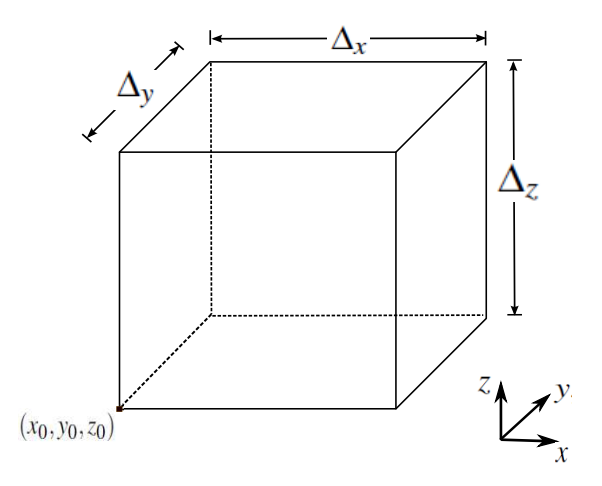

<span id="page-17-0"></span>Figura 2.2: Paralelepípedo infinitesimal de lados Δ<sub>x</sub>, Δ<sub>y</sub> y Δ<sub>z</sub>.

Supongamos que una de las esquinas del paralelepípedo es el punto  $(x_0, y_0, z_0)$ , entonces en desarrollos de Taylor tenemos que

<span id="page-17-1"></span>
$$
A_x(x_0 + \Delta_x, y, z) = A_x(x_0, y, z) + \Delta_x \frac{\partial A_x}{\partial x}(x_0, y, z) + R_1(x, x_0), \tag{2.2}
$$

donde  $R_1(x, x_0)$  es el residuo de orden 1. Esto significa que (ver [\[7\]](#page-82-5) pág. 182)

$$
\frac{R_1(x,x_0)}{\Delta_x}\to 0, \quad \text{cuando} \quad \Delta_x\to 0.
$$

✄ ✂ ĺ.  $\frac{14}{2}$  De la misma forma tenemos

$$
A_y(x, y_0 + \Delta_y, z) = A_y(x, y_0, z) + \Delta_y \frac{\partial A_y}{\partial y}(x, y_0, z) + R_1(y, y_0),
$$
\n(2.3)

y

$$
A_z(x, y, z_0 + \Delta_z) = A_z(x, y, z_0) + \Delta_z \frac{\partial A_z}{\partial z}(x, y, z_0) + R_1(z, z_0).
$$
 (2.4)

Como el elemento de ´area ∆*y*∆*<sup>z</sup>* es perpendicular al eje *x*, ∆*x*∆*<sup>z</sup>* es perpendicular al eje *y* y  $\Delta$ <sup>*y*</sup>∆*x* es perpendicular al eje *z*, la definición del divergencia se reduce a

$$
div\mathbf{A} = \lim_{V \to 0} \frac{1}{\Delta_x \Delta_y \Delta_z} \left\{ \int A_x(x_0, y, z) dy dz \n+ \Delta_x \Delta_y \Delta_z \frac{\partial A_x}{\partial x} + \Delta_y \Delta_z R_1(x, x_0) + \int A_y(x, y_0, z) dx dz \n+ \Delta_x \Delta_y \Delta_z \frac{\partial A_y}{\partial y} + \Delta_x \Delta_z R_1(y, y_0) + \int A_z(x, y, z_0) dy dx \n+ \Delta_x \Delta_y \Delta_z \frac{\partial A_z}{\partial z} + \Delta_y \Delta_x R_1(z, z_0) - \int A_x(x_0, y, z) dy dz \n- \int A_y(x, y_0, z) dx dz - \int A_z(x, y, z_0) dx dy \right\} \n= \lim_{V \to 0} \left\{ \frac{\partial A_x}{\partial x} + \frac{\partial A_y}{\partial y} + \frac{\partial A_z}{\partial z} + \frac{R_1(x, x_0)}{\Delta_x} + \frac{R_1(x, y_0)}{\Delta_y} + \frac{R_1(z, z_0)}{\Delta_z} \right\}
$$

Como

$$
\frac{R_1(x,x_0)}{\Delta_x}, \frac{R_1(y,y_0)}{\Delta_y}, \frac{R_1(z,z_0)}{\Delta_z} \to 0, \quad \text{cuando} \quad \Delta_x, \Delta_y, \Delta_z \to 0,
$$

se concluye que la divergencia de **A** es

$$
div\mathbf{A}=\frac{\partial A_x}{\partial x}+\frac{\partial A_y}{\partial y}+\frac{\partial A_z}{\partial z}.
$$

 $\Box$ 

Un resultado interesante en aplicaciones relacionadas tanto con la electroestática como con la mecánica de fluidos es el *teorema de la divergencia*, frecuentemente llamado *teorema de Gauss de la divergencia*. A continuación lo presentamos y relaciona el flujo de un campo vectorial a trav´es de una superficie cerrada con la integral de la divergencia de dicho campo en el interior del volumen encerrado por una superficie.

<span id="page-19-3"></span>Teorema 2.4.3 **(de Gauss de la divergencia)** *Sea* **A** *campo vectorial diferenciable sobre un volumen V que esta delimitado por su frontera (o superficie) S suave y sea ´* **n** *el componente normal del campo sobre cada punto de la superficie. Entonces se cumple que*

$$
\int_{V} \text{div} \mathbf{A} \, dv = \oint_{S} \mathbf{A} \cdot \mathbf{n} \, da = \oint_{S} \mathbf{A} \cdot d\mathbf{S}
$$

Demostración: Sea  $P = {\{\Delta v_i\}}_{i=1}^{n}$  $\sum_{i=1}^{n}$  una partición del volumen *V* para *n* suficientemente grande. Aquí, la *i*-ésima celda tiene volumen  $\Delta v_i$  y está acotado por la superficie  $S_i$ . Es claro ver que

$$
\sum_{i=1}^{n} \oint_{S_i} \mathbf{A} \cdot \mathbf{n} da = \oint_{S} \mathbf{A} \cdot \mathbf{n} da.
$$

Cuando la partición es cada vez más fina, i.e.  $\Delta v_i \rightarrow 0$ , se tiene que  $n \rightarrow \infty$ . Entonces

<span id="page-19-1"></span>
$$
\oint_{S} \mathbf{A} \cdot \mathbf{n} da = \lim_{\Delta v_i \to 0} \sum_{i} \left\{ \frac{1}{\Delta v_i} \oint_{S_i} \mathbf{A} \cdot \mathbf{n} da \right\} \Delta v_i
$$
\n(2.5)

De la definición [\(2.4.1\)](#page-16-1) podemos ver que la expresión entre llaves de la ecuación [\(2.5\)](#page-19-1) es la divergencia de A restringido a cada ∆*v*<sub>*i*</sub>. En el límite, la suma sobre los índices *i*'s es la integral sobre *V*. Por lo tanto

$$
\oint_{S} \mathbf{A} \cdot d\mathbf{S} = \int_{V} \text{div} \mathbf{A} \text{div}.
$$

 $\Box$ 

### <span id="page-19-0"></span>**2.5 El rotacional**

En el c´alculo vectorial, el *rotacional* es un operador vectorial que muestra la tendencia de un campo vectorial a inducir rotación alrededor de un punto.

<span id="page-19-2"></span>Definici´on 2.5.1 *El* rotacional *de un campo vectorial* **A** *es l´ımite del cociente de la integral del producto cruz con su componente normal sobre una superficie cerrada, entre el volumen que encierra la superficie cuando el volumen tiende a cero, esto es;*

$$
rot\mathbf{A} = \lim_{V \to 0} \frac{1}{V} \oint_{S} \mathbf{n} \times \mathbf{A} \cdot d\mathbf{S}
$$

Lema 2.5.2 *En coordenadas rectangulares el rotacional de* **A** *es*

$$
rot\mathbf{A} = \begin{vmatrix} \mathbf{i} & \mathbf{j} & \mathbf{k} \\ \frac{\partial}{\partial x} & \frac{\partial}{\partial y} & \frac{\partial}{\partial z} \\ \mathbf{A}_x & \mathbf{A}_y & \mathbf{A}_z \end{vmatrix} = \left(\frac{\partial A_z}{\partial y} - \frac{\partial A_y}{\partial z}\right) \mathbf{i} + \left(\frac{\partial A_x}{\partial z} - \frac{\partial A_z}{\partial x}\right) \mathbf{j} + \left(\frac{\partial A_y}{\partial x} - \frac{\partial A_x}{\partial y}\right) \mathbf{k}.
$$

Demostración: Vamos a demostrar el lema calculando cada una de las componente del rotacional de **A**. Comencemos con el rotacional del componente *x*. En esta componente, el rotacional tiene contribuciones sólo en las caras perpendiculares a los ejes *y* y *z*. Recordando que  $\mathbf{j} \times \mathbf{k} = -\mathbf{k} \times \mathbf{j} = \mathbf{i}$ , tenemos que éstas contribuciones no nulas a las caras del  $paralelepípedo (2.2) son$  $paralelepípedo (2.2) son$  $paralelepípedo (2.2) son$ 

$$
(rot\mathbf{A})_x = \lim_{V \to 0} \frac{1}{V} \Big[ (-\mathbf{A}_y(x, y, z + \Delta_z) + \mathbf{A}_y(x, y, z)) \Delta_x \Delta_y + (\mathbf{A}_z(x, y + \Delta_y, z) - \mathbf{A}_z(x, y, z)) \Delta_x \Delta_z \Big].
$$

Considerando las series de Taylor, análogo a [\(2.2\)](#page-17-1), se tiene

$$
(rot\mathbf{A})_x = \lim_{V \to 0} \frac{1}{V} \Big[ (-\Delta_z \frac{\partial A_y}{\partial z} - R_1(z, z)) \Delta_x \Delta_y + (\Delta_y \frac{\partial A_z}{\partial y} - R_1(y, y)) \Delta_x \Delta_z \Big] = \frac{\partial \mathbf{A}_z}{\partial y} - \frac{\partial \mathbf{A}_y}{\partial z}.
$$
(2.6)

De forma análoga encontramos la contribuciones para los componentes *y* y *z* obteniendo

$$
(rot\mathbf{A})_y = \frac{\partial \mathbf{A}_x}{\partial z} - \frac{\partial \mathbf{A}_z}{\partial x},
$$
\n(2.7)

y

$$
(rot\mathbf{A})_z = \frac{\partial \mathbf{A}_y}{\partial x} - \frac{\partial \mathbf{A}_x}{\partial y}.
$$
 (2.8)

Veamos ahora un teorema que constituye una herramienta importantísima en el electromagnetismo, tanto en su desarrollo teórico, como en la solución de problemas prácticos. Este resultado, es conocido como el *Teorema de Stokes*, que en esencia permite la conversión de una integral de línea en una integral de superficie y viceversa.

<span id="page-20-0"></span>Teorema 2.5.3 **(de Stokes)** *Sea* **A** *un campo vectorial diferenciable definido sobre una superficie S parametrica simple con frontera C. Entonces se tiene que ´*

$$
\oint_C \mathbf{A} \cdot d\mathbf{l} = \int_S \nabla \times \mathbf{A} \cdot d\mathbf{S}
$$

✄ ✂ ĺ.  $\overline{17}$  Demostración: De la definición [\(2.5.1\)](#page-19-2), la demostración del teorema es análoga al teorema (2.4.3)  $(2.4.3)$ 

# <span id="page-22-0"></span> $\alpha$ apítulo  $3$ ECUACIONES DE MAXWELL

James Clerk Maxwell fue la primer persona que comprendi´o verdaderamente la naturaleza fundamental de la luz. Él realizó importantísimas aportaciones a la termodinámica, la óptica, la astronomía y la fotografía en color. En 1931, con motivo de la conmemoración del centenario de su nacimiento, Albert Einstein describió el trabajo de Maxwell como «*el más profundo y provechoso que la f´ısica ha experimentado desde los tiempos de Newton*✮✮ [\[40\]](#page-84-7).

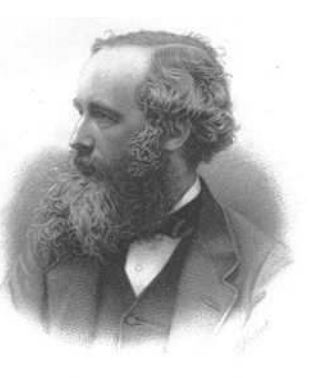

Figura 3.1: James Clerk Maxwell

# <span id="page-22-1"></span>**3.1 Antecedentes**

El antecedente clásico del electromagnetismo tiene una larga e ilustre historia. Su rango de aplicaciones se extiende desde teoría de circuitos hasta tomografías. Con estos fines puede ser usado para analizar componentes tales como circuitos, antenas, fuentes de microondas, entre otras. En esencia el campo electromagn´etico completo puede expresarse de forma concisa en un conjunto consistente de cuatro ecuaciones que fueron compiladas por Maxwell en el siglo XVII. Como resultado de esto las ecuaciones son conocidas como *las ecuaciones de Maxwell*. Cuando existe dependencia del tiempo, estas ecuaciones se convierten en un conjunto completamente acoplado, así que para resolver un problema con valores en la frontera es necesario considerar cada una de las ecuaciones y su efecto en las otras. Cuando no existe dependencia del tiempo, el conjunto de ecuaciones se convierte en un sistema desacoplado, así que se puede resolver cada uno independientemente. En este trabajo vamos a considerar que existe dependencia del tiempo y por lo tanto vamos a usar m´etodos para resolver el conjunto completo de las ecuaciones de Maxwell.

Comenzaremos con un recuento de las ecuaciones de Maxwell. Cada una de estas ecuaciones tiene sus orígenes en alguna de las leyes empíricas descubiertas por Gauss, Ampère, y Faraday, mismas leyes que estudiaremos a continuación.

#### <span id="page-23-0"></span>**3.1.1. Ley de Gauss**

Ley 3.1.1 *La* Ley de Gauss *(para campos eléctricos y magnéticos) establece que la densidad de flujo total que sale de una superficie cerrada S es igual a la carga total Q presente en el interior de la superficie.*

$$
\oint_{S} \mathbf{D} \cdot d\mathbf{S} = Q
$$

Donde en este caso, **D** representa la densidad de flujo eléctrica diferenciable, *d***S** el incremento de área, y Q es la carga encerrada en la superficie paramétrica *S*. La carga Q también la podemos representar como una integral de volumen obteniendo

$$
\oint_{S} \mathbf{D} \cdot d\mathbf{S} = \oint_{V} \rho dv,
$$
\n(3.1)

Usando el teorema de la divergencia [\(2.4.3\)](#page-19-3), el lado izquierdo de la ecuación es igual a

$$
\oint_{S} \mathbf{D} \cdot d\mathbf{S} = \oint_{V} \nabla \cdot \mathbf{D} dv.
$$

Entonces

$$
\oint_V \nabla \cdot \mathbf{D} dv = \oint_V \rho dv.
$$

Como esto es para todo volumen *V* tenemos

$$
\nabla \cdot \mathbf{D} = \rho. \tag{3.2}
$$

De forma similar aplicamos la ley de Gauss para el campo magnético del cual obtenemos

$$
\nabla \cdot \mathbf{B} = 0. \tag{3.3}
$$

✄ ✂ ĺ. ✁ 20

#### <span id="page-24-0"></span>**3.1.2. Ley de Ampere `**

Ley 3.1.2 La Ley de Ampère *establece que la corriente J que fluye en un conductor S es igual al campo magnetico que encierra el conductor, es decir ´*

$$
\oint_C \mathbf{H} \cdot d\mathbf{l} = \int_S J dA
$$

donde **H** es la densidad de flujo magnético diferenciable,  $C = \partial S$  y *d***l** es un incremento lineal. En un capacitor, la corriente puede fluir de un electrodo a otro y pasar ya sea por el vacío o por un material dieléctrico. En este caso la ley de Ampère falla y es ahí donde Maxwell agregó el término *corriente de desplazamiento* 

$$
\frac{\partial}{\partial t}D.
$$

para hacer consistente a la ley de Ampère con la conservación de la carga.

La ley, en su forma completa, se llama Ley de Ampère-Maxwell.

<span id="page-24-1"></span>
$$
\oint_C \mathbf{H} \cdot d\mathbf{l} = \int_S \left[ J + \frac{\partial}{\partial t} D \right] dA. \tag{3.4}
$$

Ésta fue una de las mayores contribuciones de Maxwell que le permitió la unificación de los fenómenos eléctricos y magnéticos.

Usando el teorema de Stokes  $(2.5.3)$  tenemos que el lado izquierdo de la ecuación  $(3.4)$ es igual a

$$
\oint_C \mathbf{H} \cdot d\mathbf{l} = \oint_S \mathbf{H} \times d\mathbf{S}
$$

por lo tanto la ecuación [\(3.4\)](#page-24-1) se puede escribir de la forma

$$
\oint_{S} \nabla \times \mathbf{H} d\mathbf{S} = \int_{S} \left[ J + \frac{\partial}{\partial t} D \right] dA.
$$

Como esto se vale para cualquier superficie *S* tenemos la ecuación

$$
\nabla \times \mathbf{H} = J + \frac{\partial}{\partial t} D.
$$

✄ ✂ ĺ.  $\frac{21}{2}$ 

#### <span id="page-25-0"></span>**3.1.3. Ley de Faraday**

Ley 3.1.3 *La* Ley de Faraday *establece que la variacion con respecto al tiempo ´ del flujo magnetico diferenciable, ´* **B***, induce voltaje, o fuerza electromotriz (FEM), sobre una trayectoria cerrada, esto es*

$$
FEM = \oint \mathbf{E} \cdot d\mathbf{l} = -\frac{\partial}{\partial t} \int_{S} \mathbf{B} \cdot dA \tag{3.5}
$$

Esto quiere decir que una trayectoria cerrada rotando en un campo magnético constante, genera voltaje.

Usando el teorema de Stokes [\(2.5.3\)](#page-20-0) tenemos

$$
\oint \mathbf{E} \cdot d\mathbf{l} = -\frac{\partial}{\partial t} \int_{S} \mathbf{B} \cdot dA
$$
\n
$$
\oint \nabla \times \mathbf{E} \cdot dA = -\frac{\partial}{\partial t} \int_{S} \mathbf{B} \cdot dA, \quad o
$$
\n
$$
\nabla \times \mathbf{E} = -\frac{\partial}{\partial t} \mathbf{B}
$$

De donde hemos derivado el conjunto de las cuatro ecuaciones en su forma diferencial:

<span id="page-25-2"></span><span id="page-25-1"></span>
$$
\nabla \cdot \mathbf{D} = \rho \tag{3.6a}
$$

$$
\nabla \cdot \mathbf{B} = 0 \tag{3.6b}
$$

$$
\nabla \times \mathbf{E} = -\frac{\partial \mathbf{B}}{\partial t} \tag{3.6c}
$$

$$
\nabla \times \mathbf{H} = \mathbf{J} + \frac{\partial \mathbf{D}}{\partial t}
$$
 (3.6d)

donde

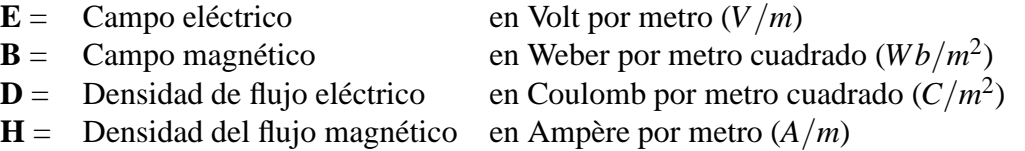

Para expresar las ecuaciones [\(3.6\)](#page-25-1) en la forma integral lo vamos a hacer en dos subconjuntos; primero las ecuaciones que resultan de las leyes de Gauss para los campos eléctricos y magnéticos

$$
\oint_{S} \mathbf{D} \cdot d\mathbf{S} = \int_{V} \rho dv
$$
\n(3.7a)

$$
\oint_{S} \mathbf{B} \cdot d\mathbf{S} = 0 \tag{3.7b}
$$

✄ ✂ ✁ 22

donde *S* es una superficie cerrada simple que delimita el volumen *V*. Luego tenemos las ecuaciones que resultan de las leyes de Ampère-Maxwell y Faraday, que respectivamente son

$$
\oint_C \mathbf{E} \cdot d\mathbf{l} = \int_S \left(\frac{\partial \mathbf{B}}{\partial t}\right) \cdot d\mathbf{S}
$$
\n(3.7c)

$$
\oint_C \mathbf{H} \cdot d\mathbf{l} = \int_S \left( \frac{\partial \mathbf{D}}{\partial t} + \mathbf{J} \right) \cdot d\mathbf{S}
$$
\n(3.7d)

<span id="page-26-0"></span>Donde *S* es una superficie simple cuya frontera  $C = \partial S$  es una curva cerrada simple.

# **3.2 Dependencia del tiempo**

En general, cuando las ecuaciones de Maxwell dependen del tiempo, sólo necesitamos las dos ecuaciones rotacionales de Maxwell, las leyes de Faraday y Ampère. Para ver esto vamos a utilizar operaciones vectoriales en la Ley de Gauss; si tomamos la divergencia de la ecuación [\(3.6c\)](#page-25-2) tenemos

$$
\nabla \cdot (\nabla \times \mathbf{E}) = -\frac{\partial \nabla \cdot \mathbf{B}}{\partial t}.
$$

Como  $\nabla \cdot (\nabla \times \mathbf{E}) = 0$ , tenemos

$$
\frac{\partial \nabla \cdot \mathbf{B}}{\partial t} = 0,
$$

Lo que implica que  $\nabla \cdot \mathbf{B} = C$ , donde *C* es una constante de tiempo. Esta constante es la carga magnética y como no existen cargas magnéticas aisladas ([\[5\]](#page-82-2) pág. 311), se tiene que  $C = 0$ , y entonces  $\nabla \cdot \mathbf{B} = 0$  como en la ecuación [\(3.6b\)](#page-25-2).

Similarmente, tomando la divergencia de la ecuación [\(3.6d\)](#page-25-2), y como  $\nabla \cdot (\nabla \times \mathbf{H}) = 0$ tenemos

$$
\nabla \cdot \mathbf{J} + \frac{\partial \nabla \cdot \mathbf{D}}{\partial t} = 0
$$

Usando la ecuación de continuidad (ver [\[10\]](#page-82-3))

$$
\nabla \cdot \mathbf{J} = \frac{\partial \rho}{\partial t},
$$

la cual establece la conservación de carga, concluimos que

$$
\frac{\partial}{\partial t} (\nabla \cdot \mathbf{D} - \rho) = 0
$$

equivalente a

$$
\nabla \cdot \mathbf{D} = \rho + \rho_0,
$$

✄ ✂ ĺ. 23**J**  donde C es una constante de tiempo. Esta constante es físicamente invariante del tiempo y se produce sólo en campos estacionarios. Entonces, para la variación del tiempo se tiene que  $C = 0$ . Por lo tanto cuando tenemos el caso en que existe variación del tiempo las dos ecuaciones de Gauss no contribuyen información adicional.

## <span id="page-27-0"></span>**3.3 Relaciones constitutivas**

Además de las cuatro ecuaciones de Maxwell hay tres ecuaciones que expresan las relaciones entre los campos fuente y los campos de respuesta de los materiales en cuestión. A estas relaciones las llamamos *relaciones constitutivas*:

$$
\mathbf{D}=\varepsilon \mathbf{E},
$$

$$
\mathbf{B}=\mu\mathbf{H},
$$

Donde ε es conocida como la *permitividad eléctrica* y es una constante física que describe como un campo eléctrico afecta y es afectado por un medio. La constante  $\mu$  se denomina *permeabilidad magnética* y es la capacidad de una sustancia o medio que indica el grado de "magnetización" de un material ante la presencia de un campo magnético externo. De forma más explícita estas ecuaciones se pueden escribir como

$$
\mathbf{D} = \varepsilon_r \varepsilon_0 \mathbf{E},
$$
  

$$
\mathbf{B} = \mu_r \mu_0 \mathbf{H},
$$

donde

 $ε<sub>0</sub> =$  permitividad en el vacío y es igual a 8,854 × 10<sup>-12</sup>*F*/*m*<br>  $μ<sub>0</sub> =$  permeabilidad en el vacío y es igual a 4π × 10<sup>-7</sup>*H*/*m* 

 $u_0 =$  permeabilidad en el vacío y es igual a  $4\pi \times 10^{-7} H/m$ <br> $\varepsilon_r =$  proporción de permitividad (adimensional)

proporción de permitividad (adimensional)

 $\mu_r$  = proporción de permeabilidad (adimensional)

Tanto  $\varepsilon_r$  como  $\mu_r$  son llamadas permitividad y permeabilidad relativas. En un medio no isotrópico<sup>[1](#page-27-1)</sup> estas relaciones constitutivas se expresan

$$
D = \overline{\epsilon} E,
$$
  

$$
B = \overline{\mu} H,
$$

donde  $\bar{\epsilon}$  y  $\bar{\mu}$  ahora son tensores, matrices de 3x3 en coordenadas cartesianas. En este trabajo de tesis vamos a asumir que el medio en cuestión es isotrópico y, por lo tanto, tanto  $\epsilon$  como  $\mu$  serán considerados escalares.

<span id="page-27-1"></span> $1$ Un medio isotrópico es aquel que tiene las mismas propiedades físicas en todas direcciones.

La tercera relación constitutiva la tenemos para medios conductores, es decir, cuando  $J \neq 0$ , y es

$$
\mathbf{J}=\sigma\mathbf{E}
$$

<span id="page-28-0"></span>Donde σ es la *conductividad eléctrica*, que es la capacidad de un material de dejar pasar a través de él una corriente eléctrica.

# **3.4 La ecuacion de onda y sus propiedades ´**

Una de las más importantes consecuencias de las ecuaciones de Maxwell es la habilidad de describir la propagación de ondas electromagnéticas. Para ver esto observamos que las ecuaciones rotacionales de Maxwell están acopladas. Si tomamos el rotacional de la ley de Faraday (en un medio sin fuentes e isotrópico) obtenemos

$$
\nabla \times (\nabla \times \mathbf{E}) = -\frac{\partial}{\partial t} \nabla \times \mu \mathbf{H}
$$

Usando el operador identidad  $\nabla \times \nabla \times A = \nabla (\nabla \cdot A) - \nabla^2 A$ , podemos reescribir la ecuación como

$$
\nabla(\nabla \cdot \mathbf{E}) - \nabla^2 \mathbf{E} = -\frac{\partial}{\partial t} \nabla \times \mu \mathbf{H}
$$

Notemos que  $\nabla \cdot \mathbf{E} = 0$  en una región sin fuentes, i.e. espacio libre. Sustituyendo la ley de Ampère en el lado derecho de la ecuación anterior tenemos

<span id="page-28-1"></span>
$$
-\nabla^2 \mathbf{E} = -\mu \frac{\partial}{\partial t} \frac{\partial \mathbf{D}}{\partial t}, \quad 6
$$

$$
\nabla^2 \mathbf{E} = \frac{1}{c^2} \frac{\partial^2 \mathbf{E}}{\partial t^2}, \tag{3.8}
$$

donde  $1/c^2 = \sqrt{\mu \varepsilon}$ . Esta ecuación describe la propagación de ondas electromagnéticas en una región sin fuentes eléctricas e isotrópico.

La ecuación  $(3.8)$  es una ecuación hiperbólica que en general surge al describir fenómenos relativos a la propagación de onda en un medio continuo. Los estudios de ondas acústicas, ondas de agua, vibraciones mecánicas y como acabamos de ver, también las ondas electromagnéticas están basados en esta ecuación.

El valor *c* es conocido como la *velocidad de la onda* y en general (véase [\[5\]](#page-82-2)), una onda está determinada por su *amplitud de onda A* y por la *londitud de onda* λ, esta última es la distancia que recorre el pulso mientras una partícula del medio que recorre la onda realiza una oscilación completa como vemos en la figura [\(3.2\)](#page-29-0). La longitud y la velocidad de la onda determinan el *período de onda T* mediante la igualdad

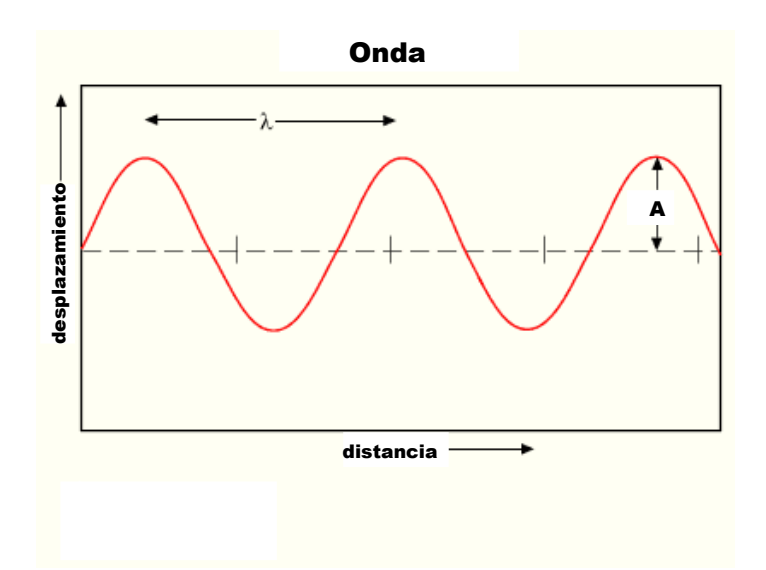

<span id="page-29-0"></span>Figura 3.2: Esquema base de una *onda* donde λ es la longitud de onda y *T* es el periodo de la onda.

<span id="page-29-2"></span>
$$
\lambda = c \cdot T. \tag{3.9}
$$

El periodo de onda es el tiempo que tarda en realizar la oscilación. Éste a su vez, determina la *frecuencia de onda*,  $f = 1/T$ , que es el número de oscilaciones (vibraciones completas) que efectúa cualquier partícula del medio perturbado por donde se propaga la onda, en un segundo.

En el caso unidimensional, la solución de la ecuación de onda  $(3.8)$  es de la forma

$$
\mathbf{E}(x,t) = Ae^{\mathbf{j}(\omega t - kx)}.
$$
\n(3.10)

Donde **j** =  $\sqrt{-1}$ ,  $k =$  $2\pi$  $\frac{\partial}{\partial x}$ , y  $\omega =$  $2\pi$ *T* . A la variable <sup>ω</sup> se le conoce como la *frecuencia angular* y al término *k* como el *número de onda* y no es una constante en el caso de que el medio sea dispersivo<sup>[2](#page-29-1)</sup>, ya que entonces,  $k = k(\omega)$ , véase [\[5\]](#page-82-2). De la ecuación [\(3.9\)](#page-29-2) se ve que la frecuencia angular y la constante de fase cumplen la siguiente igualdad:

$$
k = \frac{\omega}{c}.\tag{3.11}
$$

La ecuación de onda se ha usado para describir problemas de electromagnetismo en medios sin fuentes e isotrópicos. Dado que su solución analítica es conocida para medios

<span id="page-29-1"></span><sup>&</sup>lt;sup>2</sup>Un medio dispersivo es aquel cuyo índice de refracción varía con la frecuencia  $f$  de la onda que viaja en él.

homogéneos, resulta indispensable en el proceso de validación de nuevos métodos numéricos para las ecuaciones de Maxwell. La solución exacta que se presenta en el capítulo de resultados numéricos, en la sección de medio homogéneo, se obtiene de resolver la ecuación de onda bidimensional.

# <span id="page-31-0"></span>**3.5 Condiciones de contorno**

Como buscamos obtener una solución única de las ecuaciones de Maxwell vamos a analizar como están relacionados los campos eléctricos y magnéticos cuando interactúan en un material no-homogéneo. Para hacer esto vamos a usar las leyes de Ampère y de Faraday.

Comencemos aplicando la ley de Ampère a la superficie *S* dada en la figura [\(3.3\)](#page-31-1), de donde tenemos la siguiente relación

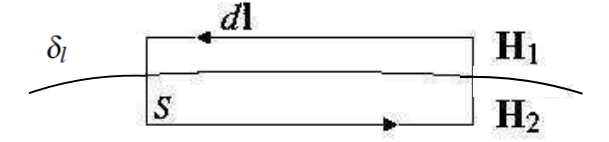

Figura 3.3: Figura infinitesimal de la ley de Ampère.

<span id="page-31-1"></span>
$$
\oint_C \mathbf{H} \cdot d\mathbf{l} = \frac{\partial}{\partial t} \int_S \mathbf{D} \cdot d\mathbf{S} + \int_S \mathbf{J} \cdot d\mathbf{S}.
$$

Como **D** es finito sobre todo *S* tenemos que

$$
\int_{S} \mathbf{D} \cdot d\mathbf{S} \to 0, \text{ cuando } S \to 0.
$$

El segundo integrando no necesariamente tiende a cero pues la superficie de corriente, *J*, puede estar representada por capas de corriente, es decir que *J<sup>s</sup>* := *J*δ*<sup>l</sup>* , definido en en la frontera de separación de los dos medios, no es cero ( la función  $\delta_l$  es la delta de Kronecker). Entonces la ley de Ampère se convierte en

$$
\int_l \mathbf{H}_1 \cdot d\mathbf{l} - \int_l \mathbf{H}_2 \cdot d\mathbf{l} = \int_l J_s \cdot d\mathbf{l}.
$$

Cuando *l* se hace mas pequeño, i.e., tiende a un punto, esta ecuación se convierte en

$$
(\mathbf{H}_1 - \mathbf{H}_2) \cdot \widetilde{l} = J_s \cdot \widetilde{s},
$$

✄ ✂ ĺ. ✁ 28 donde  $\tilde{l}$  es un vector unidad sobre el contorno *C*. Como  $\tilde{l} = \tilde{s} \times \tilde{n}$  se demuestra <sup>[3](#page-32-0)</sup> que la condición de frontera *tangencial* sobre el campo magnético es

$$
\widetilde{n}\times(\mathbf{H}_1-\mathbf{H}_1)=J_s.
$$

Con un argumento similar se demuestra usando la ley de Faraday que la condición de frontera *tangencial* sobre el campo eléctrico es

$$
\widetilde{n}\times(\mathbf{E}_1-\mathbf{E}_2)=0.
$$

Ahora vamos a determinar la condición de frontera *normal* aplicando la ley de Gauss al volumen mostrado en la figura [\(3.4\)](#page-32-1)

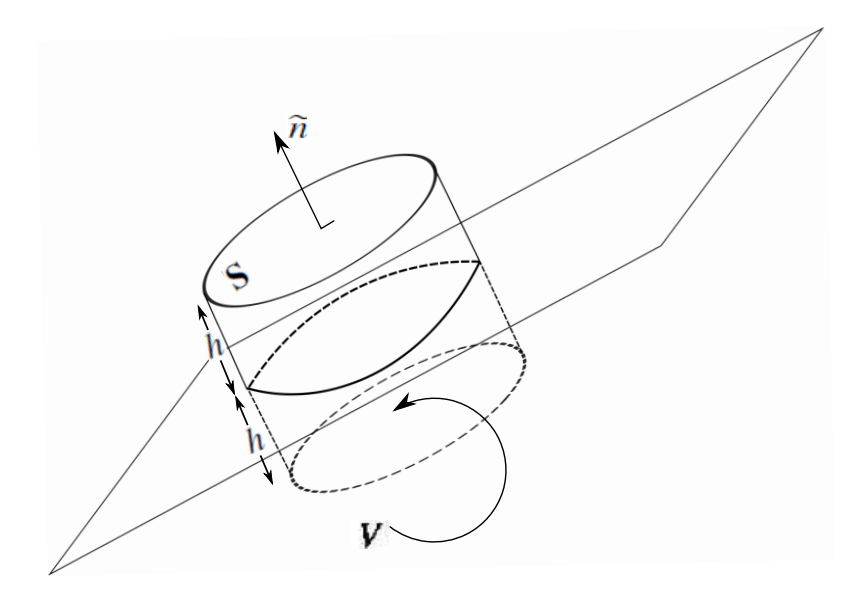

Figura 3.4: Figura infinitesimal de la ley de Faraday.

<span id="page-32-1"></span>
$$
\oint_{S} \mathbf{D} \cdot d\mathbf{S} = \int_{V} \rho \, dv
$$

Si hacemos tender *h* a cero tenemos la relación

$$
\int_{S} \mathbf{D}_1 \cdot d\mathbf{S} - \int_{S} \mathbf{D}_2 \cdot d\mathbf{S} = \int_{S} \rho_2 d\mathbf{S}
$$

Como  $dS = dS \tilde{n}$ , cuando *S* es muy pequeño tenemos

$$
\widetilde{n}\cdot(\mathbf{D}_1-\mathbf{D}_2)=\rho_s.
$$

De forma similar para la densidad de flujo del campo magnético se obtiene

$$
\widetilde{n}\cdot(\mathbf{B}_1-\mathbf{B}_2)=0.
$$

<span id="page-32-0"></span><sup>&</sup>lt;sup>3</sup>Usando la identidad  $a \cdot b \times c = b \cdot c \times a$ 

# <span id="page-33-0"></span>**3.6 Las ecuaciones de Maxwell en tres dimensiones**

Supongamos que los parámetros dieléctricos  $\mu$ ,  $\varepsilon$  y  $\sigma$  son independientes del tiempo. Denotando

$$
\mathbf{H}(t,x,y,z)=(H_x,H_y,H_z) \ \ y \ \ \mathbf{E}(t,x,y,z)=(E_x,E_y,E_z),
$$

<span id="page-33-2"></span>donde  $H_x, H_y, H_z, E_x, E_y \, y \, E_z : \mathbb{R}^3 \times \mathbb{R}^+ \to \mathbb{R}$ , son funciones de clase  $C^1$ . Cada uno de los componentes vectoriales del rotacional [\(3.6c\)](#page-25-2) y [\(3.6d\)](#page-25-2) se pueden expresar en un sistema de seis ecuaciones diferenciales escalares acopladas, que equivalen a las ecuaciones rotacionales de Maxwell en tres dimensiones en el sistema rectangular de coordenadas (*x*, *y*,*z*).

$$
\frac{\partial H_x}{\partial t} = \frac{1}{\mu} \left( \frac{\partial E_y}{\partial z} - \frac{\partial E_z}{\partial y} \right) \tag{3.12a}
$$

$$
\frac{\partial H_y}{\partial t} = \frac{1}{\mu} \left( \frac{\partial E_z}{\partial x} - \frac{\partial E_x}{\partial z} \right) \tag{3.12b}
$$

$$
\frac{\partial H_z}{\partial t} = \frac{1}{\mu} \left( \frac{\partial E_x}{\partial y} - \frac{\partial E_y}{\partial x} \right) \tag{3.12c}
$$

$$
\frac{\partial E_x}{\partial t} = \frac{1}{\varepsilon} \left( \frac{\partial H_z}{\partial y} - \frac{\partial H_y}{\partial z} - \sigma E_x \right) \tag{3.12d}
$$

$$
\frac{\partial E_y}{\partial t} = \frac{1}{\varepsilon} \left( \frac{\partial H_x}{\partial z} - \frac{\partial H_z}{\partial x} - \sigma E_y \right) \tag{3.12e}
$$

$$
\frac{\partial E_z}{\partial t} = \frac{1}{\varepsilon} \left( \frac{\partial H_y}{\partial x} - \frac{\partial H_x}{\partial y} - \sigma E_z \right) \tag{3.12f}
$$

Las seis ecuaciones diferenciales parciales *acopladas* forman la base del algoritmo numérico FD-TD para las ondas electromagnéticas que interactúan con objetos cualesquiera en tres dimensiones.

# <span id="page-33-1"></span>**3.7 Reduccion a dos dimensiones ´**

El algoritmo FDTD en tres dimensiones aproxima la solución a problemas más generales, pero conlleva mayor complejidad algebraica en su desarrollo, pues son muchas las variables involucradas. Por eso, primero nos enfocamos en su desarrollo en dos dimensiones y una dimensión que aproximan 2D y 1D-ecuaciones de Maxwell respectivamente.

<span id="page-34-0"></span>Para hacer la reducción a dos dimensiones asumamos que tanto el campo electromagnético como la geometría a modelar no tienen variación en la dirección *z*. Es decir, todas la derivadas parciales de los campos con respecto a *z* son cero, y que la estructura que va a ser modelada se extiende al infinito en la dirección *z* con ningún cambio en su forma o posición ni de sus secciones transversales. Con esto, el conjunto de las ecuaciones de Maxwell en las coordenadas rectangulares dadas en [\(3.12\)](#page-33-2) se reduce a

<span id="page-34-1"></span>
$$
\frac{\partial H_x}{\partial t} = \frac{1}{\mu} \left( -\frac{\partial E_z}{\partial y} \right) \tag{3.13a}
$$

$$
\frac{\partial H_y}{\partial t} = \frac{1}{\mu} \left( \frac{\partial E_z}{\partial x} \right) \tag{3.13b}
$$

$$
\frac{\partial H_z}{\partial t} = \frac{1}{\mu} \left( \frac{\partial E_x}{\partial y} - \frac{\partial E_y}{\partial x} \right) \tag{3.13c}
$$

$$
\frac{\partial E_x}{\partial t} = \frac{1}{\varepsilon} \left( \frac{\partial H_z}{\partial y} - \sigma E_z \right) \tag{3.13d}
$$

$$
\frac{\partial E_y}{\partial t} = \frac{1}{\varepsilon} \left( -\frac{\partial H_z}{\partial x} - \sigma E_z \right) \tag{3.13e}
$$

$$
\frac{\partial E_z}{\partial t} = \frac{1}{\varepsilon} \left( \frac{\partial H_y}{\partial x} - \frac{\partial H_x}{\partial y} - \sigma E_z \right) \tag{3.13f}
$$

De estas seis ecuaciones obtenemos dos conjuntos de ecuaciones las cuales son llamadas *modos transversales* que a continuación veremos. El modo transversal de un frente de onda electromagn´etica es un perfil del campo en un plano perpendicular (transversal) a la dirección de propagación del rayo. Ejemplos de modos transversales ocurren en las ondas de radio y microondas confinadas en una guía de ondas, como también la luz confinada en una fibra óptica.

En las guías de ondas, los campos eléctricos y los campos magnéticos están confinados en el espacio que se encuentra en su interior, de este modo no hay pérdidas de potencia por radiación y las pérdidas en el dieléctrico son muy bajas debido a que suele ser en el aire. Este sistema evita que existan interferencias en el campo por otros objetos, al contrario de lo que ocurría en los sistemas de transmisión abiertos.

Los modos transversales son debidos a las condiciones de frontera que establecen las guías de ondas. Por ejemplo una onda de radio que se propaga a lo largo de una guía hueca de paredes metálicas tendrá como consecuencia que las componentes del campo eléctrico paralelas a la dirección de la propagación (eje de la guía) se anulen, y por tanto el perfil transversal del campo eléctrico estará restringido a aquellas ondas cuya longitud de onda encaje entre las paredes conductoras.

Los ejemplos que mencionamos anteriormente representan una consecuencia física de la reducción de la dimensión de las ecuaciones de Maxwell, pero además de eso, ´esta reducci´on tiene una consecuencia matem´atica pues permite *desacoplar* el sistema de ecuaciones [\(3.13\)](#page-34-0) de la siguiente manera:

*El modo TM* (modo transversal magnético) en el cual no existe ninguna componente del campo magnético en la dirección de propagación. El modo TM lo encontramos de las ecuaciones [\(3.13\)](#page-34-0) agrupando las ecuaciones [\(3.13a\)](#page-34-1), [\(3.13b\)](#page-34-1) y [\(3.13f\)](#page-34-1), las cuales involucran únicamente los campos  $H_x$ ,  $H_y$  y  $E_z$ . Este conjunto es el modo transversal magnético en dos dimensiones:

$$
\frac{\partial H_x}{\partial t} = \frac{1}{\mu} \left( -\frac{\partial E_z}{\partial y} \right) \tag{3.14a}
$$

$$
\frac{\partial H_y}{\partial t} = \frac{1}{\mu} \left( \frac{\partial E_z}{\partial x} \right) \tag{3.14b}
$$

$$
\frac{\partial E_z}{\partial t} = \frac{1}{\varepsilon} \left( \frac{\partial H_y}{\partial x} - \frac{\partial H_x}{\partial y} - \sigma E_z \right) \tag{3.14c}
$$

*El modo TE* (modo transversal eléctrico) en el cual no existe ninguna componente del campo eléctrico en la dirección de propagación. Y nuevamente lo encontramos de las ecuaciones [\(3.13\)](#page-34-0) agrupando las ecuaciones [\(3.13d\)](#page-34-1), [\(3.13e\)](#page-34-1) y [\(3.13c\)](#page-34-1), las cuales involucran  $\hat{u}$  unicamente los campos  $E_x$ ,  $E_y$  y  $H_z$ . Este conjunto es el modo transversal eléctrico en dos dimensiones:

$$
\frac{\partial E_x}{\partial t} = \frac{1}{\varepsilon} \left( \frac{\partial H_z}{\partial y} - \sigma E_x \right) \tag{3.15a}
$$

$$
\frac{\partial E_y}{\partial t} = \frac{1}{\varepsilon} \left( -\frac{\partial H_z}{\partial x} - \sigma E_y \right) \tag{3.15b}
$$

$$
\frac{\partial H_z}{\partial t} = \frac{1}{\mu} \left( \frac{\partial E_x}{\partial y} - \frac{\partial E_y}{\partial x} \right) \tag{3.15c}
$$

Observemos que los modos TE y TM están desacoplados, es decir, que no contienen componentes vectoriales en común. Es más, estos modos son completamente independientes para estructuras de medios isotrópicos. Esto significa que estos modos pueden existir simultáneamente sin ninguna interacción mutua. Los modos TE y TM constituyen las formas posibles en la que se pueden abordar problemas de interacción de campos electromagnéticos de dos dimensiones. De estos modos podemos observar que en cada uno de ellos se calcula directamente uno de los dos campos en la dirección *z*. En este trabajo vamos a abordar particularmente el modo TM pues es de nuestro interés calcular el campo eléctrico.
## **3.8 Reduccion a una dimensi ´ on´**

Sin pérdida de generalidad asumamos más, asumamos que tanto la excitación del campo electromagnético como la geometría modelada no tienen ninguna variación en la dirección *y*. Es decir, todas las derivadas parciales con respecto a *z* e *y* son iguales a cero, y asumir que la estructura con la que se interacciona consiste de un espacio infinito con material posible en la dirección *x*. Entonces el modo TM en dos dimensiones de las ecuaciones de Maxwell en coordenadas rectangulares dadas en las ecuaciones [\(3.14a\)](#page-35-0), [\(3.14b\)](#page-35-0) y [\(3.14c\)](#page-35-0) se reducen a

$$
\frac{\partial H_x}{\partial t} = 0 \tag{3.16a}
$$

$$
\frac{\partial H_{y}}{\partial t} = \frac{1}{\mu} \left( \frac{\partial E_{z}}{\partial x} \right)
$$
(3.16b)

$$
\frac{\partial E_z}{\partial t} = \frac{1}{\varepsilon} \left( \frac{\partial H_y}{\partial x} - \sigma E_z \right) \tag{3.16c}
$$

Nuevamente, asumiendo que no hay ninguna variación en la dirección *y*, el modo TM en dos dimensiones de las ecuaciones de Maxwell en coordenadas rectangulares dadas en las ecuaciones [\(3.15a\)](#page-35-1), [\(3.15b\)](#page-35-1) y [\(3.15c\)](#page-35-1) se reducen a

$$
\frac{\partial E_x}{\partial t} = \frac{1}{\varepsilon} (-\sigma E_x) \tag{3.17a}
$$

$$
\frac{\partial E_y}{\partial t} = \frac{1}{\varepsilon} \left( -\frac{\partial H_z}{\partial x} - \sigma E_y \right) \tag{3.17b}
$$

$$
\frac{\partial H_z}{\partial t} = \frac{1}{\mu} \left( -\frac{\partial E_y}{\partial x} \right) \tag{3.17c}
$$

(3.17d)

Nuevamente vemos que los modos TE y TM en una dimensión están desacoplados y son completamente independientes para estructuras de materiales isotrópicos.

#### ✄ ✂ ĺ.  $\frac{34}{2}$

# CAPÍTULO<sup>4</sup> EL M  $\acute{\text{F}}$ ETODO FD-TD

Uno de los métodos numéricos que con frecuencia se han utilizado para resolver ecuaciones diferenciales es el *metodo de diferencias finitas ´* . Este es uno de los m´as ´ directos y, al menos en principio, más sencillos en cuanto a contenido teórico se refiere.

El m´etodo de diferencias finitas permite sustituir un problema diferencial por otro equivalente de tipo algebraico. Normalmente, dada una ecuación diferencial, su aproximación mediante diferencias finitas no es única. La elección de uno u otro tipo de aproximación depende de varios factores tales como el grado de complejidad del problema algebraico resultante y la exactitud de la solución. También es necesario tener ciertas precauciones a la hora de resolver el problema, ya que no cualquier ecuación diferencial admite su correcta discretización mediante cualquier esquema en diferencias finitas, sino que es necesario asegurar cuestiones tales como la *consistencia, estabilidad y convergencia* de la aproximación. Además hay que tener en cuenta otros aspectos como los errores de truncamiento y redondeo y, por supuesto, el grado de esfuerzo computacional que conlleva la solución resultante.

El objetivo de este capítulo es presentar el método de diferencias finitas para resolver ecuaciones diferenciales en derivadas parciales y, en concreto, una serie de técnicas usadas para la resolución de las ecuaciones de Maxwell en el dominio del tiempo conocido como esquema FD-TD (Finite Difference Time Domain).

# **4.1 Aproximación de diferencias finitas centradas. La ecuación de onda unidimensional.**

La idea básica del método de diferencias finitas es analizar el problema continuo descrito por las ecuaciones diferenciales parciales y condiciones auxiliares como un problema discreto que puede ser resuelto por computadora en una cantidad finita de pasos. La discretización es obtenida al reducir el dominio espacio-temporal a un conjunto discreto de puntos y aproximar las derivadas en la ecuación diferencial parcial por cocientes de diferencias de los valores de la función desconocida en esos puntos.

Para ejemplificar a detalle el método de diferencias finitas lo aplicamos a una ecuación diferencial parcial, en particular a la ecuación de onda unidimensional

<span id="page-39-0"></span>
$$
u_{tt} = c^2 u_{xx}, \quad x \in \mathbb{R}, \quad t > 0,
$$
\n
$$
(4.1)
$$

donde  $u : \mathbb{R} \times \mathbb{R} \to \mathbb{R}$  es dos veces diferenciable. Supongamos que la ecuación [\(4.1\)](#page-39-0) describe el movimiento de una cuerda elástica de longitud *l* sujeta por los extremos, eligiendo el eje *X* para representar la posición horizontal de la cuerda. Se supone que dicha cuerda se pone en movimiento mediante alguna fuerza externa, de forma que empieza a vibrar en el plano horizontal. Denotando por

$$
u=u(x,t),
$$

al desplazamiento vertical de la cuerda en cada punto  $x$  y en cada instante  $t$ , la ecuación que verifica tal desplazamiento es precisamente la ecuación de onda

$$
u_{tt} - c^2 u_{xx} = 0, \quad 0 < x < l, \quad t > 0.
$$

Para obtener una solución única de esta ecuación añadimos condiciones iniciales y de contorno apropiadas, usando diferentes condiciones se modelan distintos tipos de fenómenos oscilatorios. Las dos condiciones de contorno deben reflejar que los extremos de la cuerda son fijos, por lo que serán de la forma:

$$
u(0,t) = 0 = u(l,t), \quad t > 0.
$$

Con respecto a las condiciones iniciales, como en la ecuación de onda aparece una derivada de segundo orden respecto a *t* hay que imponer dos condiciones iniciales respecto a ella. Éstas pueden consistir en fijar la posición y la velocidad inicial de los puntos de la cuerda, expresándose

<span id="page-39-1"></span>
$$
u(x,0) = f(x), \quad 0 \le x \le l,
$$
\n(4.2)

<span id="page-39-2"></span>
$$
u_t(x,0) = g(x), \quad 0 \le x \le l. \tag{4.3}
$$

✄ ✂ 36)

Como además deben verificarse las condiciones de contorno, las funciones  $f(x)$  y  $g(x)$ deben satisfacer

$$
f(0) = 0 = f(l),
$$
  
 
$$
g(0) = 0 = g(l),
$$

condiciones que deben cumplirse para que haya continuidad de la cuerda, y para que los extremos no se muevan. Buscamos entonces una solución numérica de *u* en la región  $R = \{0 \le t \le T, 0 \le x \le l\}$  que satisfaga las condiciones iniciales mencionadas, donde *T* es un tiempo máximo de ejecución.

#### **4.1.1.** Método numérico

Definamos en la región *R* una latíz bidimensional de puntos discretos  $(x_j, t_n)$  mediante

$$
t_n = n\Delta t, \quad x_j = j\Delta x,
$$

para  $n = 0, 1, 2, \ldots, T$ ;  $j = 0, 1, 2, \ldots, J$ ; los tamaños de paso de  $\Delta x = l/J y \Delta t = 1/T$ son cantidades positivas fijas. En esta látice de puntos deseamos determinar una cantidad  $U_j^n$  que aproxime la solución exacta  $u(x_j, t_n)$ . El procedimiento básico es reemplazar las derivadas por cocientes de diferencias y reducir así la ecuación diferencial parcial a una ecuación en diferencias finitas para la función látice  $U_j^n$ . El conjunto de puntos  $u(x_j, t_n)$  es también llamado *malla*.

Supongamos que la solución  $u(x,t)$  es infinitamente diferenciable, entonces utilizando el desarrollo de Taylor alrededor de un punto (*x*,*t*) tenemos

<span id="page-40-2"></span>
$$
u(x,t+\Delta_t) = u(x,t) + \Delta_t u_t(x,t) + \frac{(\Delta_t)^2}{2!}u_{tt}(x,t) + \frac{(\Delta_t)^3}{3!}u_{ttt}(x,t) + \cdots
$$
 (4.4)

<span id="page-40-3"></span>
$$
u(x,t-\Delta_t) = u(x,t) - \Delta_t u_t(x,t) + \frac{(\Delta_t)^2}{2!}u_{tt}(x,t) - \frac{(\Delta_t)^3}{3!}u_{ttt}(x,t) + \cdots
$$
 (4.5)

<span id="page-40-0"></span>
$$
u(x + \Delta_x, t) = u(x, t) + \Delta_x u_x(x, t) + \frac{(\Delta_x)^2}{2!} u_{xx}(x, t) + \frac{(\Delta_x)^3}{3!} u_{xxx}(x, t) + \cdots
$$
 (4.6)

<span id="page-40-1"></span>
$$
u(x - \Delta_x, t) = u(x, t) - \Delta_x u_x(x, t) + \frac{(\Delta_x)^2}{2!} u_{xx}(x, t) - \frac{(\Delta_x)^3}{3!} u_{xxx}(x, t) + \cdots
$$
 (4.7)

Entonces la segunda derivada de *u* con respecto a *x* en el punto  $(x_j, t_n)$  lo obtenemos sumando las ecuaciones [\(4.6\)](#page-40-0) y [\(4.7\)](#page-40-1) y despejando obtenemos

<span id="page-41-0"></span>
$$
u_{xx}(x_j, t_n) \simeq \frac{u(x_{j+1}, t_n) - 2u(x_j, t_n) + u(x_{j-1}, t_n)}{(\Delta_x)^2} - \frac{(\Delta_x)^2}{12} u_{xxxx}(\xi), \quad \xi \in (x_{j-1}, x_{j+1}).
$$
\n(4.8)

An´alogamente obtenemos la segunda derivada de *u* con respecto al tiempo *t* en el punto  $(x_j, t_n)$  al sumar [\(4.4\)](#page-40-2) y [\(4.5\)](#page-40-3) y despejando obtenemos

<span id="page-41-1"></span>
$$
u_{tt}(x_j, t_n) \simeq \frac{u(x_j, t_{n+1}) - 2u(x_j, t_n) + u(x_j, t_{n-1})}{(\Delta_t)^2} - \frac{(\Delta_t)^2}{12} u_{tttt}(\zeta), \quad \zeta \in (t_{n-1}, t_{n+1}). \tag{4.9}
$$

Con esto, las ecuaciones [\(4.8\)](#page-41-0) y [\(4.9\)](#page-41-1) son las aproximaciones por diferencias finitas para la segunda derivada parcial de *u* con respecto a *x* y *t* evaluadas en (*x<sup>j</sup>* ,*tn*) respectivamente. El orden de error de estas aproximaciones es de  $(\Delta x)^2$  y  $(\Delta t)^2$  en cada caso.

Entonces la ecuación de onda [\(4.1\)](#page-39-0) puede ser aproximada en  $(x_j, t_n)$  por

<span id="page-41-5"></span>
$$
\frac{U_j^{n+1} - 2U_j^n + U_j^{n-1}}{(\Delta t)^2} - c^2 \frac{U_{j+1}^n - 2U_j^n + U_{j-1}^n}{(\Delta x)^2} = 0.
$$
\n(4.10)

Despejando  $U_i^{n+1}$  $j^{n+1}$  tenemos

<span id="page-41-2"></span>
$$
U_j^{n+1} = 2(1 - r^2)U_j^n + r^2(U_{j-1}^n + U_{j+1}^n) - U_j^{n-1},
$$
\n(4.11)

donde

$$
r = \frac{c\Delta t}{\Delta x}.
$$

Para implementar el algoritmo [\(4.11\)](#page-41-2) para la ecuación de onda [\(4.1\)](#page-39-0) usamos las condiciones iniciales [\(4.2\)](#page-39-1) y [\(4.3\)](#page-39-2) donde suponemos conocidos los primeros dos intervalos de tiempo ( $n = 0, 1$ ).

De la ecuación [\(4.2\)](#page-39-1) tenemos

<span id="page-41-3"></span>
$$
U_j^0 = f(x_j),
$$
\n(4.12)

para  $j = 0, 1, 2, ..., J$ , y de [\(4.3\)](#page-39-2) tenemos

<span id="page-41-4"></span>
$$
\frac{U_j^1 - U_j^0}{\Delta t} = g(x_j),
$$
  

$$
U_j^1 = f(x_j) + \Delta t \cdot g(x_j),
$$
 (4.13)

o

para  $j = 0, 1, 2, \ldots, J$ . Con las ecuaciones [\(4.12\)](#page-41-3) y [\(4.13\)](#page-41-4) como funciones de partida, se puede calcular el valor de *u* es cualquier punto de la malla directamente de [\(4.10\)](#page-41-5).

#### **4.1.2. Exactitud y consistencia**

La consistencia de un método en diferencias se basa en comparar la ecuación diferencial con la aproximación en diferencias. En general, el grado de exactitud lo expresamos en términos del llamado *error local de truncamiento*.

Definici´on 4.1.1 *El* error de truncamiento *es la funcion resultante de reemplazar la ´ aproximacion U ´ n j por la solucion exacta de la ecuaci ´ on diferencial en el m ´ etodo ´ aproximante.*

Por ejemplo, tomando el esquema [\(4.10\)](#page-41-5) el error de truncamiento obtenido al reemplazar la aproximación  $U_j^n$  por la solución exacta de la ecuación diferencial es

$$
T(x,t) := \frac{u(x,t+\Delta_t) - 2u(x,t) + u(x,t-\Delta_t)}{(\Delta_t)^2} - c^2 \frac{u(x+\Delta_x,t) - 2u(x,t) + u(x-\Delta_x,t)}{(\Delta_x)^2}.
$$

El error de truncamiento está definido en función del incremento de la malla. Conocer el error de truncamiento de un método resulta valioso, pues es una manera de comparar la precisión de diferentes esquemas aproximantes utilizados para un mismo sistema diferencial.

Sustituyendo las expresiones en sus desarrollo de Taylor dadas en las ecuaciones [\(4.4\)](#page-40-2),  $(4.5)$ ,  $(4.6)$  y  $(4.7)$  y simplificando tenemos

$$
T(x,t) = u_{tt} + \frac{1}{12}u_{tttt}(x,t)(\Delta_t)^2 + \cdots - c^2 u_{xx} - \frac{c^2}{12}u_{xxxx}(x,t)(\Delta_x)^2 - \cdots
$$
  
= 
$$
\frac{1}{12}u_{tttt}(x,t)(\Delta_t)^2 - \frac{c^2}{12}u_{xxxx}(x,t)(\Delta_x)^2 + TOA
$$

donde *TOA* indica términos de orden alto. Esto es equivalente a:

<span id="page-42-0"></span>
$$
T(x,t) = \frac{1}{12}u_{tttt}(x,\zeta)(\Delta_t)^2 - \frac{c^2}{12}u_{xxxx}(\xi,t)(\Delta_x)^2.
$$
 (4.14)

donde  $\xi \in (x - \Delta_x, x + \Delta_x), \quad \zeta \in (t + \Delta_t, t - \Delta_t).$ 

Definici´on 4.1.2 *Un esquema en diferencias finitas es consistente con la ecuacion´ diferencial y las condiciones de contorno, si su error de truncamiento tiende a cero cuando el incremento del mallado tiende a cero (ver [\[9\]](#page-82-0)).*

De la expresión  $(4.14)$  se puede ver que el esquema  $(4.10)$  es consistente con la ecuación diferencial.

Ahora, si denotamos a  $M_{xxxx}$  y  $M_{ttttt}$  como cotas superiores para  $|u_{xxxx}|$  y  $|u_{tttt}|$  respectivamente tenemos la desigualdad

$$
|T(x,y)| \leq \frac{1}{12} M_{tttt}(\Delta_t)^2 + \frac{c^2}{12} M_{xxxx}(\Delta_x)^2
$$
  
= 
$$
\frac{(\Delta_t)^2}{12} (M_{tttt} + \frac{c^4 M_{xxxx}}{r^2}), \text{ donde } r = \frac{c\Delta_t}{\Delta_x}.
$$

Donde para *r* fijo,  $|T(x,t)|$  se comporta asintóticamente como  $O(\Delta_t^2)$ .

#### **4.1.3. Estabilidad y Convergencia**

Definici´on 4.1.3 *El* error global *del metodo aproximante es la diferencia de la solu- ´ cion aproximada y la soluci ´ on exacta del sistema diferencial. ´*

<span id="page-43-1"></span>
$$
E_j^{n+1} := U_j^{n+1} - u(x_j, t_{n+1})
$$
\n(4.15)

Es importante destacar que el error global depende del error de truncamiento.

<span id="page-43-2"></span>Definición 4.1.4 *Un método numérico es* estable *en una norma*  $|\cdot|$  *si el error global en* | · | *tiende a cero cuando el incremento del mallado tiende a cero.*

Definición 4.1.5 *Un método numérico se dice* convergente *en una norma*  $|\cdot|$  *si el error global en* | · | *tiende a cero cuando el error de truncamiento tiende a cero (ver [\[9\]](#page-82-0)).*

Por ejemplo, vamos a ver que el esquema  $(4.10)$  es convergente. Evaluamos  $T(x, y)$  en  $(x_j, t_n)$  y despejando  $u(x_j, t_{n+1})$ , obtenemos

<span id="page-43-0"></span>
$$
u(x_j, t_{n+1}) = 2u(x_j, t_n) - u(x_j, t_{n-1}) + r^2(u(x_j, t_n) - 2u(x_j, t_n) + u(x_{j-1}, t_n)) + (\Delta_t)T(x_j, t_n).
$$
\n(4.16)

Sustituyendo [\(4.16\)](#page-43-0) y [\(4.11\)](#page-41-2) en [\(4.15\)](#page-43-1), y simplificando, se obtiene

$$
E_j^{n+1} = 2(1 - r^2)u_j^n + r^2(u_{j-1}^n + u_{j+1}^n) - u_j^{n-1}
$$
  

$$
-2u(x_j, t_n) + u(x_j, t_{n-1}) - r^2(u(x_{j+1}, t_n)
$$
  

$$
-2u(x_j, t_n) + u(x_{j-1}, t_n)) - (\Delta_t)^2 T(x_j, t_n)
$$
  

$$
= 2(1 - r^2)E_j^n - E_j^{n-1} + r^2(E_{j-1}^n + E_{j+1}^n) - (\Delta_t)^2 T_j^n.
$$

Tomando valores absolutos tenemos la desigualdad

$$
|E_j^{n+1}| \le 2(1 - r^2)|E_j^n| + |E_j^{n-1}| + r^2(|E_{j-1}^n| + |E_{j+1}^n|) + (\Delta_t)^2|T_j^n|
$$

Definiendo

$$
E^n = max\{|E_j^n|; j = 0,...,J\}.
$$

y

$$
\overline{T} = \frac{(\Delta_t)^2}{12} (M_{tttt} + \frac{c^4 M_{xxxx}}{r^2}), \text{ cota superior de } |T(x,t)|,
$$

se obtiene

$$
E^{n+1} \leq 2E^n + E^{n-1} + (\Delta_t)^2 \overline{T},
$$

para  $n = 1, 2, \ldots$  si además suponemos que  $E^0 = 0$  y  $E^1 = 0$ , entonces

$$
E^n \leq K(\Delta_t)^2 \overline{T}
$$

concluyendo que

$$
E^n \longrightarrow 0 \text{ cuando } \Delta_t \longrightarrow 0.
$$

En general, el análisis directo de la convergencia de un esquema es una tarea bastante complicada debido a que la expresión del error de discretización viene usualmente dado en función de derivadas para las cuales no es posible calcular una cota. Sin embargo, la convergencia de esquemas para la aproximación de ecuaciones diferenciales hiperbólicas puede verse en términos de su consistencia y estabilidad a través del teorema de equivalencia de Lax-Richtmyer.

<span id="page-44-0"></span>Teorema 4.1.6 *Un esquema en diferencias finitas consistente para un problema de valores iniciales bien propuesto de una ecuacion diferencial parcial lineal es conver- ´ gente si y solo si es estable. ´*

Demostración: Ver [\[23\]](#page-83-0) pág. 222.

#### **4.1.4. Estabilidad**

La estabilidad numérica (ver [\[23\]](#page-83-0) pág. 24) describe cómo los errores en los datos de entrada se propagan a través del algoritmo. Teniendo en cuenta este concepto, una manera más práctica de probar dicha propiedad es haciendo uso de la siguiente definición, la cual implica la estabilidad dada por la definición [\(4.1.4\)](#page-43-2). Para introducir este concepto observemos que si un esquema en diferencias finitas es convergente, entones  $U_j^n$  converge a  $u(x,t)$ , lo que implica que  $U_j^n$  está acotado en algún sentido, ésta es la esencia de la estabilidad.

Definici´on 4.1.7 *El esquema en diferencias finitas [\(4.10\)](#page-41-5) es estable en una region de ´ estabilidad* Λ *si existe un entero J tal que para cualquier tiempo positivo T, existe una constante C<sup>T</sup> tal que*

$$
\Delta_x \sum_{m=-\infty}^{\infty} |U_m^n|^2 \le C_T \Delta_x \sum_{j=0}^J \sum_{m=-\infty}^{\infty} |U_m^j|^2 \tag{4.17}
$$

*para*  $0 \le n\Delta_t \le T$ , *con*  $(\Delta_x, \Delta_t) \in \Lambda$ .

De la definición podemos ver que el análisis de estabilidad determina el crecimiento o decrecimiento de los errores numéricos que se cometen al resolver la ecuación en diferencias. Aunque una ecuación en diferencias tenga, teóricamente, solución exacta, en la resolución práctica se comenten errores de redondeo. En un método estable, los errores debidos a las aproximaciones se atenúan a medida que el cálculo numérico procede. En un método inestable, cualquier error en el procesamiento se magnifica conforme el cálculo procede. El objetivo de un análisis de estabilidad en un problema de diferencias finitas se basa en encontrar las condiciones que los intervalos de discretización deben satisfacer para que el esquema sea estable. Cuando no hay restricciones para estos valores decimos que el esquema es incondicionalmente estable. Si por el contrario, los parámetros de discretización de la malla  $(\Delta_x, \Delta_t)$  deben satisfacer alguna condición, el esquema se denomina condicionalmente estable. Si los errores no permanecen acotados en ningún caso, el esquema es inestable y, por lo tanto, inservible desde un punto de vista práctico. Por lo tanto, el problema de la estabilidad de un esquema en diferencias finitas puede establecerse como la búsqueda de aquellas condiciones bajo las cuales la diferencia entre la solución teórica y la solución numérica de la ecuación en diferencias permanece acotada cuando el número de iteraciones temporales, *n*, tiende a infinito.

#### **Metodo de Von Neumann ´**

Existen varios métodos a la hora de realizar el análisis de estabilidad de una ecuación en diferencias lineal. Uno de estos m´etodos es de Von Nuemann que examina la estabilidad usando análisis de las series de Fourier (ver [\[23\]](#page-83-0) pág. 40). Con este análisis se pueden dar condiciones necesarias y suficientes para la estabilidad del esquemas en diferencias finitas.

Para ilustrar este método regresamos nuevamente al esquema en diferencias finitas  $(4.10)$  de la ecuación de onda  $(4.1)$ , que por conveniencia escribimos nuevamente aquí

<span id="page-45-0"></span>
$$
\frac{U_j^{n+1} - 2U_j^n + U_j^{n-1}}{(\Delta t)^2} - c^2 \frac{U_{j+1}^n - 2U_j^n + U_{j-1}^n}{(\Delta x)^2} = 0.
$$
\n(4.18)

Recordando que la fórmula de inversión de Fourier para  $U^n$  (ver [\[23\]](#page-83-0) pág. 33) es

$$
U_m^n = \frac{1}{\sqrt{2\pi}} \int_{-\pi/\Delta_x}^{\pi/\Delta_x} e^{jm\Delta_x\xi} \widetilde{U}^n(\xi) d\xi
$$

donde **j** =  $\sqrt{-1}$ .

Sustituimos las fórmulas de inversión de Fourier para  $U^{n-1}$ ,  $U^n$ , y  $U^{n+1}$  en la ecuación  $(4.18)$  donde obtenemos la ecuación

$$
\int_{-\pi/\Delta_x}^{\pi/\Delta_x} e^{jm\Delta_x\xi} \left(\widetilde{U}^{n+1}(\xi) - (2(1-r^2) + r^2(2cos(\Delta_x\xi)))\widetilde{U}^n + \widetilde{U}^{n-1}\right) d\xi = 0.
$$

Como la transformación de Fourier es única ([\[23\]](#page-83-0) pág. 32), concluimos que el integrando debe de ser cero, de donde obtenemos la igualdad

$$
\widetilde{U}^{n+1}(\xi) - (2(1 - r^2) + r^2(2\cos(\Delta_x \xi)))\widetilde{U}^n + \widetilde{U}^{n-1} = 0.
$$
\n(4.19)

Para resolver esta relación de recurrencia de tres términos en  $\tilde{U}^n$ , hacemos  $\tilde{U}^n = g^n$ , donde el superíndice sobre  $\tilde{U}$  es un índice y sobre *g* es una potencia. Entonces obtenemos después de cancelar  $g^{n-1}$ ,

$$
g^2-2Kg+1=0,
$$

donde  $K = (1 - r^2) + r^2(cos(\Delta_x \xi))$ .

Esta ecuación tiene dos raíces dadas por

$$
g_{\pm}=K\pm\sqrt{K^2-1}.
$$

Luego, en [\[23\]](#page-83-0) pág. 44 se demuestra que la condición de estabilidad según la definición [\(4.1.4\)](#page-43-2) se cumple cuando

$$
|g_{\pm}|\leq 1.
$$

Si  $K^2$  − 1 ≤ 0, entonces

$$
|g_{\pm}| = \sqrt{K^2 + (\sqrt{1 - K^2})^2} = 1.
$$

Ahora, la condición  $K^2 - 1 \le 0$  es equivalente a  $-1 \le K \le 1$ . Entonces

$$
-1 \le (1 - r^2) + r^2(cos(\Delta_x \xi)) \le 1.
$$

Como  $-1 \leq \cos(\Delta_x \xi) \leq 1$ , vemos que se tiene que satisfacer

$$
-1\leq 1-2r^2,
$$

que es equivalente a

$$
r\leq 1.
$$

Con esto se tiene que el esquema en diferencias finitas [\(4.18\)](#page-45-0) es estable cuando  $c\Delta_t \leq \Delta_x$ .

# <span id="page-47-1"></span>**4.2 El algoritmo de Yee**

El método FD-TD, introducido por Kane S. Yee [\[1\]](#page-82-1) en la comunidad electromagnética en el año 1966, consiste, en esencia, en la sustitución de las derivadas parciales que aparecen en las ecuaciones de Maxwell de su forma diferencial [\(3.12\)](#page-33-0) por cocientes de diferencias finitas centradas. El esquema de Yee para la discretización de las ecuaciones de Maxwell es el más famoso y de uso más frecuente dentro de la gama de métodos FD-TD. El cálculo del campo eléctrico (magnético) en un nodo de la malla y en un instante de tiempo, sólo precisa de los valores del campo magnético (eléctrico) en los nodos adyacentes y en el instante de tiempo anterior. De esta forma, partiendo de unas condiciones iniciales, el método permite calcular la evolución temporal del campo electromagnético en la región de interés.

Para aproximar la solución de las ecuaciones  $(3.12)$ , Yee utilizó aproximaciones mediante diferencias finitas centradas para el espacio y tiempo, y como vimos anteriormente, ´estas son aproximaciones de orden dos en los incrementos espaciales y temporales. En esta tesis trabajamos el algoritmo FD-TD en dos dimensiones para el modo TM [\(3.14\)](#page-35-2), por lo cual, vamos a denotar un punto en el espacio  $[0, L] \times [0, S]$  en una malla rectangular como

$$
(x_i, y_j) := (i\Delta_x, j\Delta_y). \tag{4.20}
$$

Donde ∆*<sup>x</sup>* y ∆*<sup>y</sup>* son, respectivamente, los incrementos espaciales en las direcciones coordenadas *x* y *y*, y los índices *i* y *j* son enteros. Mas aún, vamos a denotar para cualquier función *u* evaluada en el espacio y tiempo sobre un punto de una malla como

$$
u(i\Delta_x, j\Delta_y, n\Delta_t) := U^n(i, j), \qquad (4.21)
$$

donde ∆*<sup>t</sup>* es el incremento en el tiempo, asumiendo que es uniforme sobre el intervalo de observación, y *n* es un entero. Con estos, el esquema de Yee para la primera derivada parcial de *u* con respecto a la dirección *x*, evaluado en el tiempo  $t_n = n\Delta_t$  es

<span id="page-47-0"></span>
$$
D_{x}u(i\Delta_{x},j\Delta_{y},n\Delta_{t}):=\frac{U^{n}(i+1/2,j)-U^{n}(i-1/2,j)}{\Delta_{x}}.
$$
\n(4.22)

Donde observamos que el incremento  $\pm 1/2$  en el subíndice *i* (coordenada *x*) de *u*, representa una diferencia finita sobre ±1/2∆*x*.

El esquema numérico para  $Du$ <sup>*y*</sup> es análoga a [\(4.22\)](#page-47-0) y se puede escribir simplemente incrementando los índices *j* de *u* por  $\pm 1/2\Delta$ <sup>*y*</sup>.

La expresión de Yee para la primera derivada parcial del tiempo de *u*, evaluada en un punto fijo del espacio (*i*, *j*), es de la forma:

$$
Du_t(i\Delta_x, j\Delta_y, n\Delta_t) = \frac{U^{n+1/2}(i, j) - U^{n-1/2}(i, j)}{\Delta_t}.
$$
\n(4.23)

Ahora el incremento  $\pm 1/2$  está en el subíndice *n* (coordenada temporal) de *u*, y representa una diferencia finita sobre ±1/2∆<sub>t</sub>. Con esto, el cálculo del campo eléctrico (magnético) en un nodo de la malla y en un instante de tiempo, sólo precisa de los valores del campo magnético (eléctrico) en los nodos adyacentes y en el instante de tiempo anterior. De esta forma, partiendo de unas condiciones iniciales, el método permite calcular la evolución temporal del campo electromagnético en la región de interés. Este algoritmo es llamado *leapfrog* pues utiliza nodos de un tiempo anterior. Kane Yee se dió cuenta de esto y el esquema que él propone para el modo TM se muestra en la figura  $(4.1)$ 

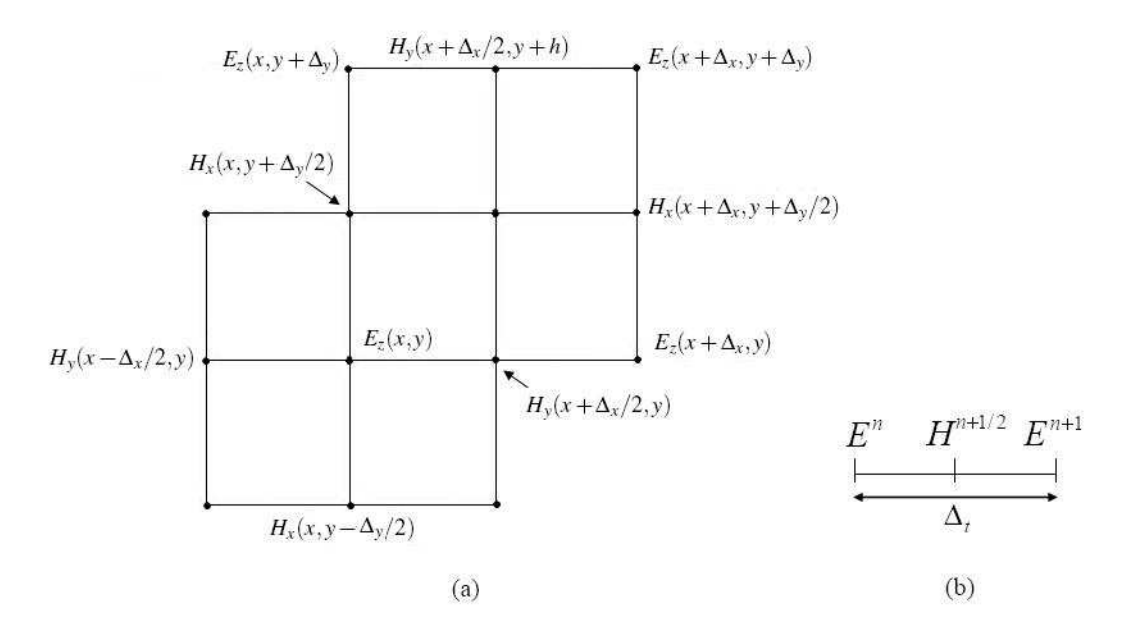

<span id="page-48-0"></span>Figura 4.1: Distribución espacial (a) y temporal (b) de las componentes del campo eléctrico y magnético en el esquema de Yee para el modo TM.

#### **4.2.1.** Expresión de las diferencias finitas para las ecuaciones de Maxwell en dos **dimensiones**

Ahora vamos a aplicar las ideas y la notación mencionada anteriormente para tener una aproximación numérica de las ecuaciones de Maxwell en dos dimensiones del modo TM.

Considerando la ecuación [\(3.14a\)](#page-35-0), que repetimos aquí por conveniencia:

$$
\frac{\partial H_x}{\partial t} = \frac{1}{\mu} \left( -\frac{\partial E_z}{\partial y} \right).
$$

Vemos de la figura [\(4.1\)](#page-48-0), que el algoritmo *leapfrog* de Yee sugiere utilizar los puntos  $E_z^n(i,j)$  y  $E_z^n(i,j+1)$  para calcular  $H_x^{n+1}(i,j+1/2)$ . Esto es;

<span id="page-49-1"></span>
$$
\frac{H_x^{n+1/2}(i,j+1/2) - H_x^{n-1/2}(i,j+1/2)}{\Delta_t} = \frac{1}{\mu} \left( -\frac{E_z^n(i,j+1) - E_z^n(i,j)}{\Delta_y} \right). \tag{4.24}
$$

Despejando  $H^{n+1/2}_x(i,j+1/2)$  se tiene

$$
H_x^{n+1/2}(i,j+1/2) = H_x^{n-1/2}(i,j+1/2) + \frac{\Delta_t}{\mu} \left( -\frac{E_z^n(i,j+1) - E_z^n(i,j)}{\Delta_y} \right),
$$

donde obtenemos de forma explícita el valor del campo  $H_x$  para el paso  $n + 1$  en cada punto de la malla espacial. La forma de este esquema lo podemos ver en la figura [\(4.2\)](#page-49-0).

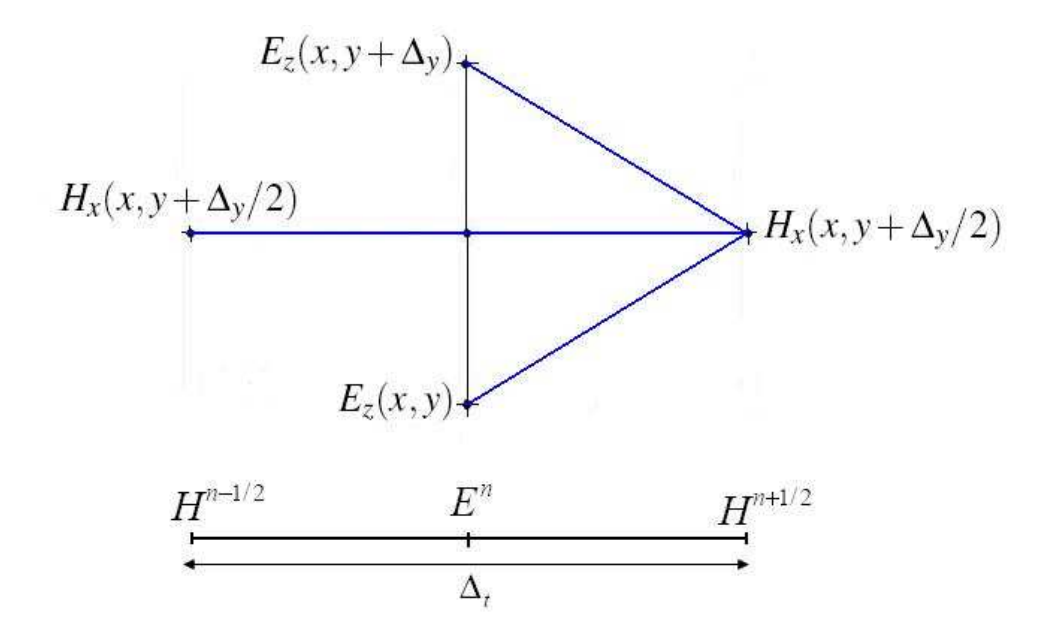

<span id="page-49-0"></span>Figura 4.2: Célula del algoritmo de diferencias finitas para calcular  $H_x^{n+1/2}(i,j+1/2)$  del esquema de Yee.

De forma similar podemos derivar las expresiones en diferencias finitas basadas en el algoritmo de Yee para la componente  $H<sub>v</sub>$  dada en la ecuación [\(3.14b\)](#page-35-0).

<span id="page-50-0"></span>
$$
H_{y}^{n+1/2}(i+1/2,j) = H_{y}^{n-1/2}(i+1/2,j) + \frac{\Delta_{t}}{\mu} \left( \frac{E_{z}^{n}(i+1,j) - E_{z}^{n}(i,j)}{\Delta_{x}} \right)
$$
(4.25)

Nuevamente, el algoritmo *leapfrog* sugiere usar los nodos  $H_{y}^{n-1/2}(i + 1/2, j)$ ,  $H_{y}^{n-1/2}(i-1/2,j), H_{x}^{n-1/2}(i,j+1/2)$  y  $H_{x}^{n-1/2}(i,j-1/2)$  para calcular  $E_{z}^{n+1}(i,j)$  en la ecuación [\(3.14c\)](#page-35-0) de la siguiente forma

$$
E_z^{n+1}(i,j) = E_z^n(i,j) + \frac{\Delta_t}{\varepsilon} \left( \frac{H_y^{n+1/2}(i+1/2,j) - H_y^{n+1/2}(i-1/2,j)}{\Delta_x} - \frac{H_x^{n+1/2}(i,j+1/2) - H_x^{n+1/2}(i,j-1/2)}{\Delta_y} - \sigma E_z^n(i,j) \right)
$$
(4.26)

<span id="page-50-1"></span>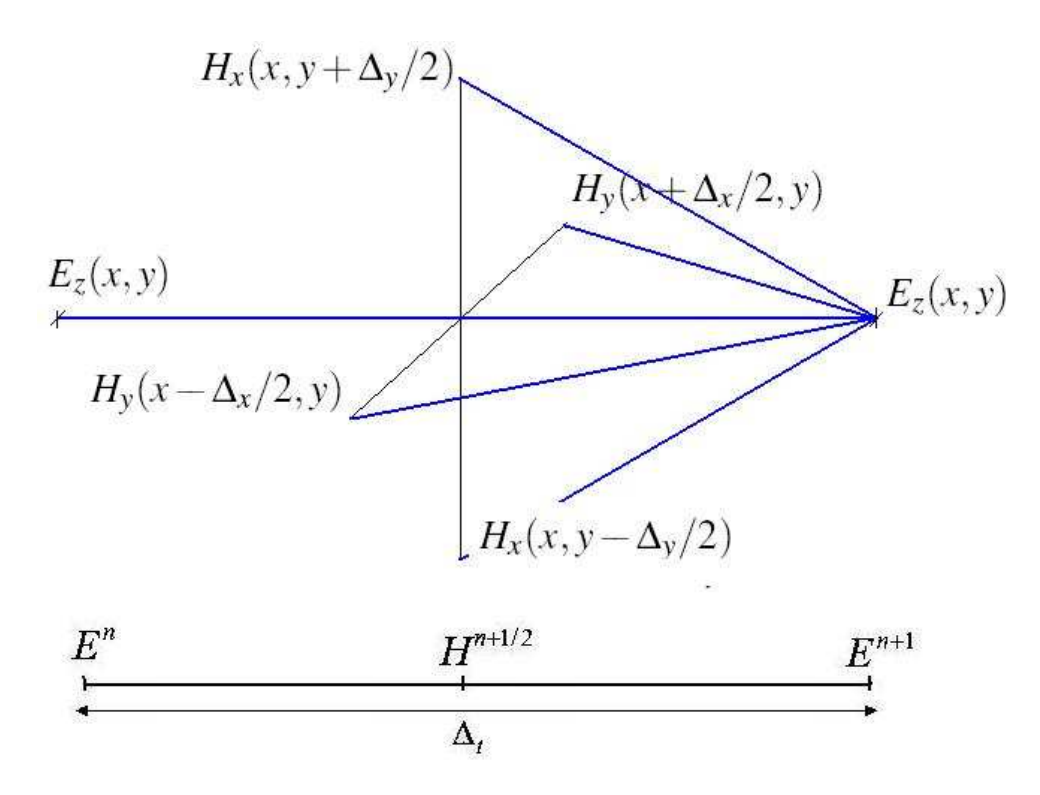

Figura 4.3: Célula del algoritmo de diferencias finitas para calcular  $E_z^{n+1}(i,j)$  del esquema de Yee.

#### <span id="page-51-0"></span>**4.2.2. El algoritmo FD-TD**

Tal y como vimos en la sección anterior, el método FD-TD da lugar a un algoritmo de tipo *iterativo* o evolutivo. Es decir, si conocemos los campos en un instante de tiempo dado, podremos calcular su valor en instantes de tiempo posteriores mediante las ecuaciones convencionales del método FD-TD obtenidas en este capítulo. Este algoritmo, que se muestra de forma esquemática en la figura [\(4.4\)](#page-52-0), se puede resumir en los siguientes pasos:

- 1. Planteamiento del problema. En esta etapa definimos la estructura e inicializamos las variables.
- 2. Una vez definida la estructura, calculamos el tama˜no de las celdas (∆*x*,∆*y*) y del incremento de tiempo, ∆*<sup>t</sup>* .
- 3. Proporcionamos una *excitacion´* de la estructura que explicaremos a detalle en la sec- $ción 4.4.$  $ción 4.4.$
- 4. Comienza el ciclo temporal con el algoritmo iterativo. Este algoritmo consta, para cada instante de tiempo y para todos los puntos de la malla, de los siguientes pasos:
	- Calculamos  $H_x^{n+1/2}$  y  $H_y^{n+1/2}$  en función de  $H_x^{n-1/2}$  y  $H_y^{n-1/2}$  respectivamente y de  $E_z^n$  utilizando [\(4.24\)](#page-49-1) y [\(4.25\)](#page-50-0).
	- Calculamos  $E_z^{n+1}$  en función de  $E_z^n$  y de  $H_x^{n+1/2}$  y  $H_y^{n+1/2}$  mediante [\(4.26\)](#page-50-1)
- 5. Una vez terminado el ciclo iterativo, se realiza el post-procesado de los datos para obtener la información deseada. Por ejemplo, los parámetros de Scattering [\[24,](#page-83-1) [4\]](#page-82-2).

Hasta ahora, hemos desarrollado el punto 4 del esquema anterior. En la siguiente sección, discutiremos aspectos tales como el criterio adecuado para la elección del tamaño de las celdas y del incremento temporal,  $\Delta_t$ , la excitación de la estructura, así como las condiciones de contorno.

## <span id="page-51-1"></span>**4.3 Caracter´ısticas generales del metodo FD-TD como ´**

#### **esquema de diferencias finitas**

Como se mencionó al inicio de este capítulo, para tener una correcta discretización mediante un esquema de diferencias finitas, es necesario asegurar cuestiones tales como la consistencia, estabilidad y convergencia. Estos conceptos indican las condiciones bajo las cuales la solución de las ecuaciones en diferencias finitas constituye una buena aproximación de la solución de las ecuaciones diferenciales. Por lo cual, en esta sección aplicaremos estos conceptos a nuestro caso de interés que es el método FD-TD en dos

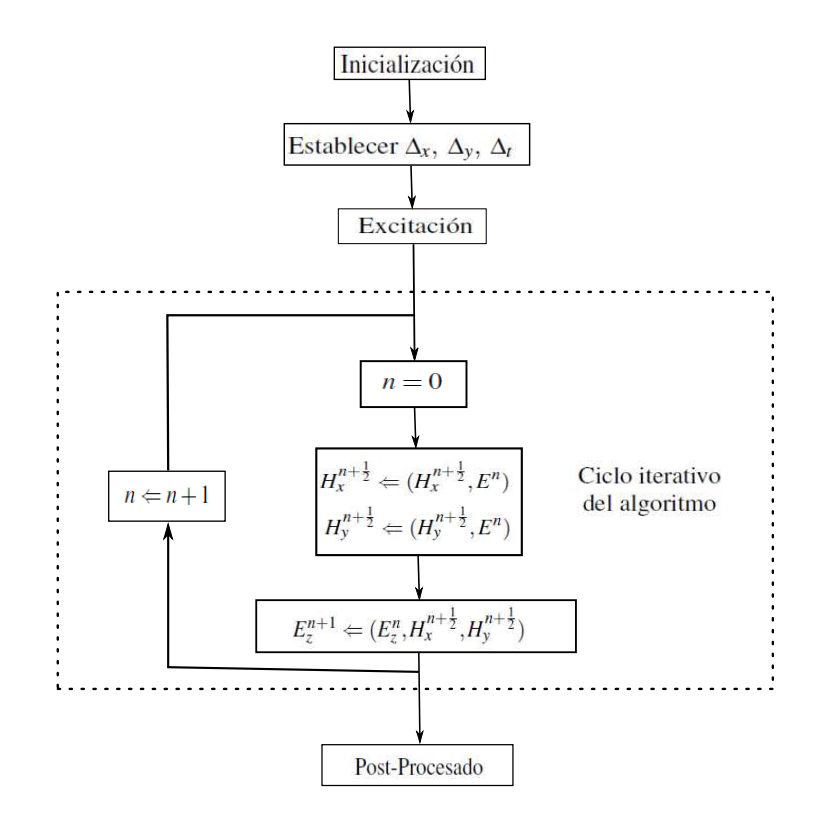

<span id="page-52-0"></span>Figura 4.4: Diagrama de bloques del algoritmo FD-TD.

dimensiones en el modo TM.

Por conveniencia vamos a considerar una región del espacio normalizado, esto es:  $\mu = 1, \varepsilon = 1$  y  $\sigma = 0$ .

#### **4.3.1. Exactitud y consistencia**

Para ver la consistencia del método FD-TD [\(4.24\)](#page-49-1)-[\(4.26\)](#page-50-1), vamos a sustituir cada una de las aproximaciones en diferencias finitas en [\(3.14\)](#page-35-2).

Para la ecuación [\(3.14a\)](#page-35-0) obtenemos el siguiente error de truncamiento

$$
T_1(x, y, t) = \frac{H_x(x, y, t + \Delta_t/2) - H_x(x, y, t - \Delta_t/2)}{\Delta_t} - \left( -\frac{E_z(x, y + \Delta_y/2, t) - E_z(x, y - \Delta_y/2, t)}{\Delta_y} \right)
$$

✄ ✂ ĺ. 49)

 $\lambda$ 

Sustituyendo las respectivas expansiones en series de Taylor obtenemos

$$
T_1(x,y,t)=-\frac{1}{3!}\left(\frac{\Delta_t}{2}\right)^2\frac{\partial^3 H_x(x,y,t)}{\partial t^3}-\frac{1}{3!}\left(\frac{\Delta_y}{2}\right)^2\frac{\partial^3 E_z(x,y,t)}{\partial y^3}+TOA.
$$

Donde *TOA* son términos de orden alto. Truncando la serie infinita tenemos que

$$
T_1(x,y,t)=-\frac{1}{3!}\left(\frac{\Delta_t}{2}\right)^2\frac{\partial^3 H_x(x,y,\eta)}{\partial t^3}-\frac{1}{3!}\left(\frac{\Delta_y}{2}\right)^2\frac{\partial^3 E_z(x,\xi,t)}{\partial y^3}.
$$

donde  $\eta \in (t - \Delta_t/2, t + \Delta_t/2)$  y  $\xi \in (y - \Delta_y/2, y + \Delta_y/2)$ .

Análogamente definimos los errores de truncamiento  $T_2(x, y, t)$  y  $T_3(x, y, t)$  para las ecuaciones  $(3.14b)$  y  $(3.14c)$ respectivamente. Donde después de manipulaciones matemáticas tenemos que

$$
T_2(x,y,t)=-\frac{1}{3!}\left(\frac{\Delta_t}{2}\right)^2\frac{\partial^3 H_y(x,y,\eta)}{\partial t^3}+\frac{1}{3!}\left(\frac{\Delta_x}{2}\right)^2\frac{\partial^3 E_z(\zeta,y,t)}{\partial x^3},
$$

y

$$
T_3(x,y,t) = -\frac{1}{3!} \left(\frac{\Delta_t}{2}\right)^2 \frac{\partial^3 E_z(x,y,\eta)}{\partial t^3} + \frac{1}{3!} \left(\frac{\Delta_x}{2}\right)^2 \frac{\partial^3 H_y(\zeta,y,t)}{\partial x^3} - \frac{1}{3!} \left(\frac{\Delta_y}{2}\right)^2 \frac{\partial^3 H_x(x,\xi,t)}{\partial y^3}.
$$
  
Donde  $\eta \in (t - \Delta_t/2, t + \Delta_t/2), \zeta \in (x - \Delta_x/2, x + \Delta_x/2)$  y  $\xi \in (y - \Delta_y/2, y + \Delta_y/2)$ .

De aquí se puede observar que cada uno de estos errores de truncamiento cumplen que

$$
T_1, T_2, T_3 \rightarrow 0
$$
 cuando  $\Delta_x, \Delta_y, \Delta_t, \rightarrow 0$ , para todo  $(x, y, t)$ .

Y con esto, concluimos que la formulación del método FD-TD convencional en dos dimensiones es consistente y presenta un error de segundo orden.

#### **4.3.2. Convergencia**

Analizar la convergencia del método FD-TD es una tarea complicada, así que utilizaremos el teorema [\(4.1.6\)](#page-44-0) de Lax-Richtmyer para el cual solo nos falta demostrar la estabilidad del método. Mismo que a continuación demostraremos.

#### <span id="page-53-0"></span>**4.3.3. Estabilidad**

Vamos a estudiar la estabilidad usando el método de Von Neumann. Para hacer esto vamos a expresar los valores  $E^n(i, j)$  del campo eléctrico en un punto de la malla  $x = i\Delta_x$ 

y *y* = *j*∆*<sup>y</sup>* en el instante *t* = *n*∆*<sup>t</sup>* , el cual se puede escribir como una serie de Fourier de la siguiente manera:

$$
E^{n}(i,j)=\sum_{p}E_{0}Z_{p}^{n}e^{-\mathbf{j}(\tilde{k}_{x_{p}}i\Delta_{x}+\tilde{k}_{y_{p}}j\Delta_{y})},
$$

donde  $\mathbf{j} = \sqrt{-1}$ , el rango de *p* corresponde a los puntos de la malla y representa el *p*- $\epsilon$ simo armónico del desarrollo de Fourier;  $k_x$  y  $k_y$  son los números de onda y la cantidad  $Z_p$  representa la variación temporal. Como la ecuación diferencial parcial es lineal, sólo es necesario considerar uno de los términos de esta serie

$$
E^{n}(i,j) = E_0 Z^{n} e^{-\mathbf{j}(k_x i \Delta_x + k_y j \Delta_y)},
$$

donde  $E_0 = (E_{0x}, E_{0y}, E_{0z})$ .

La cantidad *Z* se conoce como el *factor de crecimiento*, ya que representa la amplificación del campo en una iteración temporal

$$
E^{n+1}(i,j) = ZE^n(i,j).
$$

Análogamente podemos escribir el campo magnético de la forma

<span id="page-54-0"></span>
$$
H^{n}(i, j) = H_0 Z^{n} e^{-\mathbf{j}(k_{x_p} i \Delta_x + k_{y_p} j \Delta_y)}, \qquad (4.27)
$$

 $\sim$   $\sim$ 

donde  $H_0 = (H_{0x}, H_{0y}, H_{0z})$ .

Sustituyendo el componente  $H_{0x}$  de la expresión [\(4.27\)](#page-54-0) en la ecuación [\(3.14a\)](#page-35-0) y factorizando  $e^{-\mathbf{j}(k_{x_p}i\Delta_x + k_{y_p}j\Delta_y)}$  tenemos

$$
\frac{H_{0x}Z^{n+1/2}-H_{0x}Z^{n-1/2}}{\Delta_t}=\frac{1}{\mu}\left(-\frac{E_{0z}Z^n(e^{-\mathbf{j}(\widetilde{k}_y\Delta_y/2)}-e^{-\mathbf{j}(-\widetilde{k}_y\Delta_y/2)})}{\Delta_y}\right)
$$

factorizando *Z <sup>n</sup>* y simplificando tenemos

$$
\left(Z^{1/2}-Z^{-1/2}\right)H_{0x}=\frac{2\mathbf{j}\Delta_t}{\mu}\left[-\frac{E_{0z}}{\Delta_y}sen\left(\frac{\widetilde{k}_y\Delta_y}{2}\right)\right].
$$

De la misma manera sustituimos los componentes  $H_{0y}$  y  $H_{0z}$  de la expresión [\(4.27\)](#page-54-0) en las ecuaciones [\(3.14b\)](#page-35-0) y [\(3.14c\)](#page-35-0) respectivamente, de donde obtenemos el siguiente sistema de ecuaciones

$$
\left(Z^{1/2}-Z^{-1/2}\right)H_{0y} = \frac{2\mathbf{j}\Delta_t}{\mu}\left[\frac{E_{0z}}{\Delta_x}sen\left(\frac{\widetilde{k}_x\Delta_x}{2}\right)\right],
$$
  

$$
\left(Z^{1/2}-Z^{-1/2}\right)E_{0z} = \frac{2\mathbf{j}\Delta_t}{\epsilon}\left[\frac{H_{0y}}{\Delta_x}sen\left(\frac{\widetilde{k}_x\Delta_x}{2}\right)-\frac{H_{0x}}{\Delta_y}sen\left(\frac{\widetilde{k}_y\Delta_y}{2}\right)\right].
$$

✄ ✂  $\underline{51}$ 

Estas ecuaciones constituyen un sistema lineal homogéneo, en el que las incógnitas son las variables  $E_{0z},\,H_{0x}$  y  $H_{0y}.$  Para que el sistema tenga una solución distinta de la trivial, ha de anularse el determinante de la matriz de los coeficientes, lo que se traduce en la condición:

<span id="page-55-0"></span>
$$
Z^2 - 2RZ + 1 = 0 \tag{4.28}
$$

donde *R* es un coeficiente real dado por

$$
R = 1 - \frac{2(\Delta_t)^2}{\mu \varepsilon} \left[ \frac{\operatorname{sen}^2\left(\frac{\widetilde{k}_x \Delta_x}{2}\right)}{(\Delta_x)^2} + \frac{\operatorname{sen}^2\left(\frac{\widetilde{k}_y \Delta_y}{2}\right)}{(\Delta_y)^2} \right]
$$

La solución de la ecuación [\(4.28\)](#page-55-0) es

$$
Z = R \pm \sqrt{R^2 - 1}
$$

donde se observa que si  $|R| > 1$ , una de las dos soluciones hace que  $|Z| > 1$  y, entonces, el sistema es inestable. Por el contrario, si  $|R| \leq 1$ , Z es un número complejo cuya norma es

$$
|Z| = |R \pm \mathbf{j}\sqrt{1 - R^2}| = 1,
$$

y el problema es estable. Con esto la condición se puede reescribir como

$$
-1\leq R\leq 1.
$$

Se puede comprobar fácilmente que la primera condición  $R \leq 1$  ocurre siempre, por lo que no establece realmente ninguna restricción. Sin embargo, la segunda condición,  $-1 \leq R$ , requiere que se verifique

$$
\frac{2(\Delta_t)^2}{\mu \varepsilon} \left[ \frac{\operatorname{sen}^2\left(\frac{\widetilde{k}_x \Delta_x}{2}\right)}{(\Delta_x)^2} + \frac{\operatorname{sen}^2\left(\frac{\widetilde{k}_y \Delta_y}{2}\right)}{(\Delta_y)^2} \right] \le 1
$$

para todos los valores de  $\widetilde{k}_x$  y  $\widetilde{k}_y$ .

El peor caso se produce cuando las funciones senos valen uno, y, simultáneamente, el producto  $\mu \varepsilon$  es mínimo. En este caso podemos escribir la condición de estabilidad como

$$
\Delta_t = \frac{s}{c\sqrt{\frac{1}{\Delta_x^2} + \frac{1}{\Delta_y^2}}}, \quad con \quad s \le 1,
$$

esto es

$$
s = c\Delta_t \sqrt{\frac{1}{\Delta_x^2} + \frac{1}{\Delta_y^2}} \le 1,
$$

donde *c* representa el valor máximo de la velocidad de fase en el dominio de interés, y el par´ametro *s* as´ı definido, que se conoce como el factor de estabilidad, ha de ser menor o igual que la unidad para garantizar la estabilidad del esquema.

# <span id="page-56-0"></span>**4.4 Condiciones de fuentes de ondas incidente para el espacio libre**

En la sección  $(4.2.2)$  mencionamos que uno de los pasos a seguir en el método FD-TD es proporcionar una excitación o *fuente* de la estructura. Una fuente es una asignación de valores deseados para crear una función temporal para componentes específicas de E o **H** en la malla espacial del método FD-TD. Esta función temporal es independiente de cualquier otra cosa en el modelo.

El tipo de fuente está fuertemente relacionado con el tipo de problema que se desea resolver [\[4\]](#page-82-2), en nuestro caso, nos interesa modelar un frente de onda que viaja en el vacío, ver figura [\(4.5\)](#page-57-0) para posteriormente obtener resultados de frentes de onda interactuando con estructuras cilíndricas. La razón del interés en este tipo de fenómenos se encuentra en el problema de motivación, ya que los frentes de ondas son muy usados en problemas de dispersión de luz.

El primer tipo de fuente que mencionamos es la *fuente senoidal* (o *fuente cosenoidal*). Esta fuente viaja con una frecuenia  $f$  y su expresión es

<span id="page-56-1"></span>
$$
h(t) = \text{sen}(2\pi ft). \tag{4.29}
$$

La forma discreta de [\(4.29\)](#page-56-1), que es la que nos interesa para la programación numérica, es

$$
E_z^n(i_0, j) = \text{sen}(2\pi f n \Delta_t). \tag{4.30}
$$

La fuente cosenoidal discreta tiene la forma

<span id="page-56-2"></span>
$$
E_z^n(i_0, j) = \cos(2\pi f n \Delta_t). \tag{4.31}
$$

Otro tipo de fuente muy común ([\[4\]](#page-82-2) pág. 107) es la *fuente gaussiana*. Esta fuente tiene la forma de pulso Gaussiano de paso bajo. La forma de esta onda en el tiempo del pulso, está centrada en un tiempo de paso  $n_0$  y crece lentamente. La expresión de la gaussiana en el tiempo continuo es

$$
h(t) = \frac{\alpha}{\sqrt{\pi}} e^{-\alpha^2 (t - t_0)^2}.
$$
 (4.32)

✄ ✂ ĺ.  $\overline{53}$ 

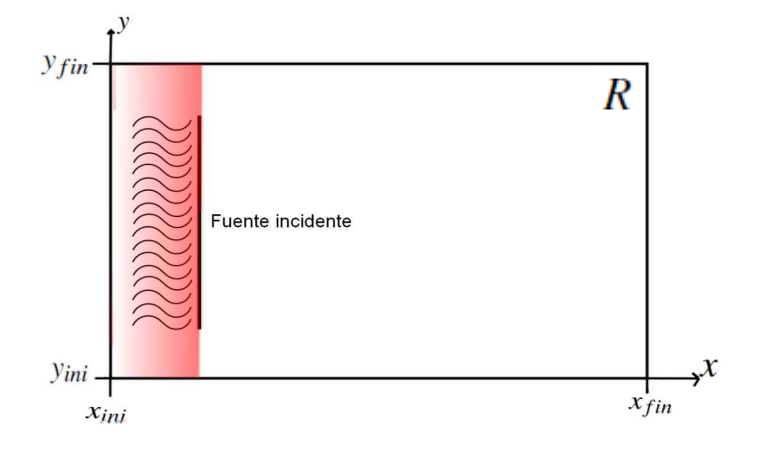

<span id="page-57-0"></span>Figura 4.5: Onda incidente.

En forma discreta, la expresión de la gaussiana resulta

$$
E_z^n(i_0, j) = \frac{\alpha}{\sqrt{\pi}} e^{-\alpha^2 [(n-n_0)\Delta_t]^2},
$$
\n(4.33)

donde hemos tomado  $t_0 = n_0 \Delta_t$  e  $i_0$  es la posición en el plano donde comienza el frente de onda.

Finalmente se tiene la *fuente gaussiana modulada en frecuencia*. Esta fuente es nuevamente del tipo gaussiano pero ahora se modula por una función senoidal. El pulso está centrado nuevamente en el paso de tiempo  $n_0$  y la expresión de la gaussiana modula en frecuencia en el tiempo continuo es

$$
h(t) = \frac{\alpha}{\sqrt{\pi}} e^{-\alpha^2 (t - t_0)^2} sen(2\pi f_0 t).
$$
 (4.34)

En forma discreta, la expresión de la gaussiana resulta

$$
E_z^n(i_0,j) = \frac{\alpha}{\sqrt{\pi}} e^{-\alpha^2[(n-n_0)\Delta_t]^2} sen(2\pi f_0 n \Delta_t).
$$
 (4.35)

# $\alpha$ pítulo  $5$ M  $\acute{\text{F}}$ ETODO WEIGTHED NON-STANDARD FDTD (WNS-FDTD)

Como vimos en  $(4.3.3)$ , uno de los parámetros de los que depende la estabilidad de el método FD-TD, es la velocidad de propagación de la onda electromagnética, que en el vacío es igual a la velocidad de la luz. A nivel de cómputo, esta condición establece que para asegurar la consistencia del m´etodo FD-TD hay que hacer una malla muy fina lo que implica un gran costo computacional. A inicios de los años 90s, el gran costo computa-cional llevó a los científicos de la época a utilizar supercomputadoras como la Cray 2 [\[20\]](#page-83-2), que en su ´epoca fue la computadora m´as veloz del mundo [\[42\]](#page-84-0). Lamentablemente, en esos tiempos era difícil tener acceso a dichas supercomputadoras. En la actualidad, el avance tecnológico ha sido fructífero permitiendo hacer más accesible las implementaciones del m´etodo FD-TD a computadoras "convencionales". Dentro de estos avances podemos mencionar la programación en paralelo mediante *Graphic Processor Units* (GPUs) [\[27\]](#page-83-3).

Aún con el gran avance en el campo de la computación, hay que considerar que cada vez se resuelven problemas matemáticos más complejos. Por lo que, en este capítulo se desarrollan algoritmos más eficientes basados en uno de los métodos numéricos más utilizados para las ecuaciones de Maxwell, como es el FDTD. Nuestra idea base para hacer esta mejora es usar la información que nos proporcionan las ecuaciones de Maxwell, que como vimos en [\(3.4\)](#page-28-0), podemos transformarlas en dos ecuaciones de onda independientes

que describen respectivamente el campo magnético y el campo eléctrico. Dado que conocemos la solución de la ecuación de onda, (referencia), con esta información usamos un *metodo no-est ´ andar ´* para aproximar las derivadas y mejorar el m´etodo usual de FD-TD.

# <span id="page-59-1"></span>**5.1 Diferencias finitas no-estandar (NSFD) ´**

El método no-estándar aplicado a diferencias finitas (NSFD), por sus siglas en inglés, fue desarrollado por Ronald E. Mickens y apareción publicado en 1989, véase [\[13\]](#page-82-3). Desde entonces hasta la fecha, se ha utilizado provechosamente este método en varios fenómenos de física e ingeniería [\[14\]](#page-82-4), así como en varios modelos diferenciales ya conocidos [\[17\]](#page-83-4). Este método es usado para mejorar la precisión de algoritmos en diferencias finitas. En algunos casos, es posible construir un algoritmo *exacto* por lo que sólo en estas ocasiones el m´etodo NSFD es llamado *metodo en diferencias finitas exactas ´* .

Una aproximación NSFD de segundo orden de la primera derivada, para una función *f*(*x*) ∈ *C*<sup>1</sup> tiene la forma genérica

<span id="page-59-0"></span>
$$
D_{x}f(x) = \frac{f(x + \delta \Delta_{x}) - f(x - (1 - \delta)\Delta_{x})}{\phi(\Delta_{x})},
$$
\n(5.1)

donde  $0 ≤ δ ≤ 1$ , y  $φ$  es una *función corrección* que se elige para minimizar la diferencia  $|d_x - D_x|$  con respecto a  $f(x)$ . Aquí  $d_x$  denota la aproximación usual de diferencias finitas centradas de segundo orden de la derivada con respecto a x. La función corrección  $\phi$  debe de tener la propiedad

$$
\phi(\Delta) = \Delta + O(\Delta^2).
$$

Podemos ver que si elegimos  $\delta = 1/2$  y  $\phi(\Delta_x) = \Delta_x$  en la ecuación [\(5.1\)](#page-59-0), se tiene que  $d_x = D_x$ .

La elección de la función  $\phi$  no es única, y en general, la construcción de un algoritmo NSFD no viene dado por una receta. Sin embargo, un algoritmo NSFD debe de cumplir las siguientes cuatro reglas de Mickens, véase [\[14\]](#page-82-4):

- **Regla 1:** El orden de las derivadas discretas deber ser igual al orden de las correspondientes ecuaciones diferenciales.
- **Regla 2:** La función corrección, en general, debe ser una función con expresión más complicada que la función identidad, que es la convencional.
- **Regla 3:** Los términos no-lineales, en general, son reemplazados por representaciones discretas no locales.
- Regla 4: Las condiciones especiales que satisfagan las soluciones de la ecuación diferencial debe cumplirse también para el esquema en diferencias fintas.

En la presente tesis nos interesamos en usar un m´etodo NSFD para las ecuaciones de Maxwell, pues, como vimos en  $(3.4)$ , éstas ecuaciones en medios homogéneos y sin pérdidas eléctricas, satisfacen la ecuación de onda. En la misma sección vimos que la solución de la ecuación de onda [\(3.8\)](#page-28-1), en el caso unidimensional es

<span id="page-60-0"></span>
$$
u(x,t) = Ae^{\mathbf{j}(\omega t - kx)}.
$$
\n(5.2)

Donde recordamos que *A* es la amplitud de la onda,  $\mathbf{j} = \sqrt{-1}, k =$  $2\pi$  $\frac{2\pi}{\lambda}$ , y  $\omega = \frac{2\pi}{T}$  $\frac{2\pi}{T}$ . Entonces, la expresión exacta de la onda  $(5.2)$ , nos da información para obtener un esquema noestándar que aproxime los valores de las derivadas  $u_x$  y  $u_t$ , para los cuales tenemos los siguientes resultados.

<span id="page-60-2"></span>Lema 5.1.1 *La funcion´*

<span id="page-60-3"></span>
$$
\phi_x(\Delta) := \frac{2\operatorname{sen}(k\frac{\Delta}{2})}{k}.\tag{5.3}
$$

*hace que el esquema*

<span id="page-60-1"></span>
$$
D_{x}u(x,t) = \frac{u(x + \Delta_{x}/2,t) - u(x - \Delta_{x}/2,t)}{\phi_{x}(\Delta_{x})}
$$
(5.4)

*sea una aproximación en diferencias finitas* exacta *de*  $u_x(x,t)$ *, donde*  $\Delta_x$  *es el incremento espacial.*

Demostración: Recordemos que el esquema en diferencias finitas centradas para aproximar la primera derivada es

$$
u_x(x,t) = \frac{1}{\Delta_x} [u(x + \Delta_x/2, t) - u(x - \Delta_x/2, t)] - \frac{\Delta_x^2}{24} u_{xxx}(\eta, t),
$$

para  $\eta \in (x - \Delta_x/2, x + \Delta_x/2)$ . Sustituyendo la solución exacta [\(5.2\)](#page-60-0) en las posiciones  $(x + \Delta_x/2,t)$  y  $(x - \Delta_x/2,t)$ , tenemos

$$
u(x + \Delta_x/2, t) = Ae^{\mathbf{j}(\omega t - k(x + \Delta_x/2))}, \qquad (5.5)
$$

y

$$
u(x - \Delta_x/2, t) = Ae^{j(\omega t - k(x - \Delta_x/2))}.
$$
 (5.6)

Haciendo  $z = \omega t - kx$ , y tomando las diferencias entre las aproximaciones adelantadas y atrasadas tenemos

$$
u(x+\Delta_x/2,t)-u(x-\Delta_x/2,t) = Ae^{j\overline{z}}(e^{-jk\frac{\Delta_x}{2}}-e^{jk\frac{\Delta_x}{2}})= -Ae^{j\overline{z}}(2jsen(k\frac{\Delta_x}{2})).
$$

Como analíticamente  $u_x(x,t) = -kA$  **j** $e^{jz}$ , observamos que

$$
\frac{u(x+\Delta_x/2,t)-u(x-\Delta_x/2,t)}{\frac{2\operatorname{sen}(k\frac{\Delta_x}{2})}{k}}=u_x(x,t),
$$

concluyendo que la función

$$
\phi_x(\Delta) = \frac{2\operatorname{sen}(k\frac{\Delta}{2})}{k}
$$

hace que el esquema [\(5.4\)](#page-60-1) sea una aproximación en diferencias finitas *exacta* de  $u_x(x,t)$ . Se puede observar también que  $\phi_x(\Delta_x) \to 0$  cuando  $\Delta_x \to 0$  y,  $\phi_x(\Delta_x) \approx \Delta_x$  cuando  $\Delta_x$  es muy pequeño, es decir, la función  $\phi_x$  cumple la regla 2 de Mickens. muy pequeño, es decir, la función  $\phi_x$  cumple la regla 2 de Mickens.

An´alogamente, para aproximar la derivada temporal tenemos

Lema 5.1.2 *La funcion´*

$$
\phi_t(\Delta) := \frac{2\operatorname{sen}(\omega_2^{\Delta})}{\omega}.
$$
\n(5.7)

*hace que el esquema*

<span id="page-61-0"></span>
$$
D_t u(x,t) = \frac{u(x, t + \Delta_t/2) - u(x, t - \Delta_t/2)}{\phi_t(\Delta_t)}
$$
(5.8)

*sea una aproximación en diferencias finitas* exacta *de*  $u_t(x,t)$ *, donde*  $\Delta_t$  *es el incremento temporal.*

Demostración: Su demostración es análoga a la del lema  $(5.1.1)$ 

Con los esquemas  $(5.4)$  y  $(5.8)$ , hemos encontrado una mejor aproximación a las derivadas parciales del espacio y del tiempo respectivamente. Las cuales podríamos aplicar directamente al esquema FD-TD. Sin embargo, como en esta tesis vamos a trabajar con el modo TM dado en la sección [\(3.7\)](#page-33-1), nos centramos en estas ecuaciones para proponer un algoritmo aún más eficiente que presentaremos en la siguiente sección.

# **5.2 Los promedios pesados**

<span id="page-62-1"></span>En la sección [\(3.7\)](#page-33-1) vimos que el conjunto de ecuaciones que modela el modo TM en un campo electromagnético sin pérdidas eléctricas es el siguiente:

$$
\frac{\partial H_x}{\partial t} = \frac{1}{\mu} \left( -\frac{\partial E_z}{\partial y} \right) \tag{5.9a}
$$

$$
\frac{\partial H_{y}}{\partial t} = \frac{1}{\mu} \left( \frac{\partial E_{z}}{\partial x} \right) \tag{5.9b}
$$

$$
\frac{\partial E_z}{\partial t} = \frac{1}{\varepsilon} \left( \frac{\partial H_y}{\partial x} - \frac{\partial H_x}{\partial y} \right) \tag{5.9c}
$$

Por otro lado, en la sección [\(4.2\)](#page-47-1) vimos que el esquema FD-TD en el nodo  $(i+1/2, j)$ para el campo magnético es

$$
H_{y}^{n+1/2}(x+\Delta_{x}/2,y) = H_{y}^{n-1/2}(x+\Delta_{x}/2,y) + \frac{\Delta_{t}}{\mu} \left( \frac{E_{z}^{n}(x+\Delta_{x},y) - E_{z}^{n}(x+\Delta_{x},y)}{\Delta_{x}} \right),
$$
 (5.10)

ver figura [\(5.1\)](#page-62-0).

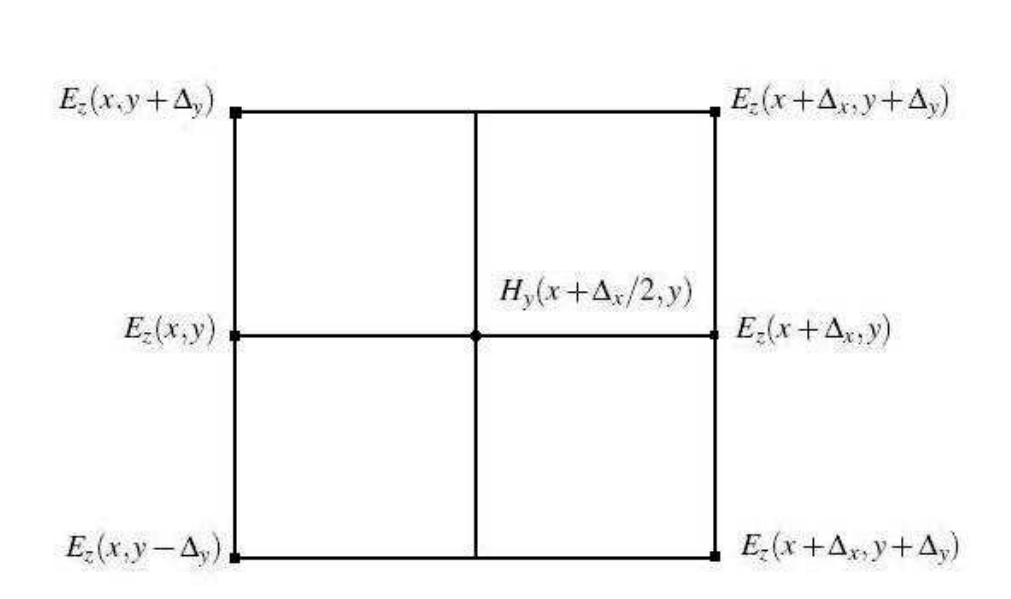

<span id="page-62-0"></span>Figura 5.1: Localización del campo eléctrico en la malla computacional, para el caso TM alrededor de  $H_y(x + \Delta_x/2, y)$ .

Donde la aproximaci´on para la <sup>∂</sup>*E<sup>z</sup>* ∂*x* del esquema FDTD es

$$
\frac{\partial E_z}{\partial x}(x + \Delta_x/2, y) = \frac{E_z(x + \Delta_x, y) - E_z(x, y)}{\Delta_x}.
$$
\n(5.11)

Implementando el algoritmo NS-FDTD para aproximar la parcial anterior tenemos

<span id="page-63-0"></span>
$$
\frac{\partial E_z}{\partial x}(x + \Delta_x/2, y) = \frac{E_z(x + \Delta_x, y) - E_z(x, y)}{\phi(\Delta_x)}.
$$
\n(5.12)

donde  $\phi(\Delta_x)$  es la función dada en [\(5.3\)](#page-60-3).

En la figura [\(5.1\)](#page-62-0), podemos ver que los nodos  $(x + \Delta_x, y)$  y  $(x, y)$ , que utiliza el esquema [\(5.12\)](#page-63-0) para aproximar la derivada parcial <sup>∂</sup>*E<sup>z</sup>* ∂*x* , son precisamente los nodos laterales al nodo (*x* + ∆*x*/2, *y*). Entonces, para mejorar ´esta derivada, en este trabajo decidimos ampliar el esquema tomando la información de todos los nodos que son vecinos al nodo central, véase figura  $(5.1)$ .

Para hacer la mejora vamos a considerar una malla uniforme considerando  $h = \Delta_x = \Delta_y$ y definimos

$$
f(y) := \frac{\partial E_z(x + h/2, y)}{\partial x},\tag{5.13}
$$

para algún punto  $(x, y)$  en la malla. Supongamos que  $f$  admite su expansión en series de Taylor al rededor de *y*, con lo cual tenemos

<span id="page-63-1"></span>
$$
f(y+h) = f(y) + hf'(y) + \frac{(h)^2}{2!}f''(y) + \frac{(h)^3}{3!}f'''(y) + \cdots
$$
 (5.14)

<span id="page-63-2"></span>
$$
f(y - h) = f(y) - hf'(y) + \frac{(h)^2}{2!}f''(y) - \frac{(h)^3}{3!}f'''(y) + \cdots
$$
 (5.15)

Despejando  $f(y)$  de [\(5.14\)](#page-63-1) y [\(5.15\)](#page-63-2) y sumando tenemos

<span id="page-63-3"></span>
$$
f(y) = \frac{f(y+h) + f(y-h)}{2} - \frac{h^2}{2}f''(y) - 2\frac{h^4}{4!}f^{(iv)}(y) - \dots
$$
 (5.16)

Ahora, si en lugar de trucar la serie [\(5.16\)](#page-63-3) hasta términos de orden  $O(h^2)$ , lo hacemos hasta términos de orden  $O(h^4)$ , pero agregando un parámetro de  $\mathit{peso}, \alpha \in \mathbb{R}$ , obtenemos

<span id="page-63-4"></span>
$$
f(y) \simeq \frac{f(y+h) + f(y-h)}{2} - \alpha \frac{h^2}{2} f''(y). \tag{5.17}
$$

Observemos que si  $\alpha = 0$ , la aproximación [\(5.17\)](#page-63-4) nos dice que  $f(y)$  es el promedio de los valores adelantado y atrasado, haciendo a  $(5.17)$  una aproximación de orden  $O(h^2)$ . Y

✄ ✂ ĺ.  $\overline{60}$  si,  $\alpha = 1$  tenemos que [\(5.17\)](#page-63-4) es una aproximación de orden  $O(h^4)$ .

Recordando la aproximación en diferencias finitas de la segunda derivada,

<span id="page-64-0"></span>
$$
f''(y) \simeq \frac{f(y+h) - 2f(y) + f(y-h)}{h^2}.
$$
\n(5.18)

Sustituimos [\(5.18\)](#page-64-0) en [\(5.17\)](#page-63-4) para obtener

<span id="page-64-1"></span>
$$
f(y) \simeq \frac{f(y+h) + f(y-h)}{2} - \alpha \frac{h^2}{2} \left( \frac{f(y+h) - 2f(y) + f(y-h)}{h^2} \right). \tag{5.19}
$$

Reacomodando los términos de [\(5.19\)](#page-64-1) obtenemos la expresión

<span id="page-64-2"></span>
$$
f(y) = \alpha f(y) + (1 - \alpha) \left( \frac{f(y+h) + f(y-h)}{2} \right).
$$
 (5.20)

Observemos que si  $\alpha = 0$ , la ecuación [\(5.20\)](#page-64-2) nos dice que  $f(y)$  es el promedio de los valores adelantado y atrasado. Y si,  $\alpha = 1$  tenemos la igualdad.

Con esto, sustituimos la ecuación  $(5.20)$  en  $(5.12)$  y obtenemos un esquema en diferencias finitas, que a dependiendo de la elección de  $\alpha$  puede ser una mejor aproximación, es una mejor aproximación para la derivada;

<span id="page-64-3"></span>
$$
\frac{\partial E_z}{\partial x}(x+h/2, y) = \frac{1}{\phi(h)} \Bigg\{ \alpha \left[ E_z(x+h, y) - E_z(x, y) \right] + \frac{1-\alpha}{2} \left[ E_z(x+h, y+h) - E_z(x, y+h) \right] + E_z(x+h, y-h) - E_z(x, y-h) \Bigg\} \tag{5.21}
$$

An´alogamente podemos aproximar la derivada <sup>∂</sup>*E<sup>z</sup>*  $\frac{\partial^2 z}{\partial y}(x, y+h/2)$ 

<span id="page-64-4"></span>
$$
\frac{\partial E_z}{\partial y}(x, y + h/2) = \frac{1}{\phi(h)} \Biggl\{ \alpha \left[ E_z(x, y + h) - E_z(x, y) \right] + \frac{1 - \alpha}{2} \left[ E_z(x + h, y + h) - E_z(x + h, y) \right] + E_z(x - h, y + h) - E_z(x - h, y) \Biggr] \Biggr\}
$$
(5.22)

Se puede observar que los esquemas [\(5.21\)](#page-64-3) y [\(5.22\)](#page-64-4) tienen incluidas las modificaciones al algoritmo FDTD: el método NSFD y los promedios pesados.

> ✄ ✂ ĺ.  $\underline{61}$

# **5.3 Algoritmo FDTD No-estandar Pesado (WNS-FDTD) ´**

Definiendo

<span id="page-65-0"></span>
$$
u = \frac{\phi_t(\Delta_t)}{\phi_x(\Delta_x)},
$$
\n(5.23)

el esquema WNS-DFTD de las ecuaciones [\(5.9\)](#page-62-1) queda:

<span id="page-65-1"></span>
$$
H_x^{n+1/2}(i, j+1/2) = H_x^{n-1/2}(i, j+1/2) - \frac{u}{\mu} \times \left\{ \alpha \left[ E_z^n(i, j+1) - E_z^n(i, j) \right] + \frac{1-\alpha}{2} \left[ E_z^n(i+1, j+1) - E_z^n(i+1, j) \right] + E_z^n(i-1, j+1) - E_z^n(i-1, j) \right\}
$$
(5.24a)

<span id="page-65-2"></span>
$$
H_{y}^{n+1/2}(i+1/2,j) = H_{y}^{n-1/2}(i+1/2,j) + \frac{u}{\mu} \times \left\{ \alpha \left[ E_{z}^{n}(i+1,j) - E_{z}^{n}(i,j) \right] + \frac{1-\alpha}{2} \left[ E_{z}^{n}(i+1,j+1) - E_{z}^{n}(i,j+1) \right] + E_{z}^{n}(i+1,j-1) - E_{z}^{n}(i,j-1) \right\}
$$
(5.24b)

$$
E_z^{n+1}(i,j) = E_z^n(i,j) + \frac{u}{\varepsilon} \Biggl\{ \Biggl[ H_y^{n+1/2}(i+1/2,j) - H_y^{n+1/2}(i-1/2,j) \Biggr] - \Biggl[ H_x^{n+1/2}(i,j+1/2) - H_x^{n+1/2}(i,j-1/2) \Biggr] \Biggr\} (5.24c)
$$

En primera instancia podemos observar que el esquema [\(5.24\)](#page-65-0) generaliza un esquema no-estándar al considerar  $\alpha \neq 0$  y a su vez generaliza el esquema usual FDTD al considerar  $\alpha = 0$  y  $u = \Delta_t/\Delta_x$ . Entonces nos enfocaremos ahora en tomar un valor apropiado para  $\alpha$ .

En la literatura, véase [\[19,](#page-83-5) [18\]](#page-83-6), encontramos que, para la ecuación [\(5.20\)](#page-64-2), un candidato para el valor de  $\alpha$  es el promedio pesado

$$
\alpha = \frac{|f(y+h) + f(y-h)|}{|f(y)| + |f(y+h) + f(y-h)|},
$$
\n(5.25)

✄ ✂ ĺ.  $62$  donde se puede ver que  $0 \le \alpha \le 1$ . Donde, para nuesto casó específico, los promedios pesado de las ecuaciones [\(5.24a\)](#page-65-1) y [\(5.24b\)](#page-65-2) son

<span id="page-66-0"></span>
$$
\alpha_1 = \frac{|E_z^n(i+1,j+1) - E_z^n(i+1,j) + E_z^n(i-1,j+1) - E_z^n(i-1,j)|}{|E_z^n(i+1,j) - E_z^n(i,j)| + |E_z^n(i+1,j+1) - E_z^n(i+1,j) + E_z^n(i-1,j+1) - E_z^n(i-1,j)|}
$$
(5.26)

y

$$
\alpha_2 = \frac{|E_z^n(i+1,j+1) - E_z^n(i,j+1) + E_z^n(i+1,j-1) - E_z^n(i,j-1)|}{|E_z^n(i,j+1) - E_z^n(i,j)| + |E_z^n(i+1,j+1) - E_z^n(i,j+1) + E_z^n(i+1,j-1) - E_z^n(i,j-1)|}
$$
(5.27)

respectivamente.

En el siguiente capítulo de resultado numéricos, vamos a aplicar nuestro algoritmo WNS-FDTD a los medios homogéneo y no-homogéneo. En nuestras pruebas numéricas nos dimos cuenta que para el caso homogéneo los valores de peso  $0 \le \alpha_1$ ,  $\alpha_2 \le 1$  dan muy buenos resultados. Sin embargo, para el caso no-homogéneo, nos dimos cuenta que cuando  $\alpha_1$ ,  $\alpha_2$  se acercan al cero, las aproximacione [\(5.26\)](#page-66-0) y [\(5.26\)](#page-66-0) generan mucho error numérico (véase fig. [\(6.9\)](#page-77-0)). Es por eso que en este caso *reescalamos* los valores de  $\alpha_1$ ,  $\alpha_2$  a un valor  $\tilde{\alpha}$  de tal forma que

<span id="page-66-2"></span>
$$
1 - \varepsilon \le \tilde{\alpha} \le 1 \tag{5.28}
$$

con  $1 \ge \varepsilon \ge 0$ . Para hacer esto definimos

<span id="page-66-1"></span>
$$
\tilde{\alpha} := \varepsilon(\alpha - 1) + 1. \tag{5.29}
$$

Se puede observar que la definición [\(5.29\)](#page-66-1) comple la desigualdad [\(5.28\)](#page-66-2) para los valores extremos de  $\alpha_1$ ,  $\alpha_2$ . Sin embargo, la elección de los parámetros  $\alpha_1$ ,  $\alpha_2$  sigue siendo heurística, aún quedando abierta la posibilidad de proveer un método para optimizar su valor.

#### ✄ ✂ ĺ.  $64$

# $\alpha$ pítulo  $6$ RESULTADOS NUM  $\acute{\text{F}}$ ERICOS

Recordemos que nuestro interés en este trabajo es estudiar la dispersión de luz de un frente de onda que choca contra un cilindro perfectamente conductor [\(1.3\)](#page-8-0). Para hacer esto nos basamos en el modo TM sin pérdidas eléctricas ( $\sigma = 0$ ) que vimos en la sección [\(3.7\)](#page-33-1). De éstas ecuaciones vamos normalizar la velocidad de propagación de la onda a  $c = 1$ . Esta suposición es la misma que hicimos en la sección [\(4.3\)](#page-51-1).

La región espacial que vamos a utilizar va a ser el rectángulo en el plano

$$
R = \{(x, y) : x_{ini} \le x \le x_{fin}, y_{ini} \le y \le y_{fin}\}.
$$

En el rectángulo  $R$  vamos a modelar una onda eléctrica que viaje en la dirección- $x$  de izquierda a derecha (figura [\(4.5\)](#page-57-0)) de la forma cosenoidal [\(4.31\)](#page-56-2). El parámetro que caracteriza a la onda eléctrica incidente es longitud de onda  $\lambda$  y la fuente eléctrica se va a introducir en  $x = x_{\text{ini}}$  mediante la siguiente expresión;

<span id="page-68-0"></span>
$$
E(x = x_{ini}, y, t = 0) = \cos\left(\frac{2\pi x}{\lambda}\right).
$$
 (6.1)

La solución exacta en todo el espacio y tiempo de la onda coseniodal [\(6.1\)](#page-68-0) es

<span id="page-68-1"></span>
$$
E(x, y, t) = cos(\omega t - kx).
$$
\n(6.2)

En la sección  $(5.1)$  vimos que con la longitud de onda se determina los valores;

$$
f = \frac{c}{\lambda}
$$
,  $T = \frac{1}{f}$ ,  $k = \frac{2\pi}{\lambda}$ ,  $\omega = \frac{2\pi}{T}$ .

✄ ✂  $\underline{65}$ 

Para las especificaciones computacionales, vamos a discretizar el espacio mediante una malla uniforme,  $\Delta_x = \Delta_y = 1/100$  y el tiempo mediante  $\Delta_t = (0.1)\Delta_x$ . Definimos

$$
N_a:=\frac{\lambda}{\Delta_x},
$$

y vamos a hacer pruebas para distintos valores positivos de *Na*. El valor *N<sup>a</sup>* lo utilizamos para dejar fijo el tama˜no de la malla espacial y poder variar la longitud de la onda incidente. Los resultados se obtienen la ejecutar el simulador WNS-FDTD desde un tiempo inicial  $t_{ini} = 0$  hasta un tiempo  $t = N_c \lambda / c$ , donde la cantidad  $N_c$  es el número de ciclos de la onda incidente. Vamos a considerar dos casos: el primero en el que la onda se propague en un medio homogéneo y el segundo que lo haga en un medio no-homogéneo.

Nuestra programación la hicimos en *MatLab R2008a* en un CPU *Core2* a 2.99GB de RAM.

### **6.1 Medio homogeneo ´**

En este caso, el frente de onda  $(6.1)$  va a viajar libremente a través del dominio espacial *R* limitado por;  $x_{ini} = 0$ ,  $x_{fin} = 1$ ,  $y_{ini} = 0$  y  $y_{fin} = 1$ , con una longitud de onda  $\lambda = 15\Delta_x$ . Este es el caso más sencillo con el cual hacemos la primera validación de nuestro algoritmo WNS-FDTD comparándolo con la solución exacta [\(6.2\)](#page-68-1).

La simulación de la onda la vamos a hacer hasta el tiempo  $t = 10\lambda$ , luego vamos a comparar la componente  $E<sub>z</sub>$  del campo eléctrico en la región *R* con la solución exacta evaluada en el mismo tiempo. Con esto obtenemos la gráfica de errores absolutos en toda la malla espacial. Para visualizar los resultados observamos únicamente en una sección tranversal de *E<sup>z</sup>* a lo largo del eje-*x*.

#### **6.1.1. Resultados**

En la figura [\(6.1\)](#page-70-0) mostramos la sección tranversal  $E_z(x, y_{\text{median}})$  de la la solución extacta a lo largo del eje-*x* comparada con la misma sección transversal obtenida por el simulador WNS-FDTD. En la figura [\(6.2\)](#page-70-1) tenemos la grafica de errores absolutos de estas comparaciones.

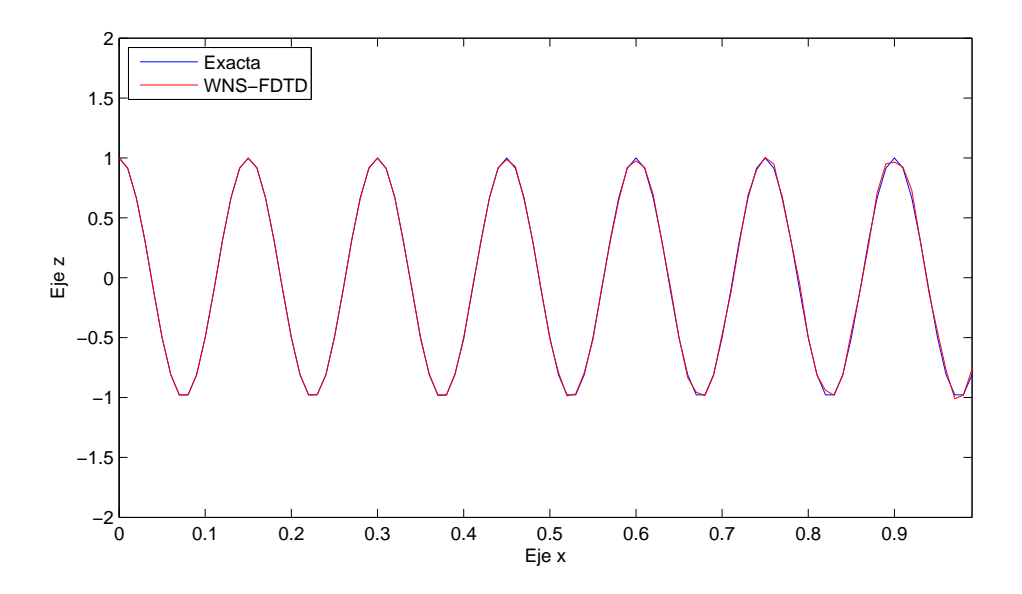

<span id="page-70-0"></span>Figura 6.1: Comparación de la sección tranversal  $E_z(x, y_{\text{medio}})$  de la solución exacta de la fuente con la simulación obtenida por el simulador WNS-FDTD en el tiempo  $t = 10\lambda$  para  $\lambda = 15\Delta_x$ .

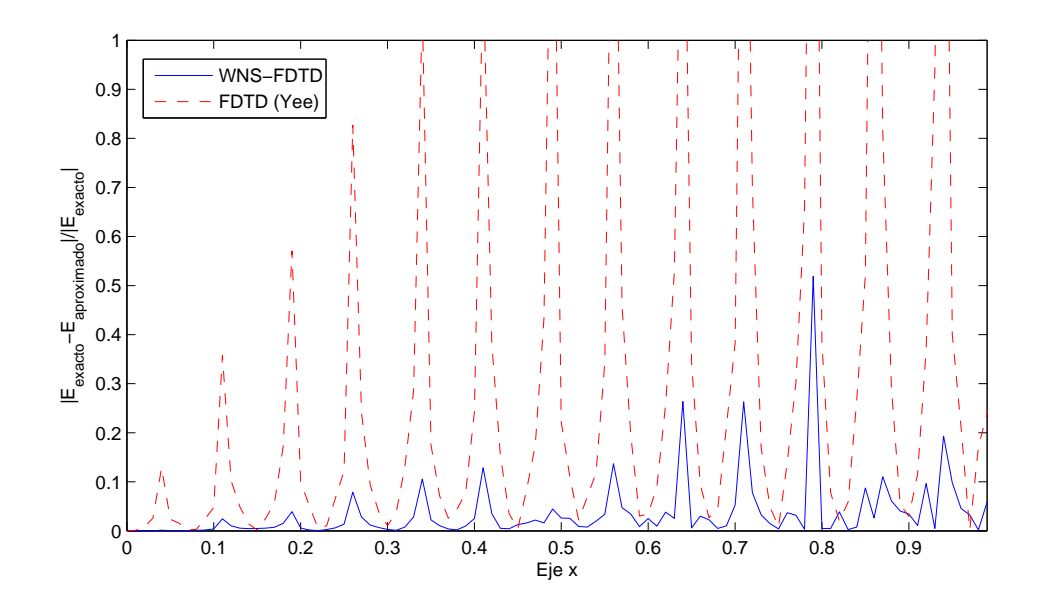

<span id="page-70-1"></span>Figura 6.2: Errores relativos de la solución exacta con el algoritmo WNS-FDTD comparado con el convencional FDTD de Yee. Tomando tiempo  $t = 10\lambda$  para  $\lambda = 15\Delta_x$ .

De los resultados numéricos de la figura [\(6.2\)](#page-70-1) podemos ver que el máximo de los errores se encuentra en un entorno de la frontera derecha con una magnitud de 10−<sup>2</sup> . Esta acumulación de errores en la frontera pensamos puede subsanarse modificando el orden de exactitud de la expresión en diferencias del extremo derecho. Aún así la aproximación obtenida por WNS-FDTD resulta mejor en compración con la solución obtenida por el FDTD convecional.

A continuación, para el mismo problema tratado en esta sección, vamos a comparar los resultados del simulador WNS-FDTD con los obtenidos con otro algoritmo no estándar FDTD que encontramos en la literatura. En el año de 1994, el profesor James B. Cole de la Universidad de Tsukuba, Japón [\[16\]](#page-83-7), uso un método NSFD precisamente en las ecuaciones de Maxwell. En este artículo, Cole propone un método NSFD con el cual reduce en gran medida el tamaño de la malla espacial y mejora la precisión del algoritmo comparado con el algoritmo estándar de Yee. En [\[15\]](#page-83-8), Cole introdujo diferencias finitas no estándar de segundo orden en el algoritmo de Yee que, para el modo TM, el algoritmo que él propone es un caso particular de nuestro algoritmo WNS-FDTD. En el algoritmo que él propone, el valor del peso  $C(k)$  depende del número de onda  $k$  de la siguiente forma:

$$
C(k) = \frac{1 + \gamma_0(k)}{2},
$$
\n(6.3)

donde

$$
\gamma_0(k) = \frac{\cos k_x \cdot \cos k_y - \cos k}{1 + \cos k_x \cdot \cos k_y - \cos k_x - \cos k_y}\Big|_{(k_x, k_x) = k(\cos \theta_0, \sin \theta_0)}
$$
(6.4)

y  $\theta_0 = 0.18203\pi$  es una constante que ahí determinan numéricamente.

Recordando que  $k = 2\pi/\lambda$ , donde  $\lambda$  es la amplitud de la onda, la gráfica de  $C(2\pi/\lambda)$ la podemos ver en la figura [\(6.3\)](#page-72-0). Se puede observar que  $\lim_{\lambda \to 0} C(2\pi/\lambda)$  no existe y para valores pequeños de  $\lambda$  la función *C* de Cole es muy oscilante. Más aún, de esta gráfica podemos ver que hay mucho valores de  $\lambda$  para las cuales la función *C* toma valores lejos del 1 e incluso toma valores negativos.

Dicho lo anterior, comparamos ahora nuestro algoritmo WNS-FDTD con el propuesto por Cole para las misma condiciones y dominio espacial. En este caso se tiene que  $C(2\pi/\lambda)$  =0.675. En la figura [\(6.4\)](#page-72-1) vemos que efectivamente ambos algoritmos dan una muy buena aproximación de la solución exacta cuando  $\lambda = 15\Delta_x$ . Sin embargo, si ahora consideramos  $\lambda = 14.7\Delta_x$ , que es uno de los valores para la cual la función de Cole se aleja del 1, explícitamente da  $C(2\pi/\lambda)$  =0.426. Para este caso vemos en la figura [\(6.5\)](#page-73-0) que nuestro algoritmo sigue dando una muy buena aproximación mientras que el de Cole comete gran error numérico.
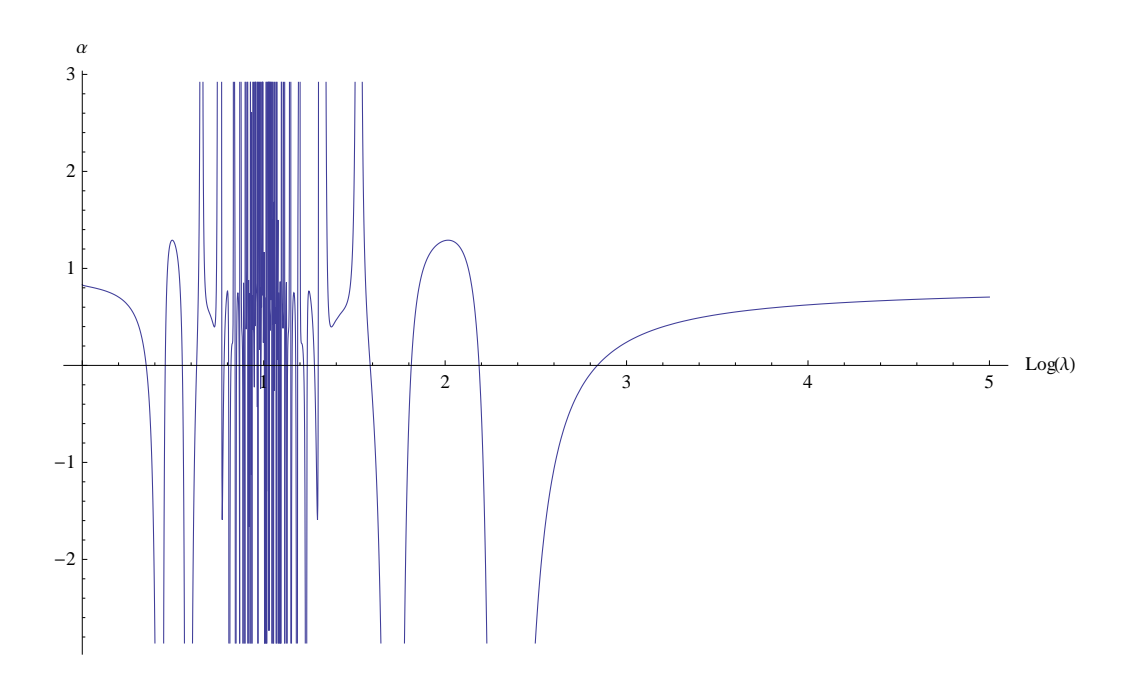

Figura 6.3: Gráfica de la función  $C(2\pi/\lambda)$  propuesta por Cole.

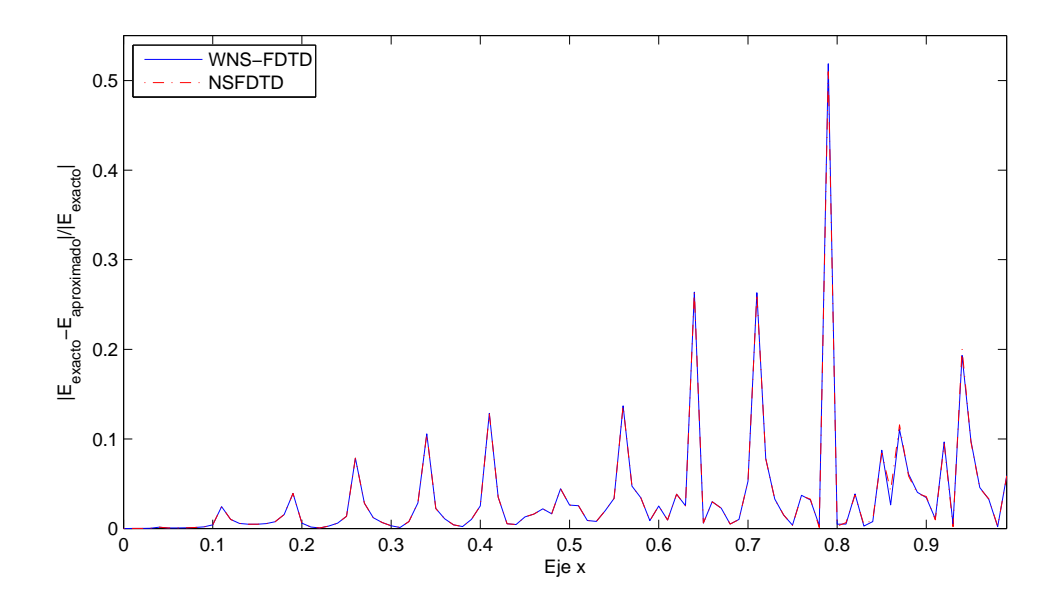

Figura 6.4: Errores relativos de la solución exacta con ambos métodos, el NSFDTD de Cole y con el WNS-FDTD, con  $\lambda = 15\Delta_x$ .

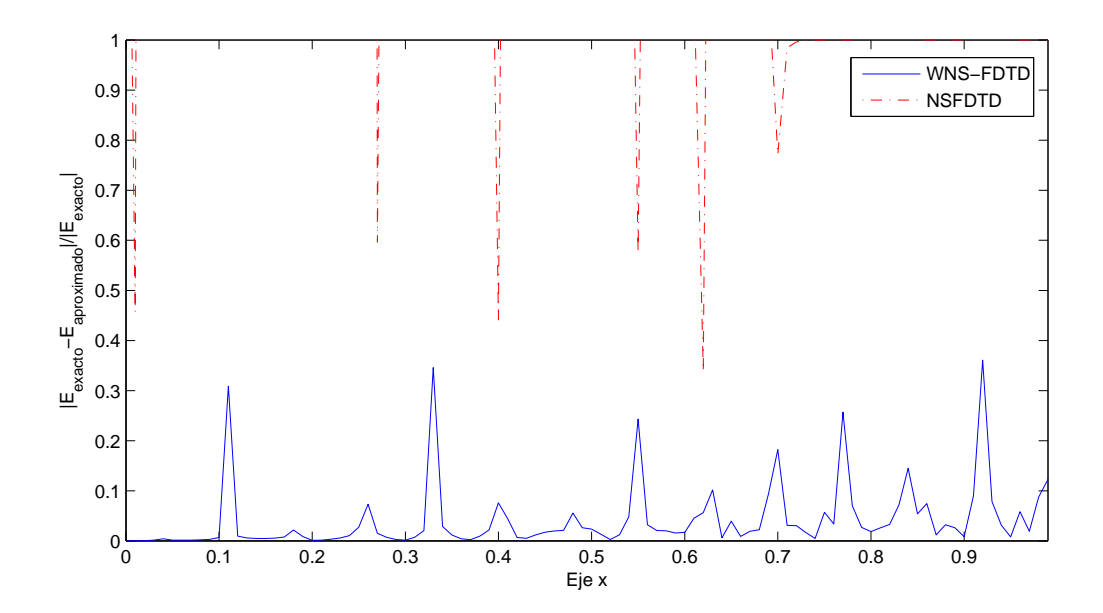

Figura 6.5: Errores relativos de la solución exacta con ambos métodos, el NSFDTD de Cole y con el WNS-FDTD, con  $\lambda = 14.7\Delta_{x}$ .

## **6.2 Medio no-homogeneo ´**

Después de haber validado exitosamente nuestro algoritmo WNS-FDTD en el caso homogéneo, vamos ahora validarlo en el caso de una onda coseniodal viajando en el vacío y que choca con un objeto cil´ındrico que es un perfecto conductor de altura infinita y di´ametro *d* ubicado en el centro del espacio *R*, ver figura [\(6.6\)](#page-74-0). En este caso, el cilindro tiene constante dieléctrica  $\varepsilon = 0$ .

Para éste caso no logramos obtener la solución exacta de la onda en el dominio espacial, sin embargo, en el 2005, Youichi Ogata, Takashi Yabe, y Kouichi Odagaki, publican un artículo [\[31\]](#page-83-0) donde abordan este problema no-homogéneo utilizando el método CIP-MOC (Cubic Interpolated Pseudo-Particle and Method of Characteristics). En éste artículo se muestra una imágen de la solución exacta en este medio no-homogéneo para las condiciones;

$$
x_{ini} = 0
$$
,  $x_{fin} = 1$ ,  $y_{ini} = 0$ ,  $y_{fin} = 0.6$ ,  $\lambda = 20\Delta_x$ ,  $d = \lambda$ ,  $N_c = 12$ ,  $\Delta_x = 1/100$  y  $\Delta_t = (0.1)\Delta_x$ .

Además, vamos a considerar los valores de peso [\(5.26\)](#page-66-0) y [\(5.27\)](#page-66-1) de tal forma que

$$
0.85\leq\alpha_1,\ \alpha_2\leq 1.
$$

Con estos datos, comparamos nuestro algoritmo WNS-FDTD con la imágen de la solución exacta y con la simulación obtenida con CIP-MOC bajo las mismas condiciones de mallado.

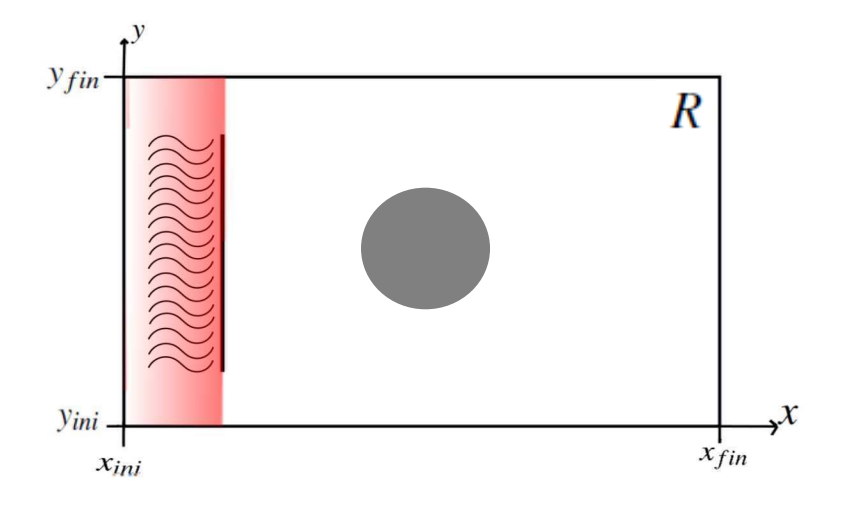

<span id="page-74-0"></span>Figura 6.6: Espacio usado para las pruebas numéricas.

#### **6.2.1. Resultados**

En la figura [\(6.7\)](#page-75-0) se observa que el algoritmo WNS-FDTD aproxima bien a la solución exacta y además, éste aproxima mejor en la frontera izquierda del cilindro que el algoritmo CIP-MOC.

Comparando ahora nuestro algoritmo con el propuesto por Cole, vemos primero que  $C(2\pi/\lambda) = 0.0894$ , y con esto el algoritmo NSFDTS de Cole es inestable. Con el afán de tener más validaciones, vamos a comparar nuestro algoritmo WNS-FDTD con el de Cole en las condiciones que teníamos en el caso homogéneo [\(6.1\)](#page-69-0), sólo que ahora con el cilindro conductor perfecto ubicado en el centro. Al simular ambos algoritmos al tiempo  $t = 12\lambda$  obtenemos que el algoritmo WNS-FDTD simula mejor la solución exacta que el NS-FDTD de Cole. Estas mejoras las podemos ver en la figura [\(6.8\)](#page-76-0), donde se observa que en la frontera del cilindro la onda reflejada aproximada se asemeja más a la onda reflejada exacta. También vemos que la onda reflejada cerca de  $x = 0$  es más precisa con el algoritmo WNS-FDTD que con el de Cole.

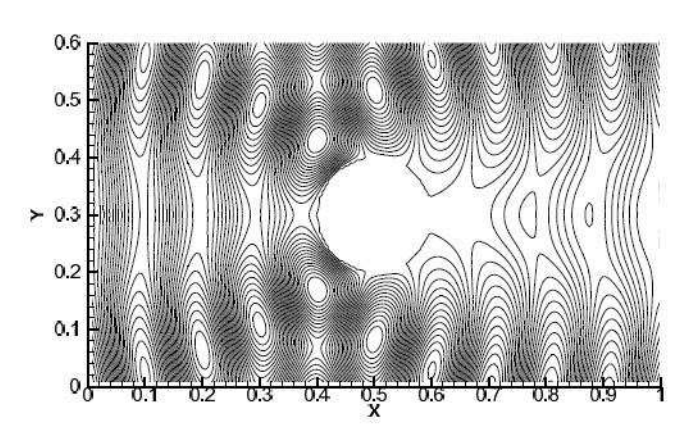

(a) Exacto

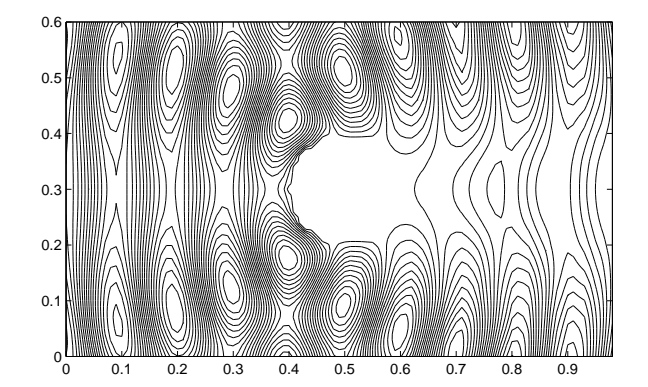

(b) WNS-FDTD

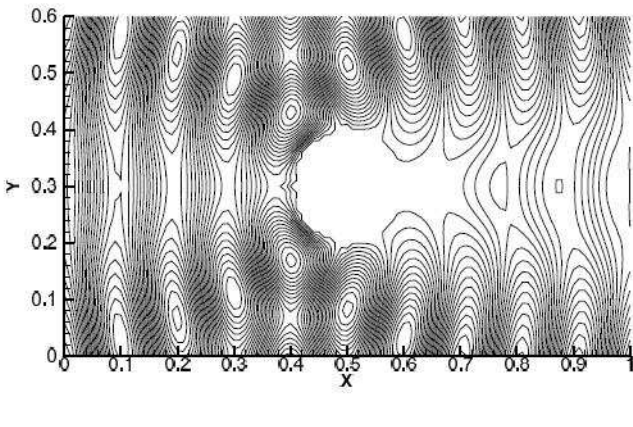

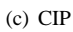

<span id="page-75-0"></span>Figura 6.7: En (*a*) tenemos la solución exacta dada en en [\[31\]](#page-83-0). En (*b*) tenemos la simulación que obtenemos con nuestro algoritmo WNS-FDTD y en  $(c)$  la simulación con CIP-MOC obtenida en [\[31\]](#page-83-0).

#### **6. Resultados numericos ´**

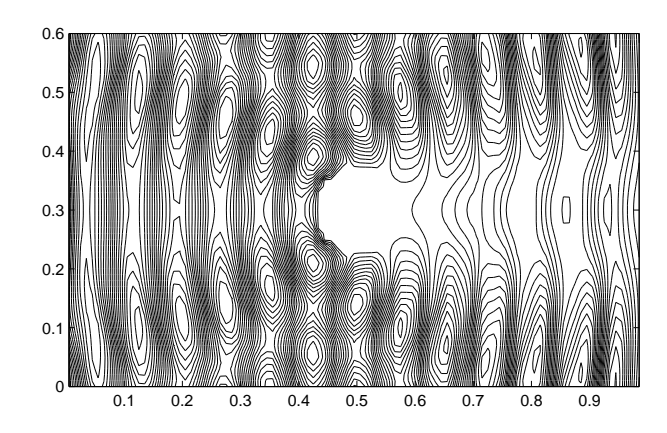

(a) WNS-FDTD

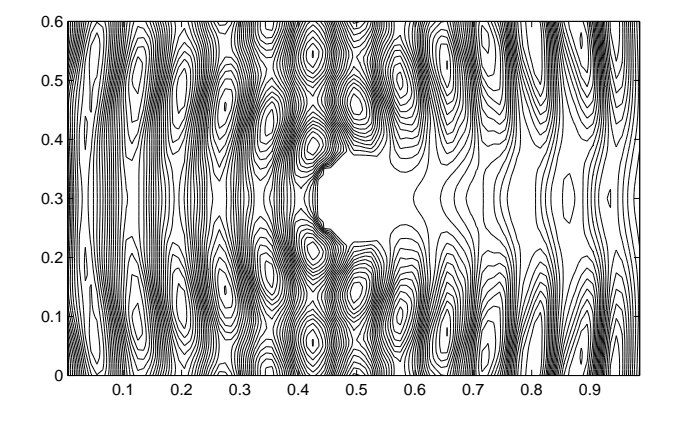

(b) NSFDTD

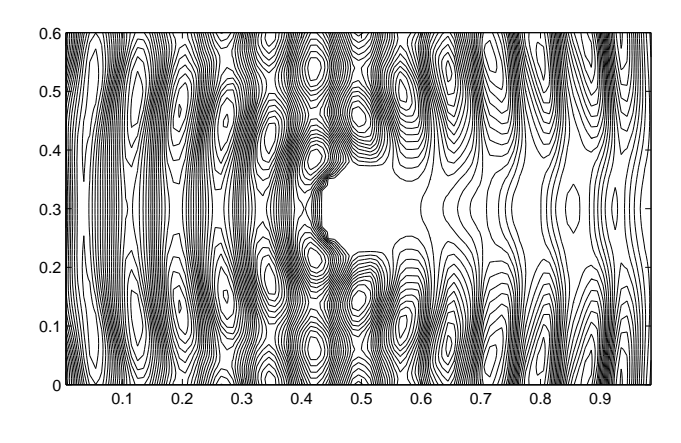

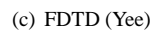

<span id="page-76-0"></span>Figura 6.8: En  $(a)$  tenemos la simulación de WNS-FDTD, en  $(b)$  tenemos la simulación que obtenemos con nuestro NS-FDTD de Cole y en  $(c)$  la simulación con el convencional FDTD. ✂ ĺ. ✁ 73

Para terminar esta sección mostramos a continuación la simulación que se obtiene con el algoritmo WNS-FDTD para las misma condiciones que en el ejemplo anterior s´olo que ahora tomamos los valores de peso de la forma

$$
0\leq \alpha_1,\alpha_2\leq 1.
$$

En la figura [\(6.9\)](#page-77-0) podemos ver que se comete mucho error numérico y entonces es necesario reescalar los promedios pesado a valores cercanos al 1. En ancho de la reescalación sigue siendo heurístico dando pie a buscar métodos para otimizar su valor.

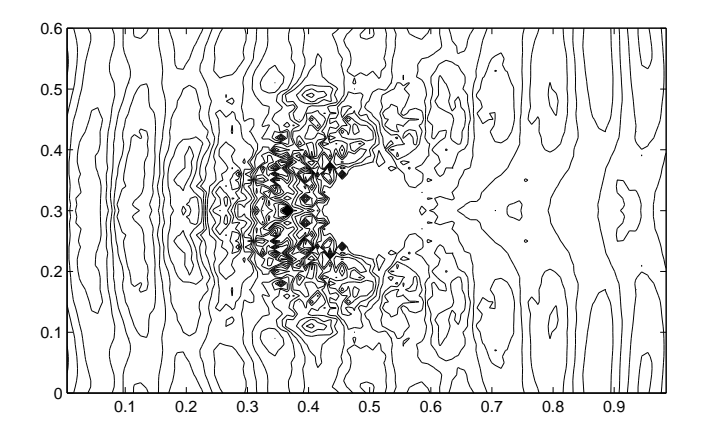

<span id="page-77-0"></span>Figura 6.9: Simulación que se obtiene con algoritmo WNS-FDTD tomando  $t = 12\lambda$  para  $\lambda = 15\Delta_x$  y  $0 \leq \alpha_1, \alpha_2 \leq 1$ .

# **6.3 Tiempo de ejecucion´**

Por último, de las ecuaciones [\(5.24\)](#page-65-0) observamos que nuestro algoritmo WNS-FDTD realiza más cálculos numéricos que el de Cole pues tiene que calcular el peso de la derivada de cada nodo. Y estos a su vez realizan más cálculos que el convencional FDTD. Por lo tanto, es natural pensar que nuestro algoritmo WNS-FDTD necesita más tiempo de proceso, sin embargo, este tiempo de proceso no es tan grande comparado con el NSFDTD de Cole que tiene el peso constante.

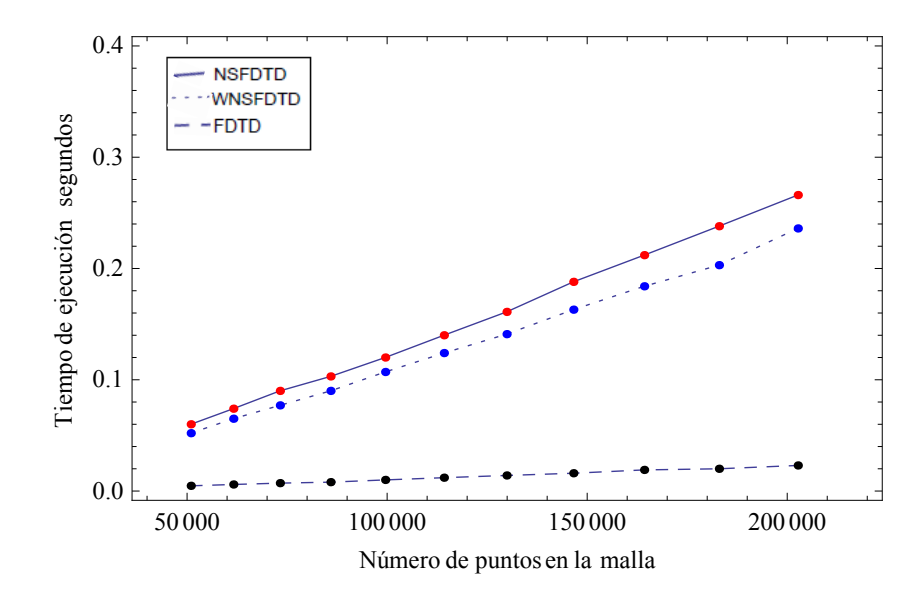

<span id="page-78-0"></span>Figura 6.10: Comparación de los tiempos de ejecución de nuestro algoritmo WNS-FDTD, el NSFDTD de Cole y el convencional FDTD.

En la figura [\(6.10\)](#page-78-0) podemos ver que el FDTD nos lleva ventaja en cuanto al tiempo de evaluación de los puntos del mallado, sin embargo, en cuanto a la precisión numérica, recordamos de la figura [\(6.2\)](#page-70-0) que el método FDTD comete mucho error numérico. Es mas, si tomamos una malla más fina;  $\Delta_x = \Delta_y = 1/250$ , para las mismas condiciones de la región y tiempo de simulación dadas en la sección [\(6.1\)](#page-69-0), tenemos la siguiente gráfica

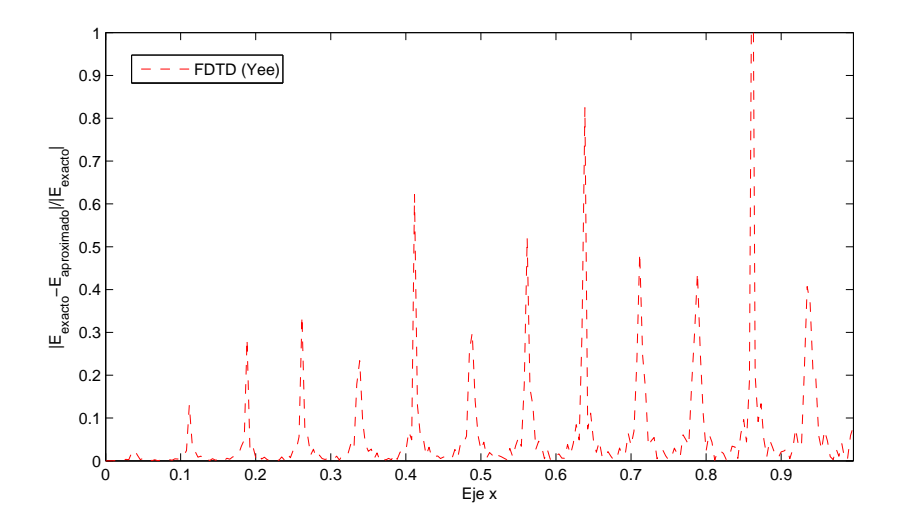

Figura 6.11: Errores relativos obtenidos para el método FDTD en la malla de incremento  $\Delta_x = \Delta_y = 1/250$ . Tomando  $\lambda = 15\Delta_x$  y  $t = 10\lambda$ .

### $\overline{76}$

# CAPÍTULO **7** CONCLUSIONES

Después de haber comprendido a detalle el método FDTD, que resuelve las ecuaciones de Maxwell [\(3.6\)](#page-25-0), para el caso TM [\(3.7\)](#page-33-0), establecimos el m´etodo num´erico WNS-FDTD [\(5.24\)](#page-65-0) basado en el m´etodo no-est´andar y los promedios pesados, con un menor error numérico que el FDTD y que el método no estándar desarrollado en 1997 por J.B. Cole [\[16\]](#page-83-1).

Enfoc´andonos en nuestro objetivo inicial [\(1.3\)](#page-8-0), validamos el algoritmo WNS-FDTD en un medio no-homogéneo y encontramos que concuerda bien con la solución exacta y con el m´etodo CIP-MOC que trabajaron Youichi Ogata, Takashi Yabe, y Kouichi Odagaki, en el 2005 [\[31\]](#page-83-0). Con esta validación concluimos que el algoritmo WNS-FDTD es más eficiente y eficaz que el convencional FDTD y que otros algoritmos desarrollados recientemente. Su aplicación a medios no-homogéneos se puede extender y tratar problemas como el propuesto por los investigadores de la empresa  $COMEX(1.1)$  u otros problemas también de gran interés en la actualidad como es el estudio de la dispersión de luz incidente en células biológicas [\[32,](#page-83-2) [33,](#page-84-0) [34\]](#page-84-1).

Como trabajo a futuro, el algoritmo WNS-FDTD se puede extender a tres dimensiones abarcando un amplio número de aplicaciones de gran interés como el modelado de tumores [\[12\]](#page-82-0). Este algoritmo a su vez, se puede mejorar con un refinamiento adaptativo de la mal-la [\[36\]](#page-84-2) para medios homogéneos más irregulares. Estudio de mejores aproximaciones en diferencias en el extremo derecho e inclusive estudiar modificaciones en la expresión de las condiciones de contorno de frontera. El software, que inicialmente se hizo en *MatLab R2008a*, se puede pasar al lenguaje  $C++$ , el cual podría ser un software comercial.

#### $\boxed{78}$

#### BIBLIOGRAF  $\check{\mathsf{T}}$ IA

- [1] Yee, K. S., *Numerical solution of initial boundary value problems involving Maxwell's equations in isotropic media*, IEEE Trans. Antennas Propagat., Vol. AP-14, 302-307, May 1966.
- [2] F. Sears, M. Zemansky, H. Young and R. Freedman, *Física Universitaria con Física Moderna*, Undécima edición, Volumen 2.
- [3] M. A. Moreles y S. Botello, *Notas de Modelación y Métodos Numéricos I*, Memorias del taller de Métodos Numéricos en Ingeniería y Ciencias Aplicadas, Centro de Investigación en Matemáticas (CIMAT), 2007.
- [4] A. Taflove, *Computational Electrodynamics, The Finite-Difference Time-Domain Method*.
- [5] M. Sadiku, *Elementos de Electromagnetismo*, Segunda Edición. Temple University, Philadelphia, PA. 2005.
- [6] R. Courant, K. Friedrichs and H. Lewy, *On the partial difference equations of mathematical physics*, IBM Journal, March 1967, pp. 215-234, English translation of the 1928 German original
- [7] J. Marsden y A. Tromba, *Cálculo Vectorial*, Cuarta Edición. Addison-Wesley Longman, 1998.
- [8] A. Quarteroni and A. Valli, *Numerical approximation of partial differential equations*. Springer series in Computational Mathematics, Springer-Verlag, Berlin, 1994.
- [9] G. Sewell, *The Numerical Solution of Ordinary and Partial Differential Equations*, Academic Press Inc., London, (1988).
- [10] Reitz, John R., *Foundations of electromagnetic theory.* Fourth Edition. Addison-Wesley Longman, 1993.
- [11] A. Taflove and M. E. Brodwin, *Numerical solution of steady-state electromagnetic scattering problems using the time-dependent Maxwell's equations,* IEEE Trans. Microwave Theory Tech., vol. 23, no. 8, pp.623-630, August 1975.
- <span id="page-82-0"></span>[12] H. Wang, M. E. Bialkowski, F. Liu and S. Crozier, *FDTD Investigations into UWB Radar Technique of Breast Tumor Detection and Location*, The University of Queensland, School of Information Technology and Electrical Engineering, St Lucia (Queensland), Australia (2007).
- [13] R. E. Mickens, *Exact solutions to a finite-difference model of a nonlinear reaction-advection equation: Implications for numerical analysis.* Numerical Methods for Partial Differential Equations *5* (1989), 313-325.
- [14] R. E. Mickens, *Advances in the applications of non-standard finite differences schemes.* World Scientific Publishing Co. Pte. Ltd., 2005.
- <span id="page-83-1"></span>[15] J. B. Cole, *A nearly exact second-order finite-difference time-domain wave propagation algorithm on a coarse grid.* Naval Reserach Laboratory, 1994.
- [16] J. B. Cole, *High accuracy solution of Maxwell's equations using non-standard finite differences.* Computers in Physics, Vol. 11, No. 3, May/Jun 1997.
- [17] Patidar, Kailash C.(2005) *On the use of non-standard finite difference methods*, Journal of Difference Equations and Applications, 11: 8, 735-758.
- [18] S. Jerez, *A nonstandard difference-integral method for the viscous Burgers' equation*, Applied Mathematics and Computation, 200 (2008) 378-386.
- [19] S.C. Chang and W.M. To, *A New Numerical Framework for Solving Conservation Laws-The Method of Space-Time Conservation Element and Solution Element*, NASA TM 104495 (1991).
- [20] A. Taflove *Review of the formulation and applications of the FD-TD method for numerical modeling of electromagnetic wave interactions with arbitrary structures.* Wave Motion, vol. 10, pp. 547-582, Dec. 1988.
- [21] R. J. LeVeque *Finite Difference Methods for Ordinary and Partial Differential Equations, Steady-State and Time -Dependent Problems.* SIAM, 2007.
- [22] R. J. LeVeque *Numerical Methods for Conservation Laws*. Lectures in Mathematics, ETH-Zurich. Birkhauser-Verlag, Basel, 1990.
- [23] J. C. Strikwerda *Finite Difference Schemes and Partial Differential Equations* University of Wisconsin. CHAMP-MAN HALL, 1989.
- [24] Bohren, Craig F. *Absorption and scattering of light by small particles.* Berlin : Wiley-VCH Verlag GmbH and Co. KGaA, 2004.
- [25] Engquist, B., and A. Majda, *Absorbing boundary conditions for the numerical simulation of waves*, Mathematics of Computation, vol. 31, 1977, pp. 629-651.
- [26] Mur, G. *Absorbing boundary conditions for the finite-difference approximation of the time-domain electromagnetic field equations*, IEEE Trans. Electromagnetic Compatibility, vol. 23, 1981, pp. 377-382.
- [27] A. Balevic\*, L. Rockstroh\*, W. Li\*, J. Hillebrand,\*S. Simon\*, A. Tausendfreund\*\*, S. Patzelt\*\*, G. Goch\*\*. *Acceleration of a Finite-Difference Time-Domain Method with General Purpose GPUs (GPGPUs)* Institute for Parallel and Distributed Systems, University of Stuttgart\*, BIMAQ, University of Bremen\*\*.
- [28] Kosmas, P. and C. M. Rappaport., *FDTD-based time reversal for microwave breast cancer detection: Localization in three dimensions* IEEE Trans. Microw. Theory Tech., Vol. 54, No. 4, 1921-1927, June 2006.
- [29] S. C. Hagness, A. Taflove, and J. E. Bridges, *Two-dimensional FDTD analysis of a pulsed microwave confocal system for breast cancer detection: Fixed-focus and antenna-array sensors*, IEEE Trans. Biomedical Engineering, vol. 45, pp. 1470-1479, Dec. 1998.
- [30] R. Drezek, A. Dunn, and R. Richards-Kortum, *Light Scattering from Cells: Finite-Difference Time-Domain Simulations and Goniometric Measurements*, Appl. Opt. 38, 3651-3661 (1999).
- <span id="page-83-0"></span>[31] Youichi Ogata, Takashi Yabe, and Kouichi Odagaki *An Accurate Numerical Scheme for Maxwell Equation with CIP-Method of Characteristics*, COMMUNICATIONS IN COMPUTATIONAL PHYSICS Vol. 1, No. 2, pp. 311- 335.
- <span id="page-83-2"></span>[32] R. Drezek, A. Dunn\* and R. Richards-Kortum *Light scattering from cells: finite-difference time-domain simulations and goniometric measurements* University of Texas at Austin, Biomedical Engineering Program, Austin, TX. \*Massachusetts General Hospital, Harvard Medical School, Charleston, MA, 1999.

- <span id="page-84-0"></span>[33] R. Drezek, A. Dunn\* and R. Richards-Kortum *A Pulsed Finite-Difference Time-Domain (FDTD) Method for Calculating Light Scattering from Biological Cells Over Broad Wavelength Ranges*, University of Texas at Austin, Biomedical Engineering Program, Austin, TX. \*Massachusetts General Hospital, Harvard Medical School, Charleston, MA, 2000.
- <span id="page-84-1"></span>[34] S. Tanev, W. Sun, R. Zhang and A. Ridsdale *The FDTD approach applied to light scattering from single biological cells*, Saratov Fall Meeting 2003: Optical Technologies in Biophysics and Medicine V, Valery V. Tuchin, Editors, pp.162-168, (2004).
- [35] E. S. Thiele and R. H. French *Light-Scattering Properties of Representative, Morphological Rutile Titania Particles Studied Using a Finite-Element Method*, Experimental Station, Wilmington, Delaware, J. Am. Ceram. Soc., 81 [3], pp. 469-79, (1998).
- <span id="page-84-2"></span>[36] A. R. Zakharian, M. Brio, and J. V. Moloney, *FDTD Based Second-Order Accurate Local Mesh Refinement Method for Maxwell's Equations in Two Space Dimensions* , University of Arizona, Optical Sciences Center and ACMS, Dept. of Math (2004).
- [37] Adriana Salvia, *M´etodos Num´ericos para la resoluci´on de Ecuaciones Diferenciales.*
- [38] Jan V. Hese, J. Sercu, D. Pissoort, and Hee-Soo Lee, *White Paper: State of the Art in EM Software for Microwave Engineers*, Agilent Technologies, Inc. 2009 Printed in USA, February 25, 2009.
- [39] "Homepage Allen Taflove", Northwestern University, February 2010, *http://www.ece.northwestern.edu/ecefaculty/Allen1.html*.
- [40] "James Cleak Maxwell", Wikipedia 2010, Wikimedia Foundation, Inc. Feb. 2010, *http://es.wikipedia.org/wiki/James Cleak Maxwell*.
- [41] "Maxwell's equations", Wikipedia 2010, Wikimedia Foundation, Inc. Feb. 2010, *http://en.wikipedia.org/wiki/Maxwell's equations*.
- [42] "Cray2", Wikipedia 2010, Wikimedia Foundation, Inc., Feb. 2010, *http://es.wikipedia.org/wiki/Cray-2*.
- [43] "Cómo funcionan los teléfonos celulares", Monografias.com S.A., Feb 2010, *http://www.monografias.com/trabajos14/celularhist/celularhist.shtml*.
- [44] "Historia del teléfono celular", Compañía Tipográfica Yucateca, S.A. de C.V., Feb 2010, *http://www.yucatan.com.mx/especiales/celular/historia.asp*.